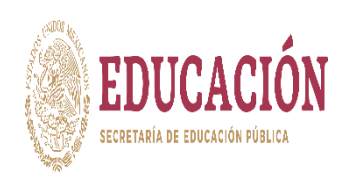

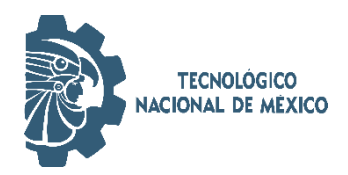

# TECNOLÓGICO NACIONAL DE MÉXICO

## Instituto Tecnológico Superior de Teziutlán

## **PLATAFORMA WEB PARA LA GENERACIÓN DE HORARIOS ACADÉMICOS EMPLEANDO TÉCNICAS DE INTELIGENCIA ARTIFICIAL**

TESIS QUE PRESENTA

Marco Antonio Aguilar Cortés

Como requisito parcial para obtener el título de:

# **MAESTRO EN SISTEMAS COMPUTACIONALES**

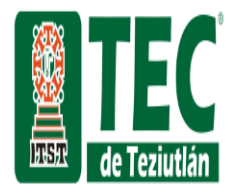

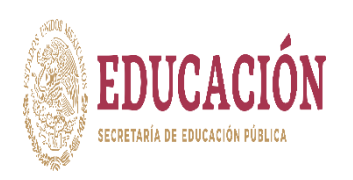

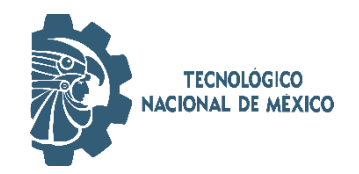

# TECNOLÓGICO NACIONAL DE MÉXICO

## Instituto Tecnológico Superior de Teziutlán

## **PLATAFORMA WEB PARA LA GENERACIÓN DE HORARIOS ACADÉMICOS EMPLEANDO TÉCNICAS DE INTELIGENCIA ARTIFICIAL**

TESIS QUE PRESENTA

Marco Antonio Aguilar Cortés

Como requisito parcial para obtener el título de:

# **MAESTRO EN SISTEMAS COMPUTACIONALES**

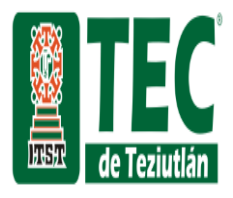

La presente tesis titulada: **PLATAFORMA WEB PARA LA GENERACIÓN DE HORARIOS ACADÉMICOS EMPLEANDO TÉCNICAS DE INTELIGENCIA ARTIFICIAL**, fue realizada bajo la dirección del comité de asesores indicado, ha sido aprobada por el mismo y aceptada como requisito parcial para obtener el título de:

### **MAESTRO EN SISTEMAS COMPUTACIONALES**

DIRECTOR: M.S.C. JOSÉ LUIS GUTIÉRREZ GARCÍA

1er CO-DIRECTOR: M.E.L. EMMANUEL VÁZQUEZ BENITO

2º. CO-DIRECTOR: D.C.A. JULIETA DEL CARMEN VILLALOBOS **ESPINOSA** 

Fracción l y ll S/N, Aire Libre, Teziutlán, Puebla. Agosto de 2020.

## **AGRADECIMIENTOS**

- ➢ A Dios no solo por ayudarme a culminar este gran proyecto, también por todas las bendiciones recibidas a lo largo de mi vida y por su gran misericordia para conmigo.
- ➢ A mi familia por todo el apoyo recibido.
- ➢ Al Instituto Tecnológico Superior de Teziutlán por aceptar el desarrollo de mi proyecto.
- ➢ Al Maestro José Luis Gutiérrez García por su asesoramiento.
- ➢ A los jefes de carrera que participaron en el desarrollo del proyecto.
- ➢ A mis amigos de maestría por brindarme todas las bonitas experiencias a lo largo de estos dos años.
- ➢ A todos los que participaron de manera directa o indirecta en el desarrollo de la tesis.

## **GRACIAS**

Marco Antonio Aguilar Cortés

## **AGRADECIMIENTOS**

Esta investigación fue realizada gracias al apoyo del Consejo de Ciencia y Tecnología del Estado de Puebla

### **DEDICATORIA**

Esta tesis quiero dedicarla a Dios porque no creo en la suerte, en la casualidad, en el destino ni mucho menos en la coincidencia, todo es por su santísima voluntad y gracias a él tengo hogar, familia, trabajo y un por el nuevo posgrado que primeramente él tendré.

A mis Padres Juan Manuel y Graciela por todo lo que han hecho y siguen haciendo por mí.

A mi esposa María de Lourdes por todo el apoyo y comprensión que tuvo conmigo en estos dos años que duró el programa.

A mis hijos Isaac Antonio y Elena por su comprensión y paciencia para terminar con este proyecto.

A mis hermanos Juan Manuel, Miguel y Antuán por todo su apoyo en el desarrollo de esta tesis.

*"Yo, entre los hombres, soy el más afortunado"*

Marco Antonio Aguilar Cortés

## <span id="page-7-0"></span>ÍNDICE

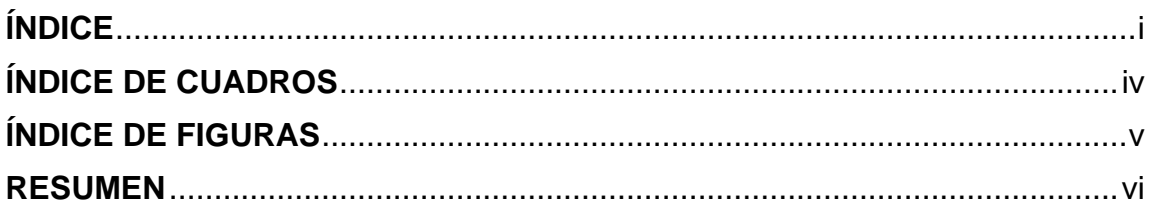

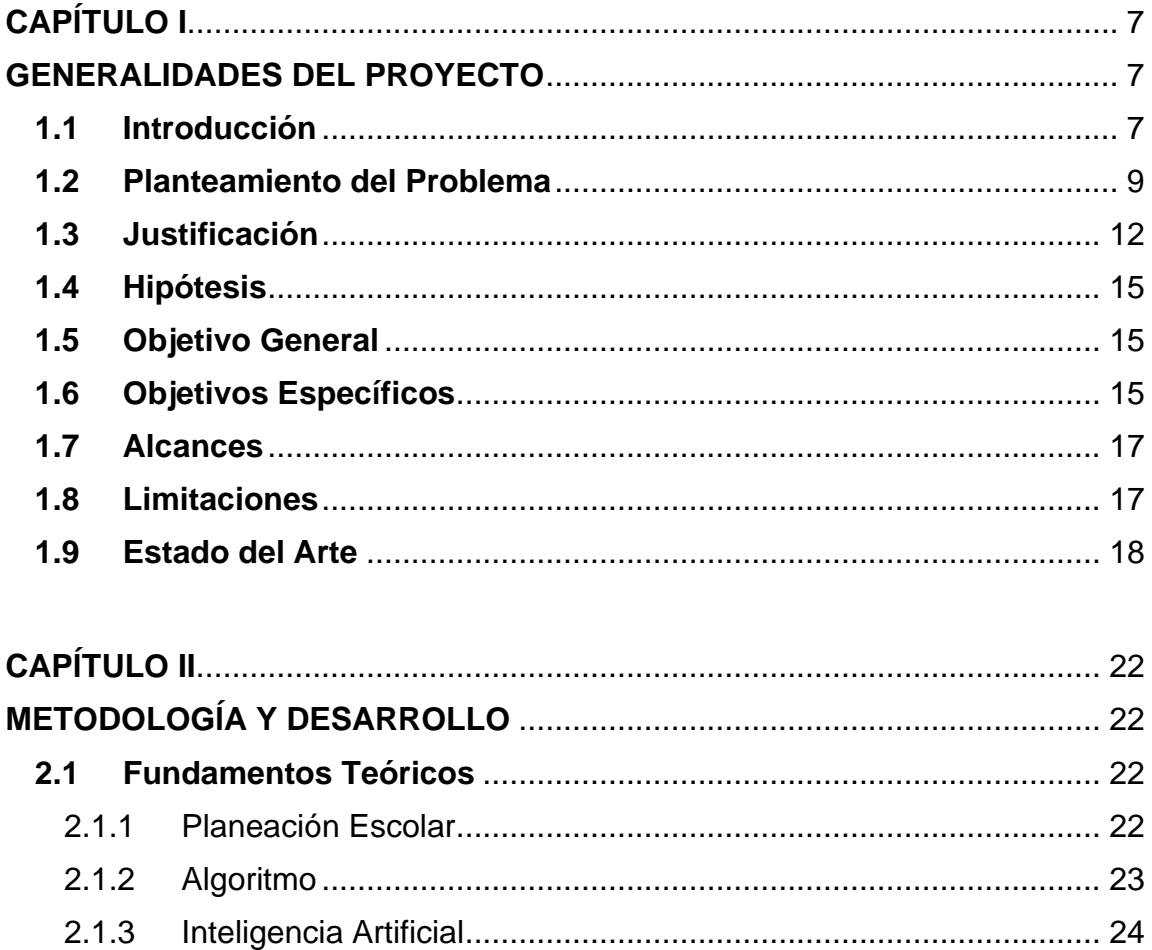

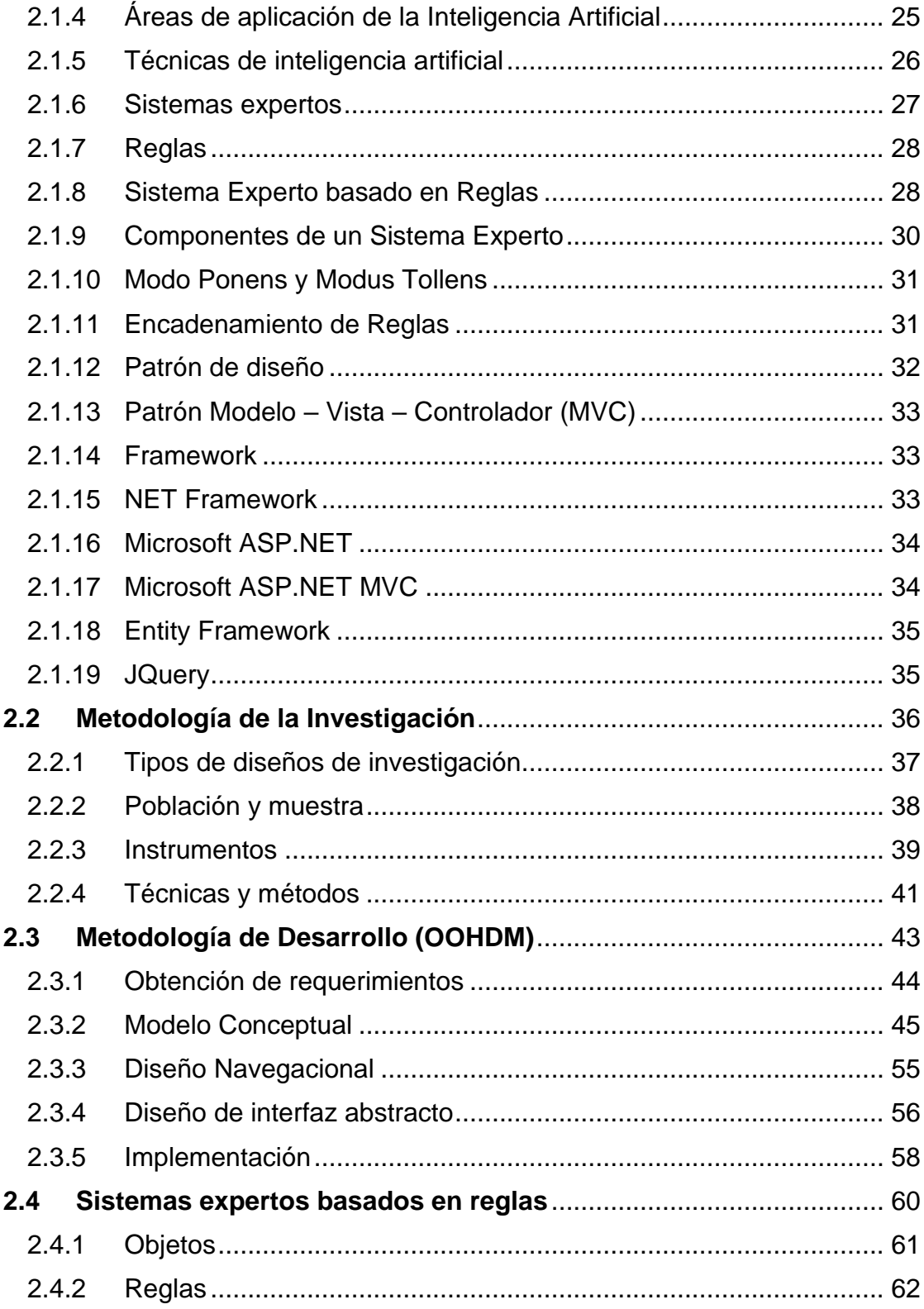

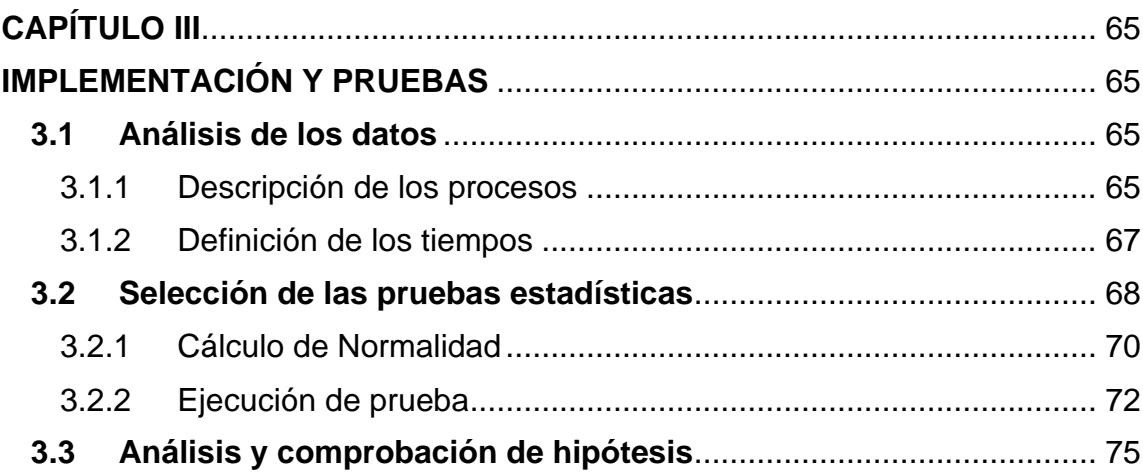

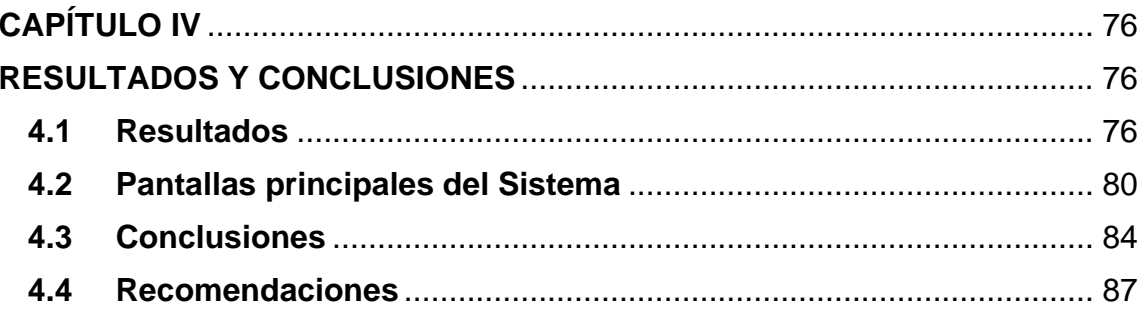

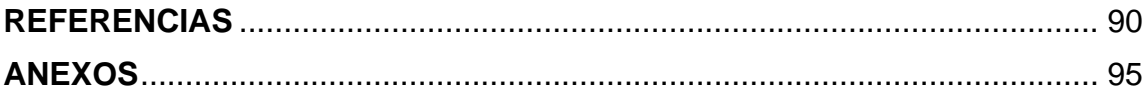

## <span id="page-10-0"></span>**ÍNDICE DE CUADROS**

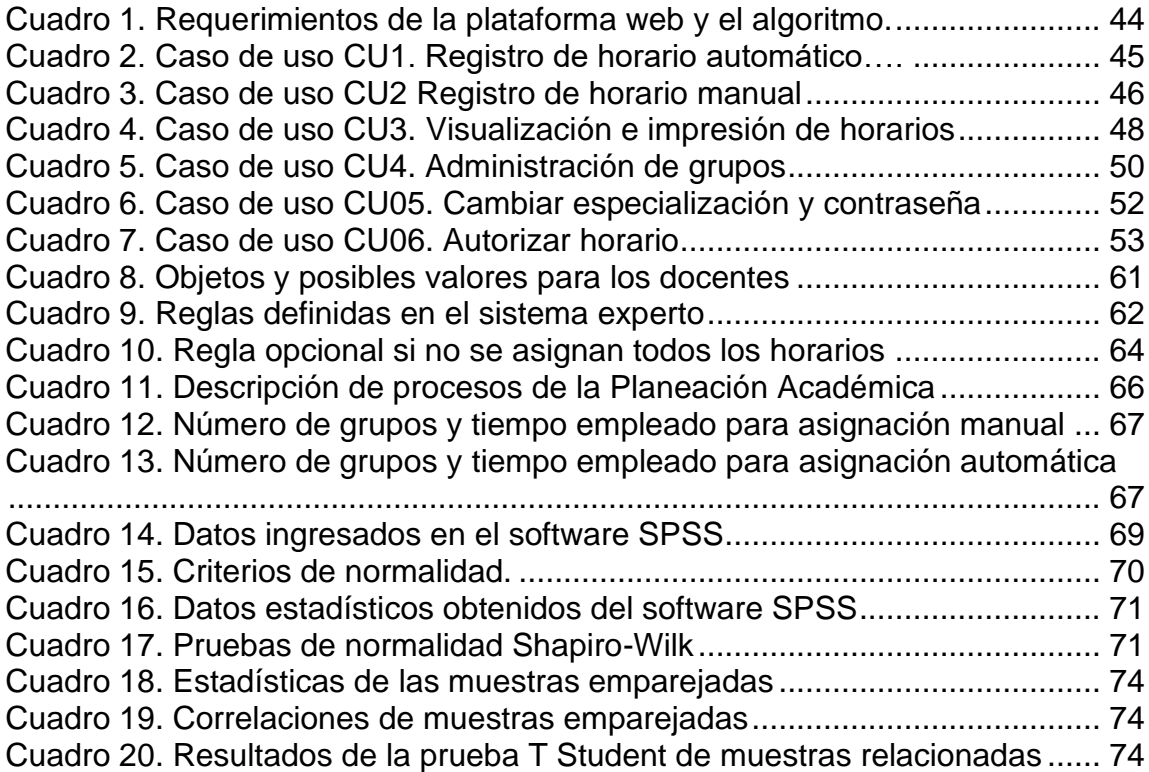

## <span id="page-11-0"></span>**ÍNDICE DE FIGURAS**

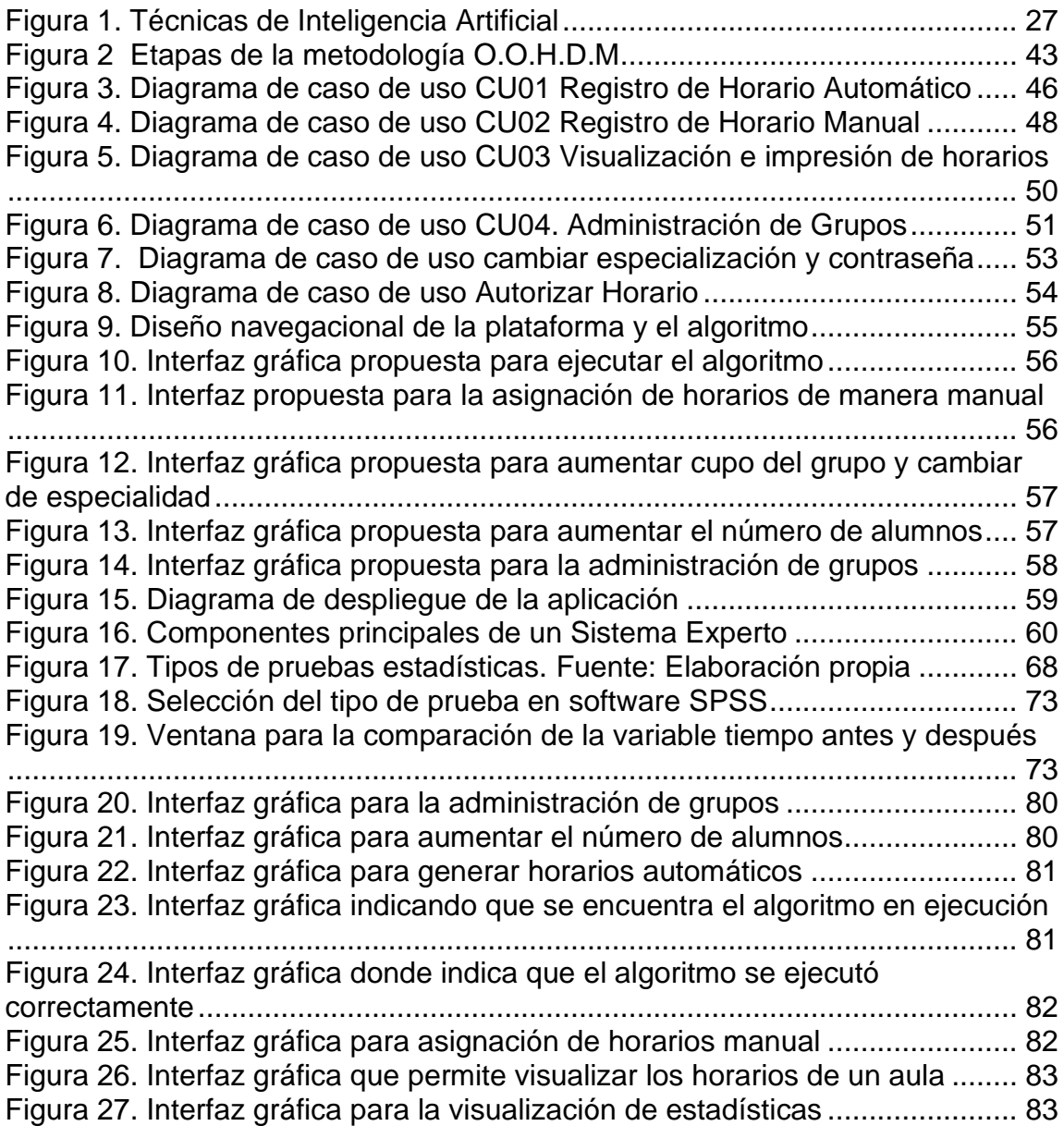

#### <span id="page-12-0"></span>**RESUMEN**

El objetivo principal de esta tesis es implementar un algoritmo diseñado con una técnica de inteligencia artificial llamado sistema experto basado en reglas a través de una plataforma web que permita generar los horarios académicos de manera automática de las diferentes carreras que oferta el Instituto Tecnológico Superior de Teziutlán. Para la presente investigación se utilizó un enfoque cuantitativo de tipo longitudinal. Se trabajó con una muestra de tres jefes de carrera de una población de seis en total aplicando instrumentos como la entrevista y la observación para la recolección de datos. La información obtenida se procesó en el software IBM SPSS Statistics 25 a través de una prueba estadística T Student para muestras relacionadas con la finalidad de medir el tiempo que se realiza el proceso antes y después de utilizar el algoritmo. Los resultados muestran una diferencia significativa entre el proceso manual que tenía una duración de tres a cinco horas al proceso automático que, dependiendo del número de grupos que se encuentren ofertados, tardó de unos segundos a menor a los quince minutos. Esta nueva herramienta no solo beneficia a los encargados de las diferentes carreras, también impacta a otros procesos como la toma de precarga e inscripciones para brindar un servicio de calidad a la comunidad estudiantil disminuyendo considerablemente los tiempos de espera.

### **CAPÍTULO I**

#### **GENERALIDADES DEL PROYECTO**

#### **1.1Introducción**

<span id="page-13-2"></span><span id="page-13-1"></span><span id="page-13-0"></span>En el Instituto Tecnológico Superior de Teziutlán se ofertan seis carreras diferentes: Ingeniería Informática, Ingeniería en Gestión Empresarial, Ingeniería Mecatrónica, Ingeniería en Industrias Alimentarias, Ingeniería Industrial e Ingeniería en Sistemas Computacionales. Cada semestre se lleva a cabo el proceso de planeación académica y asignación de horarios donde se indica que docente impartirá cada materia, en que horario y en que aula será. Desafortunadamente, este proceso es muy complicado para llevarlo a cabo de manera manual. Los jefes de carrera manifestaron que han tenido la experiencia de llevarse más de 20 horas en realizar el proceso de asignación de horarios.

Para esta problemática, se propone implementar un algoritmo dentro de una plataforma web que tenga la capacidad de asignar horarios de manera automática a través de una técnica de inteligencia artificial llamada sistema experto basado en reglas que permite verificar las diferentes restricciones que existen en una base de datos para poder determinar la mejor opción. Esto permitirá a los jefes de carrera disminuir el tiempo de horas a minutos en el proceso de asignación de horarios, mejorando considerablemente los tiempos de respuesta.

La plataforma complementa otras tareas como asignación de horarios de manera manual para los casos especiales o cambios de último momento, reestablecer contraseña para el alumno, incrementar el número máximo de alumnos permitidos en un grupo, visualizar estadísticas de inscripciones, entre otros.

Para el desarrollo del proyecto, se utilizó el lenguaje de programación C# en el entorno de desarrollo integrado Visual Studio 2019, una base de datos SQL Server 2016, el tipo de proyecto fue Web ASP.NET MVC y JQuery como herramienta para realizar la programación del lado del cliente y una arquitectura OOHDM.

Los resultados muestran que la herramienta tecnológica implementada, ayudará a todas las partes involucradas (alumnos, docentes y jefes de carrera) debido a que la asignación de horarios es la parte medular del sistema de precarga y de inscripciones.

#### <span id="page-15-0"></span>**1.2 Planteamiento del Problema**

Durante el ciclo escolar, los Tecnológicos deben llevar a cabo momentos claves de manera semestral que permiten construir la planeación académica. Se deben elegir las asignaturas que se van a cursar, los docentes que la van a impartir, el horario de entrada y salida y sobre todo el aula donde permanecerán hasta finalizar las clases. Aunado a esto, se deben crear grupos que permitan distribuir a los alumnos de manera que queden equilibrados con el objetivo de aprovechar al máximo no solo las aulas, también los laboratorios.

Esta actividad debe ser realizada por los jefes de carrera en coordinación con el Departamento de Subdirección Académica quien verifica y autoriza los horarios para su publicación en la página institucional y los alumnos puedan visualizar las materias ofertadas para cada semestre una vez que se llega el periodo de inscripciones (enero y agosto).

El tener una plantilla extensa de docentes con cierta disponibilidad, analizar el rendimiento académico, establecer horarios, asignar aulas y sobre todo respetar el horario que es de 07:00 a 18:00 con una hora de comida para los alumnos, es una actividad muy complicada. Se debe comenzar a realizar este proceso un mes antes de las inscripciones para poder concluir en tiempo. Hay ocasiones que, en el día de las inscripciones, se realizan cambios y esta acción puede perjudicar a todo el proceso. Un ejemplo es que, si algún docente solicita cambio de horario, solicita permiso para estudiar un posgrado o deja de laborar en el instituto, se debe volver a formar la mayoría de los horarios. Con una hora que no cuadre dentro de la planeación, puede alterar el horario de los demás docentes ocasionando que se tengan que realizar más ajustas retrasando el proceso de inscripción.

Cuando se llega el momento de realizar la planeación, la División correspondiente comienza el análisis de las materias que llevarán los alumnos. Se debe tomar en cuenta el número aproximado de los alumnos que estarán en clases para determinar si se crea uno o más grupos. Después sigue el análisis

9

de los docentes, ¿Quién impartirá las materias? Eso depende de que, si son de especialidad, si son de tronco común y si son propias de la carrera. Finalmente se presenta la parte más difícil que es la de relacionar cada docente con un horario de entrada y un horario de salida, así como asignarle un espacio de trabajo. Ese es el problema más grande porque deben ir cuidando que un docente no utilice un aula que ya este utilizada, que no se empalme con otra asignatura, que cubra las ocho horas laborales y sobre todo que no rebase el límite de horas que tiene cada materia por semana. Cuando se finaliza el proceso, toda la información que se genera se almacena en una hoja de cálculo.

Los problemas que comúnmente se presentan a la hora de exportar la información son los siguientes:

- 1. Existen empalmes entre asignaturas: algunos horarios tienen el mismo salón, día, hora de entrada y de salida.
- 2. Materias no ofertadas: no se toman en cuenta algunas materias que se deben cursar en el semestre actual.
- 3. El docente que se asignó a un grupo en específico no existe: en ocasiones, no se registra al trabajador como docente en la base de datos ocasionando inconsistencias entre llaves foráneas.
- 4. Se crea el grupo, pero no se asigna horario: cuando los alumnos están realizando el proceso de reinscripción, no aparecen en la lista algunas materias que deberían estar ofertadas, esto sucede porque el grupo y el docente si existen, solo que no se definió el horario correspondiente.
- 5. Cupo insuficiente: el límite de alumnos es menor que la demanda de los alumnos y se tiene que incrementar de manera manual, es decir, se debe ejecutar la instrucción desde el servidor institucional.
- 6. Formato inválido: la información no contiene el formato específico o se quedan vacíos. Por ejemplo, los horarios deben llevar el formato hh:mm, en caso de no llevarlo, el sistema generará un error.

Un punto muy importante para mencionar es que, una fortaleza que tiene el Tecnológico de Teziutlán es que desarrolló un sistema que permite inscribir a más de 1000 alumnos en un día, sin embargo, si los datos generados en ese archivo de Excel no son consistentes, no es posible que el software trabaje correctamente.

Todos estos errores impactan directamente el proceso de inscripción, localizar cual es el error podría llevar más tiempo de lo esperado, no porque sea difícil encontrar el problema, es porque una vez exportada la información, los cambios se deben realizar directamente en el servidor y solo los encargados pueden registrar las modificaciones al sistema ya que solo ellos tienen el acceso a la base de datos. Si los administradores se encuentran en comisión o su horario es vespertino, el proceso debe esperar a que lleguen porque no pueden hacer el cambio de manera externa. Si ellos no se encuentran, retrasan el proceso de inscripción y esto puede generar molestias por parte de los alumnos y por parte de las autoridades del Tecnológico.

De acuerdo con la problemática planteada, se plantea las siguientes preguntas de investigación:

¿Implementar un algoritmo basado en la técnica de inteligencia artificial, disminuirá de manera significativa los tiempos de asignación de horarios académicos de las diferentes carreras que oferta el Instituto Tecnológico Superior de Teziutlán?

#### <span id="page-18-0"></span>**1.3 Justificación**

Actualmente, el desarrollo de sistemas informáticos tiene gran impacto en las empresas y organizaciones gracias a que sus procesos agilizan tareas generando información de una manera rápida y eficiente logrando apoyar la toma de decisiones. En la educación, el desarrollo de software ha logrado crear soluciones robustas que coadyuvan a procesos como: información de los alumnos, inscripciones y reinscripciones, consulta de calificaciones, impresión de Kardex y boletas, entre otros, no solo con el objetivo de acelerar y dar respuesta rápida a la población estudiantil, también para tomar decisiones y diseñar estrategias que permitan beneficiar el rendimiento académico de los estudiantes.

Por otra parte, existen procedimientos que faltan por reforzar. Un ejemplo es la planeación académica y la asignación de horarios que consiste en seleccionar un docente para dar una materia y posteriormente asignarle el día, el aula y la hora de entrada y salida que estará en cátedra. Esta asignación debe tomar en cuenta algunos criterios como lo es disponibilidad de horario (que días si puede asistir y de preferencia a qué hora podría entrar y salir del Tecnológico, si el docente es de tiempo completo, que no pase de sus ocho horas laborales, que no se generen empalmes en los salones, entre otros). Así mismo, los proyectos que existen para dar solución a esta problemática son muy generales, es decir, se tiene que agregar información que ya existe, se tiene que generar y nuevamente exportar a la base de datos ocasionando que los encargados realicen doble trabajo.

El objetivo principal de esta investigación es desarrollar una herramienta que permita a los jefes de carrera a proponer una asignación de horas de manera automática, logrando que se genere un 80% de los horarios del semestre próximo a cursar para evitar discrepancias con respecto a la información. En ese mismo sentido, se tomarán en cuenta todos los criterios de los docentes con el objetivo de respetar la disponibilidad de los docentes y que se cubran todos los horarios posibles. Es importante mencionar que también los docentes, de acuerdo con su

nombramiento, tienen una disponibilidad que puede o no ser respetada. Para los tiempos completos no debe importar cual es el horario en el cual impartirán clases. El algoritmo desarrollado generará un 95% de las horas frente a grupo debido a que llegará un momento donde las validaciones ya no puedan tener efecto y tenga que asignar otro día u otra hora. Para esa situación, se desarrollará otra herramienta tecnológica que permita terminar de asignar las horas de manera manual, para acomodar a los docentes en otras aulas y en otros horarios.

Esta herramienta podrá visualizar al mismo tiempo la carga del docente y el horario del aula seleccionado para asegurar que no se generen empalmes con respecto a otros docentes o que tenga que cubrir dos horarios al mismo tiempo. Así mismo, en caso de que exista la necesidad de abrir otro grupo, la plataforma web podrá realizar esa acción, debido a que, cuando la información ya se encuentra generada y exportada, la única forma en la que se puede agregar nueva información se tiene que ser desde la base de datos y en ocasiones, los únicos que tienen acceso no se encuentran disponibles o no están dentro de su horario laboral.

Otra característica que tiene el proyecto es que ya se encuentra vinculado con la base de datos, todo cambio que se realice será reflejado en las demás aplicaciones logrando que los cambios sean inmediatos y no tener que esperar a que alguien más los realice.

Como se trata de una herramienta que apoya al proceso de reinscripción, el sistema tendrá más opciones que a continuación se describen:

- 1. El jefe de carrera podrá aumentar el cupo de sus grupos para evitar retrasar la inscripción por parte de los alumnos. Esta actualización también será registrada en una bitácora para futuras aclaraciones sobre la acción realizada.
- 2. Si un alumno se equivoca de especialidad, el jefe de carrera podrá realizar el cambio de manera rápida para que el alumno no pierda el tiempo

buscando a los encargados de administrar el sistema debido a que solo ellos pueden realizar esa actualización.

- 3. En caso de que el alumno pierda o no recuerde su contraseña, el jefe de carrera podrá reiniciarle su contraseña para realizar el proceso de actualización de datos y precarga.
- 4. El jefe de carrera también tendrá la opción de ver el porcentaje de los alumnos que van inscritos por modalidad a través de gráficas y podrá exportar la información a un documento para poder analizarlo y tomar decisiones.
- 5. Todo horario deberá ser autorizado por Subdirección Académica para controlar las operaciones sobre la apertura de grupos o asignación de horarios. De hecho, si no se autorizan los horarios, no podrán visualizarse en la aplicación de precarga y los alumnos no podrán acceder.

A partir de las consideraciones mencionadas anteriormente, esta investigación apoyará considerablemente a los encargados de llevar a cabo la asignación de los horarios logrando que la atención a los alumnos sea más rápida, que la información en la base de datos no tenga datos duplicados, que no se generen empalmes y que se respeten los criterios que se establecieron. Todo el proceso que se realiza en aproximadamente un mes se realizará en un par de horas siempre y cuando no existan movimientos internos que pueda afectar la estructura de los horarios, por ejemplo, que un docente deje de laborar, que se pretendan realizar estadías o que se presente a estudiar un posgrado.

#### **1.4Hipótesis**

<span id="page-21-0"></span>Existirá una diferencia significativa del 95% entre el tiempo del proceso de asignación de horarios antes de implementar el algoritmo y después de ejecutar el algoritmo reduciendo el 50% el margen de error sobre la duplicidad, inconsistencia, disponibilidad y errores en formato de la información que se almacena en la base de datos institucional.

#### **1.5Objetivo General**

<span id="page-21-1"></span>Desarrollar una plataforma web que integre un sistema basado en reglas para coadyuvar el proceso de inscripción en el Tecnológico de Teziutlán con base en las restricciones institucionales y los lineamientos del Tecnológico Nacional de México con el fin de reducir en un 85% los recursos utilizados en las tareas de planeación académica y asignación de horarios de manera automática.

#### **1.6Objetivos Específicos**

- <span id="page-21-2"></span>1 Conocer el proceso de planeación y asignación de horarios que se maneja actualmente en el Tecnológico.
- 2 Conocer las diferentes restricciones que se presentan a la hora de realizar la asignación de horario.
- 3 Aplicar la técnica de inteligencia artificial llamada sistemas expertos basados en reglas para asignar el horario.
- 4 Desarrollar el algoritmo con ayuda de Entity Framework y C#
- 5 Crear procedimientos almacenados y funciones necesarias para obtener la información de los grupos registrados en la base de datos.
- 6 Desarrollar una aplicación web que permita terminar de generar los horarios cuando las restricciones no puedan ser respetadas.
- 7 Comparar los resultados del algoritmo con los horarios generados en el semestre en curso y con los demás semestres.
- 8 Disminuir los tiempos de atención a los diferentes usuarios que participan en el proceso de inscripción y reinscripción.

#### **1.7Alcances**

<span id="page-23-0"></span>El desarrollo del proyecto tendrá los siguientes alcances:

- Los cambios realizados en la base de datos se verán reflejados inmediatamente.
- Los tiempos de espera sobre incremento de grupos, cambio de especialidad e incluso recuperación de contraseña podrá realizarse por parte de los jefes de carrera.
- El tiempo de planeación se reducirá a un 80% logrando que se generen los horarios de los docentes de manera automática.
- Estará vinculado con el Sistema Integral de Control de la Información que tiene el Tecnológico.
- Liberación automática de la precarga para los estudiantes.

### **1.8Limitaciones**

- <span id="page-23-1"></span>• El sistema no podrá ser utilizado por otra institución debido a que debe tener la base de datos con la que cuenta el Tecnológico.
- El docente no puede elegir su horario, el sistema lo asigna automáticamente.
- Al ser una aplicación web, se requiere una conexión a la red institucional o si se requiere consultar de manera externa, estar conectado a internet.
- Los jefes de carrera no pueden autorizar los horarios, solo el Departamento de Subdirección Académica.

#### **1.9Estado del Arte**

<span id="page-24-0"></span>Cuando se habla de nivel básico hasta el nivel superior donde los alumnos ya toman las clases con diferentes docentes, se ha tenido la necesidad de poder generar horarios para tratar de que todos los docentes resulten beneficiados con respecto a la entrada y a la salida debido a que pueden laborar en otra institución o en una empresa. Todos hablan de un horario perfecto, pero nadie es capaz de diseñar esos horarios debido a la gran complejidad que conlleva ese proceso.

Por esa razón, algunos autores han tratado de realizar investigaciones que permitan resolver esta gran problemática de asignación de horarios pues ninguno de los trabajadores de la institución quiere realizar tan complicada labor. De acuerdo con Moreno y Sánchez (2017), se debe llevar a cabo una búsqueda de técnicas más utilizadas no solo para la asignación de horarios, también para cursos académicos y horarios de exámenes. La investigación consiste en llevar a cabo una comparación de las revisiones anteriores y de las metodologías de algoritmos más conocidos como Hill-Climbing, Tabu Search, Simulated Annealing, Great Deluge Algorithm, entre otras. Después de un análisis, se concluye que todos los algoritmos tienes sus ventajas, solo que la complejidad será determinada por las limitaciones en que se apliquen.

Por otra parte, Viloria y Paz (2016) menciona la aplicación de una metodología para generar horarios a través de algoritmos evolutivos. Consiste en tomar información de una base de datos, establecer el tamaño de la población y cuantas veces se repetirá el proceso para generar las tasas de mutación y cruzamiento (a través de técnicas de probabilidad). Aunque el algoritmo está en fase de mejora, se debe trabajar más con la complejidad de la solución para obtener buenas soluciones establecidas por el modelo.

De la misma manera, Sandoval *et al*. (2017) utiliza algoritmos genéticos para trabajar con horarios escolares. Los autores utilizan tecnología de paso de mensajes (MPI) con una arquitectura de cómputo tipo Beowulf (maestro – esclavo) y un lenguaje de programación Ansi C. Como origen de datos se

utilizaron archivos de texto con la información de docentes, grupos, materias y aulas. Los resultados que entre más evaluaciones realice el programa, menor serán las inconsistencias generadas y mayor será el tiempo de ejecución. Por esa razón se utilizó MPI para reducir el tiempo de respuesta de cada uno de los nodos.

Existe otra investigación que utiliza algoritmos genéticos para dar solución al problema de los horarios académicos. Ramírez *et al.* (2019) utiliza una metodología con un gen (un docente elegido al azar con todas sus materias) donde se analizan algunos docentes presentan un horario de clases compactado, es decir, con una restricción suave y una carga completa. Cabe mencionar que esos horarios se realizan respetando algunas restricciones como lo son: no exceder la carga académica de cada docente, asignar solo clases que ya haya impartido el docente y que las horas estén dentro del horario laboral del docente. Como resultados muestran las tablas donde todos los docentes cuentan con un horario laboral donde no hay empalmes y se respeta la entrada y salida a trabajar.

Así mismo Canseco *et al.* (2016) propone aplicar programación lineal a través de un modelo matemático con el uso del programa LINGO que permite la calendarización de horarios de cursos a determinados profesores y aulas que involucre uno horario de las 07:00 a las 14:00 a la especialidad de Laboratorista Químico del quinto semestre del turno matutino de nivel medio superior. Los resultados muestran un proceso que dura cuatro segundos para encontrar 800 variables enteras y 7200 variables lineales. Cabe mencionar que se tenía que colocar personal de tiempo completo para hacer los horarios el cual tardaba entre cinco y siete horas aproximadamente. Finalmente, los trabajos a futuro del trabajo presentado es incluir a todas las especialidades del bachillerato dentro del programa para generar todo el horario escolar.

Capetillo *et al.* (2017) hace uso CommonKADS que es una metodología para la construcción de sistemas basado en el conocimiento y abarca todo el ciclo de desarrollo de software mediante un número de modelos interrelacionados que capturan los principales rasgos del sistema organizacional y su entorno Giraldo y

Montoya (2015). A partir de esta metodología, el Tecnológico de San Luis Potosí desarrolló un proceso que permitiera generar horarios de los maestros con las materias que serían impartidas en el semestre. Los resultados muestran una base de conocimiento que se encuentra estructurada en tres módulos: generales, académicos y laborales. Se pretende crear una solución que permita generar los horarios a través de una interfaz gráfica.

Continuando con las investigaciones realizadas, López (2015) realiza un proceso donde asigna a un alumno como agente colaborativo que emerge en un horario de clases. Para las etapas de análisis y diseño utilizó herramientas CASE. De este modo, pudo obtener un contenedor (un archivo) que permitiera leer las asignaturas con sus respectivos horarios. Para la asignación utiliza otro agente llamado "Admin" quien es el encargado de verificar que el agente "Alumno" se inscriba tomando en cuenta todas las restricciones que pueda tener (cruces de horario, si hay cupo, que se inscriba a la materia que más tiene inscritos, entre otros). Los resultados todavía no pueden ser exactos, sin embargo, se esperan mejoramientos marginales que puedan ser más importantes que la disminución de los tiempos computacionales, como la satisfacción de los usuarios / estudiantes.

Otro proyecto por mencionar es el que realiza Durán y Faillance (2019) donde se lleva a cabo la implementación de una heurística que divide el problema en etapas que combinan la programación lineal a través de conjuntos donde se definen notaciones y descripciones de asignaturas, días, horas, profesores, cursos, entre otros así como el algoritmo de búsqueda local Stochastic Hill-Climbing. Los resultados de la aplicación de la heurística desarrollada muestran una mejora del 55.82% y del 73.28% con respecto a los horarios que se realizaron de manera manual en los años 2017 y 2018. Antes, se comenzaba a realizar los horarios en noviembre y se finalizaban en febrero notificando a los docentes sus horarios. El incremento de la calidad se vio reflejado en una mejor distribución de los recursos, en una disposición temporal equilibrada de las asignaturas y en horarios de trabajo más favorables para los docentes.

Con respecto al tema de desarrollo de sistemas expertos, Calle *et al.* (2018) realiza una propuesta web dividido en tres capas: la interfaz para acceder al sistema, soporte para la toma de decisiones donde se lleva a cabo la asignación de horarios y la capa de servicios que implementa minería de datos. Así mismo, se llevó a cabo el desarrollo de un algoritmo matemático mediante Álgebra Lineal y Programación Entera Lineal para la asignación automática de mediante restricciones. Los resultados que se muestran en dos etapas: la calidad de los pares docente-asignatura recomendados a base del análisis de históricos y desempeños docentes y las consideraciones de similitud entre el perfil docente y las asignaturas de interés. Esto permite que los docentes que se asignen tengan la mejor experiencia y formación profesional sobre la asignatura entre los docentes disponibles.

Finalmente, Ramos *et al.* (2018) diseño e implementó un sistema informático que coadyuva el proceso de generación de horarios en nivel superior. Primero lleva a cabo un cifrado de la información de la base de datos. Después implementa la metodología RUP para la elaboración del proyecto y concluye con el desarrollo de la herramienta en software libre. Este sistema permite al instituto a trabajar con el proceso de asignación de horarios de manera manual y no menciona cuanto tiempo se lleva en realizar los horarios de todos los docentes.

<span id="page-27-0"></span>Todas las investigaciones logran apoyar al proceso de asignación de horarios ya sea de manera automática o de manera manual, sin embargo, cada institución cuenta con sus propias reglas y restricciones lo que hace que se pueda adaptar a otros contextos. Lo que se pretende con el desarrollo de un nuevo algoritmo para el Tecnológico de Teziutlán es que todos aquellos institutos que cuenten con la base de datos del Sistema Integral para el Control de la información puedan implementar este proyecto y resolver la problemática de la planeación escolar.

# **CAPÍTULO II METODOLOGÍA Y DESARROLLO**

#### **2.1Fundamentos Teóricos**

#### <span id="page-28-2"></span><span id="page-28-1"></span><span id="page-28-0"></span>2.1.1 Planeación Escolar

Un concepto que se aborda mucho en esta investigación es la planeación escolar. La SEP (2013), en un programa de estudio, menciona que:

La planeación es una actividad fundamental en la tarea educativa, permite al docente establecer una serie de estrategias de aprendizaje que pueden orientar el trabajo de sus alumnos. Ésta es el resultado de un trabajo profesional del docente, parte de establecer que el profesor tiene un proyecto de trabajo educativo, esto es, tiene una serie de intenciones y propósitos que constituyen una finalidad de lo que desea que sus alumnos puedan realizar. La planeación no se puede llevar a cabo sólo como una actividad técnica limitada a llenar formatos, sino que traduce intenciones educativas que son el resultado del análisis de varios componentes, entre los que destacan algunos elementos contextuales como la cultura y las condiciones socioeconómicas del entorno donde los estudiantes desempeñan las habilidades cognitivas y aprendizajes previos que han podido desarrollar en etapas escolares anteriores o en su desarrollo. Por otra parte, es el resultado del análisis del proyecto curricular en donde se encuentra cada campo formativo. (p. 5).

En palabras de Rueda (2011), la planeación académica:

Es un elemento indispensable para la orientación de todas las acciones vinculadas con la organización escolar, más aún ahora en que las exigencias derivadas de grandes cambios sociales se vuelcan hacia la escuela en busca de la definición y el cumplimento de nuevas funciones, así como al señalamiento de graves problemas ya identificados con anterioridad, pero ahora urgidos con mayor fuerza de una pronta solución, como el incumplimiento de una cobertura universal, los bajos niveles de egreso, el abandono escolar, la desigualdad de oportunidades escolares, la falta de pertinencia de los aprendizajes para desenvolverse exitosamente en las sociedades actuales y la amplitud creciente de la brecha digital, entre otros. (p. 4)

#### <span id="page-29-0"></span>2.1.2 Algoritmo

En palabras de (Villalobos S & Casallas G, 2006) un algoritmo se define como:

La solución de un problema muy preciso y pequeño, en el cual se define la secuencia de instrucciones que se debe seguir para resolverlo. Imagine, entonces, un programa como un conjunto de algoritmos, cada uno responsable de una parte de la solución del problema global. Un algoritmo, en general, es una secuencia ordenada de pasos para realizar una actividad. (p. 62)

Todos los algoritmos tienen características, tal como lo hace notar Joyanes (2008):

Las características fundamentales que debe cumplir todo algoritmo son:

• Un algoritmo debe ser preciso e indicar el orden de realización de cada paso.

- Un algoritmo debe estar bien definido. Si se sigue un algoritmo dos veces, se debe obtener el mismo resultado
- cada vez.
- Un algoritmo debe ser finito. Si se sigue un algoritmo, se debe terminar en algún momento; o sea, debe tener
- un número finito de pasos.

#### <span id="page-30-0"></span>2.1.3 Inteligencia Artificial

En lo que se refiere a este concepto Boden (2017) menciona:

La inteligencia Artificial (IA) tiene por objeto que los ordenadores hagan la misma clase de cosas que puede hacer la mente. Algunas (como razonar) se suelen describir como inteligentes. Otras (como la visión), no. Pero todas entrañan competencias psicológicas (como la percepción, la asociación, la predicción, la planificación, el control motor) que permiten que los humanos y demás animales alcanzar sus objetivos. (p. 5)

Por otra parte, López (2017) argumenta que "la IA es una rama de las ciencias computacionales encargada de estudiar modelos de cómputo capaces de realizar actividades propias de los seres humanos en base a dos de sus características primordiales: el razonamiento y la conducta". (p. 1)

Así mismo, Mathivet (2018) expone:

Resulta difícil definir exactamente la inteligencia artificial: es preciso, sobre todo, que la máquina de la impresión de ser inteligente cuando resuelve el problema, imitando por ejemplo el comportamiento humano o implementando estrategias más flexibles que las propias permitidas por la programación clásica. Incluso en este caso, se encuentra cierta noción de adaptabilidad. (p. 25)

Empleando palabras de León y Viña (2017):

La definición de Inteligencia Artificial ha ido variando en el tiempo en la medida en que las tecnologías incluidas han ido "saliendo" o se han "independizado" convirtiéndose en app, algoritmo, etc. Otro elemento que incide en la dificultad en llegar a una definición reconocida de IA es su carácter interdisciplinario. Antropólogos, biólogos, científicos de la computación, lingüistas, filósofos, neuro-científicos, etc contribuyen al campo de la IA aportando cada uno desde su mirada, terminología y perspectiva. (p. 414)

### <span id="page-31-0"></span>2.1.4 Áreas de aplicación de la Inteligencia Artificial

Existen muchas áreas de aplicación donde se puede encontrar la inteligencia artificial, tal como lo menciona García (2004):

- Gestión y control: análisis inteligente, fijación de objetivos.
- Fabricación: diseño, planificación, programación, monitorización, control, gestión de proyectos, robótica simplificada y visión computarizada.
- Educación: adiestramiento práctico, exámenes y diagnóstico.
- Ingeniería: diseño, control y análisis.
- Equipamiento: diseño, diagnóstico, adiestramiento, mantenimiento, configuración, monitorización y ventas.
- Cartografía: interpretación de fotografías, diseño, resolución de problemas cartográficos.
- Profesiones: abogacía, medicina, contabilidad, geología, química.
- Software: enseñanza, especificación, diseño, verificación, mantenimiento.
- Sistemas de armamento: guerra electrónica, identificación de objetivos, control adaptativo, proceso de imágenes, proceso de señales.
- Proceso de datos: educación, interfase en lenguaje natural, acceso inteligente a datos y gestores de bases de datos, análisis inteligente de datos.
- Finanzas: planificación, análisis, consultoría. (párr. 18)

### <span id="page-32-0"></span>2.1.5 Técnicas de inteligencia artificial

Existen diferentes técnicas de inteligencia artificial que se pueden utilizar de acuerdo con el contexto donde se desarrollan. Por ejemplo, (Carranza Bravo, 2010) menciona las siguientes técnicas:

- Sistemas Expertos: corresponden a programas que se ejecutan en un ordenador y recopilan a través de un ordenador, el conocimiento de especialistas en la materia.
- Redes Neuronales: son una técnica de procesamiento masivo y paralelo de datos que simulan las características principales de la estructura neuronal del cerebro biológico.
- Algoritmos Genéticos: son el resultado de los avances recientes que se relacionan con la computación evolutiva y la genética.
- Lógica Difusa: es una de las disciplinas matemáticas que se funda en el concepto de que todo es cuestión de grado, lo cual permite manejar información vaga o de difícil especificación importante por medio del sentido común.

Existen otros autores que definen más estrategias de inteligencia artificial. En la siguiente imagen, se dan a conocer el complemento de las estrategias.

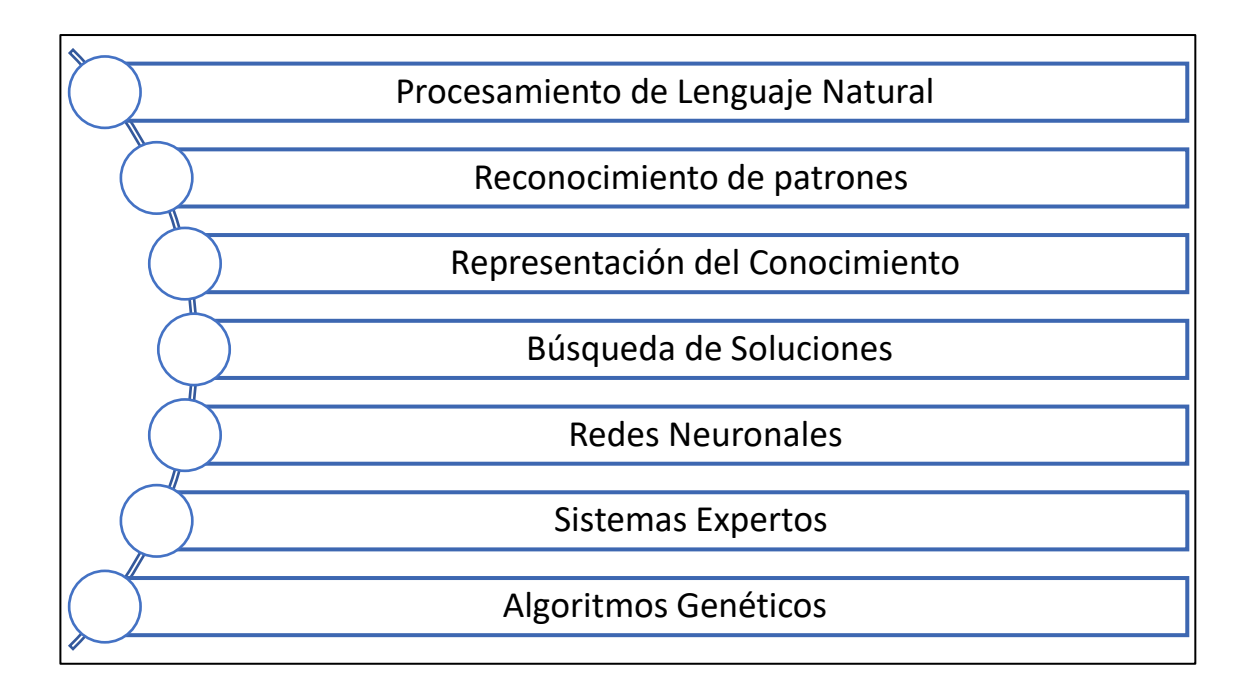

<span id="page-33-1"></span>Figura 1. Técnicas de Inteligencia Artificial. Fuente: Elaboración propia

#### <span id="page-33-0"></span>2.1.6 Sistemas expertos

Con respecto al concepto de sistemas expertos, Sosa (2011) los define como:

Los sistemas expertos se definen en forma general como los sistemas de computación (incluyen hardware y software) que recopilan y simulan el pensamiento de expertos humanos en un área específica del conocimiento. Estos sistemas son capaces de procesar y memorizar información, aprender y razonar en situaciones determinísticas e inciertas, comunicarse con humanos y/o sistemas expertos, hacer decisiones apropiadas y explicar por qué estas decisiones han sido tomadas. De esta forma, los sistemas expertos actúan como un consultor que puede proporcionar ayuda a un experto humano con un grado razonable de credibilidad. (p. 158)

Desde el punto de vista de Zerpa et al. (2019) :

Dichos sistemas proporcionan respuestas sobre un área problemática muy específica al hacer inferencias semejantes a los humanos en base a los conocimientos previamente obtenidos de expertos humanos. Además, deben tener la capacidad de explicar al usuario su proceso de razonamiento y conclusiones. Así los Sistemas Expertos proporcionan apoyo a la toma de decisiones a los usuarios finales en la forma de consejo de un consultor experto acerca de un área problemática específica. El éxito de un Sistema Experto radica fundamentalmente en el conocimiento sobre el tema que trata y su capacidad de aprendizaje. El conocimiento sobre el tema proporciona al Sistema Experto más información sobre el problema a tratar y su entorno, de forma que pueda generar y adaptar soluciones de forma más precisa, de formar similar a un experto especializado.

#### <span id="page-34-0"></span>2.1.7 Reglas

Teniendo en cuenta a Gutiérrez (2008)

Por regla se entiende una proposición lógica que relaciona dos o más objetos e incluye dos partes, la premisa y la conclusión. Cada una de estas partes consiste en una expresión lógica con una o más afirmaciones objeto-valor conectadas mediante los operadores lógicos y, o, o no. Una regla se escribe normalmente como "Si premisa, entonces conclusión". (p. 1)

Así mismo, otro concepto de regla es el que define Bargiela (s.f.) donde menciona que "Las reglas son asociaciones entre una o varias condiciones o premisas y una conclusión. Dicha conclusión puede estar conformada a su vez por un grupo de conclusiones que suceden simultáneamente (conjunción 'y') y/o una o varias (disyunción 'o')". (p. 32).

#### <span id="page-34-1"></span>2.1.8 Sistema Experto basado en Reglas

Para conocer un poco más del concepto, algunos autores mencionan como se representa este concepto:

La representación del conocimiento formaliza y ordena el conocimiento. Una representación ampliamente usada es la regla de producción, o simplemente regla. Una regla consiste en: una parte SI, y otra parte ENTONCES (también llamada como una condición y una acción). Las listas de partes SI son un conjunto de condiciones en una cierta combinación lógica. La porción del conocimiento representado por la regla es relevante a la línea del razonamiento que es convertido si la parte SI de la regla está satisfecha; por lo tanto, la parte ENTONCES puede ser concluida, o su acción de solucionar el problema ser tomada. En los sistemas expertos en que el conocimiento se representa en forma de regla se llaman: sistemas basados en reglas. (Pignani, s.f., pág. 4)

En un documento dentro de los repositorios de la Universidad Nacional Autónoma de México se comenta lo siguiente:

Los sistemas expertos proporcionan a los usuarios conclusiones técnicas sobre materias especializadas. Un problema clave en el desarrollo de sistemas expertos es encontrar la forma de representar y usar el conocimiento que los humanos expertos en esas materias poseen y usan, debido a que el conocimiento de los expertos es a menudo impreciso, dudoso o anecdótico. Lo anterior se concluye en el hecho de que es necesario utilizar sistemas basados en conocimiento experto, es decir un sistema experto, el cual en términos generales es usado para describir una amplia gama de sistemas de computación más avanzados como son:

- Sistemas interactivos de soporte a las decisiones
- Sistema de información ejecutiva
- Sistema de información para la administración
- Sistemas de soporte ejecutivo (A.A., s.f., pág. 132)
# 2.1.9 Componentes de un Sistema Experto

Desde el punto de vista de Badaró et al., (2013), un sistema experto contiene los siguientes componentes:

- Subsistema de adquisición de conocimiento: Es la acumulación, transferencia y transformación de la experiencia para resolver problemas de una fuente de conocimiento a un programa de computadora para construir o expandir la base de conocimiento. El estado del arte actual requiere un ingeniero en conocimiento que interactúe con uno o más expertos humanos para construir la base de conocimiento.
- Base de conocimiento Contiene el conocimiento necesario para comprender, formular y resolver problemas. Incluye dos elementos básicos: heurística especial y reglas que dirigen el uso del conocimiento para resolver problemas específicos en un dominio particular.
- Base de hechos Es una memoria de trabajo que contiene los hechos sobre un problema, alberga los datos propios correspondientes a los problemas que se desean tratar.
- Motor de inferencia Es el cerebro del SE, también conocido como estructura de control o interpretador de reglas. Este componente es esencialmente un programa de computadora que provee metodologías para razonamiento de información en la base de conocimiento. Este componente provee direcciones sobre cómo usar el conocimiento del sistema para armar la agenda que organiza y controla los pasos para resolver el problema cuando se realiza una consulta.
- Subsistema de justificación Se encarga de explicar el comportamiento del SE al encontrar una solución. Permite al usuario hacer preguntas al sistema para poder entender las líneas de razonamiento que este siguió. Resulta especialmente beneficioso para usuarios no expertos que buscan aprender a realizar algún tipo de tarea. (págs. 354 – 355)

# 2.1.10 Modo Ponens y Modus Tollens

Dicho en palabras de Gutiérrez (2008):

El Modus Ponens es quizás la regla de inferencia más comúnmente utilizada. Se utiliza para obtener conclusiones simples. En ella, se examina la premisa de la regla, y si es cierta, la conclusión pasa a formar parte del conocimiento. Como ilustración, supóngase que se tiene la regla, "Si A es cierto, entonces B es cierto" y que se sabe además que "A es cierto". La regla Modus Ponens concluye que "B es cierto." Esta regla de inferencia, que parece trivial, debido a su familiaridad, es la base de un gran número de sistemas expertos. La regla de inferencia Modus Tollens se utiliza también para obtener conclusiones simples. En este caso se examina la conclusión y si es falsa, se concluye que la premisa también es falsa. Por ejemplo, supóngase de nuevo que se tiene la regla, "Si A es cierto, entonces B es cierto" pero se sabe que "B es falso." Entonces, utilizando la regla Modus Ponens no se puede obtener ninguna conclusión, pero la regla Modus Tollens concluye que "A es falso". El rendimiento del motor de inferencia depende del conjunto de reglas en su base de conocimiento. Hay situaciones en las que el motor de inferencia puede concluir utilizando un conjunto de reglas, pero no puede, utilizando otro (aunque ´estos sean lógicamente equivalentes). (p. 3)

# 2.1.11 Encadenamiento de Reglas

Así mismo, Gutiérrez (2008) menciona que:

Una de las estrategias de inferencia más utilizadas para obtener conclusiones compuestas es el llamado encadenamiento de reglas. Esta estrategia puede utilizarse cuando las premisas de ciertas reglas coinciden con las conclusiones de otras. Cuando se encadenan las reglas, los hechos pueden utilizarse para dar lugar a nuevos hechos. Esto se repite sucesivamente hasta que no pueden obtenerse más conclusiones. El tiempo que consume este proceso hasta su terminación depende, por una parte, de los hechos conocidos, y, por otra, de las reglas que se activan. Este algoritmo puede ser implementado de muchas formas. Una de ellas comienza con las reglas cuyas premisas tienen valores conocidos. Estas reglas deben concluir y sus conclusiones dan lugar a nuevos hechos. Estos nuevos hechos se añaden al conjunto de hechos conocidos, y el proceso continúa hasta que no pueden obtenerse nuevos hechos

# 2.1.12 Patrón de diseño

Antes de mencionar que patrón de diseño se utilizó para el desarrollo del proyecto, es necesario definir el concepto. Cáceres Tello (2009, pág. 4) argumenta:

En el desarrollo de software, el patrón de diseño describe las clases y objetos que se comunicarán entre si de manera que puedan resolver un problema general de diseño en un contexto particular. En un contexto informático, un patrón de diseño es similar a conceptos como biblioteca de clases, Frameworks, técnicas y/o herramientas de refactorización o programación extrema.

Otra definición de patrón de diseño es la que propone Debrauwer (2012, pág.

17)

Un design pattern o patrón de diseño consiste en un diagrama de objetos que forman una solución a un problema conocido y frecuente. El diagrama de objetos está constituido por un conjunto de objetos descritos por clases y relaciones que enlazan los objetos. Los patrones responden a problemas de diseño de aplicaciones en el marco de la programación orientada a objetos. Se trata de soluciones conocidas y aprobadas cuyo diseño proviene de la experiencia de los programadores. No existe un aspecto teórico en los patrones y, por tanto, no existe una formalización.

2.1.13 Patrón Modelo – Vista – Controlador (MVC)

Para el desarrollo de la presente tesis, se utilizó el patrón MVC (Modelo Vista Controlador). Fernández Romero & Díaz González (2012, pág. 48) mencionaron:

Fue diseñado para reducir el esfuerzo de programación necesario en la implementación de sistemas múltiples y sincronizados de los mismos datos. Sus características principales están dadas por el hecho de que, el Modelo, las Vistas y los Controladores se tratan como entidades separadas; esto hace que cualquier cambio producido en el modelo se refleje automáticamente en cada una de las Vistas. Este modelo de arquitectura se puede emplear en sistemas de representación gráfica de datos, donde se presentan partes del diseño con diferente escala de aumento, en ventanas separadas.

## 2.1.14 Framework

Gutiérrez (2014) define un framework como: "Una estructura software compuesta de componentes personalizables e intercambiables para el desarrollo de una aplicación. Puede considerar como una aplicación genérica incompleta y configurable a la que podemos añadirle las últimas piezas para construir una aplicación concreta."

# 2.1.15 NET Framework

El núcleo principal de las aplicaciones realizadas en Visual Studio es el NET Framework, sin este componente, no se podrán ejecutar. Robledano (2019) argumenta que:

Microsoft .Net Framework es un componente software que da soluciones de código que son utilizadas por los programas (a través de las librerías dll), y que gestiona programas escritos para este Framework. Net Framework proporciona un entorno de desarrollo que utiliza un software sencillo, aumentando la seguridad de los programas y reduciendo las vulnerabilidades. Esta plataforma se encuentra dentro del campo de servicios web estableciendo al XML (lenguaje de etiquetas para el intercambio de información entre programas) como norma o estándar. Los principales componentes del entorno de trabajo .Net recogen la biblioteca de clases base, los lenguajes de programación y el entorno común para ejecución de lenguajes (CLR).

# 2.1.16 Microsoft ASP.NET

En lo que respecta las tecnologías utilizadas para el desarrollo del proyecto, se utilizaron herramientas Microsoft. De acuerdo con Microsoft (2019) ASP.NET es "es un marco web gratuito para crear excelentes sitios web y aplicaciones web mediante HTML, CSS y JavaScript. También puede crear API Web y usar tecnologías en tiempo real como Sockets Web" La tecnología es muy flexible con respecto a la creación de aplicaciones web debido a que ofrece diferentes tipos de desarrollo: Web Forms, ASP.NET MVC y ASP.NET Web Pages.

# 2.1.17 Microsoft ASP.NET MVC

De las tres tecnologías mencionadas anteriormente, se tomó la decisión de utilizar ASP.NET MVC por las características que ofrece. Microsoft (2019) sostiene que:

ASP.NET MVC ofrece un método eficaz basado en patrones para crear sitios web dinámicos que permite una separación limpia de preocupaciones y que proporciona control total sobre el marcado para un desarrollo más agradable y ágil. ASP.NET MVC incluye muchas características que permiten un desarrollo rápido y fácil de usar para crear aplicaciones sofisticadas que usan los estándares web más recientes.

## 2.1.18 Entity Framework

Con respecto al acceso a la base de datos SQL Server, se utilizó una herramienta llamada Entity Framework que es un asignador relacional de objetos que permite a los desarrolladores de .NET trabajar con datos relacionales usando objetos específicos del dominio. Elimina la necesidad de la mayor parte del código de acceso a datos que los desarrolladores normalmente deben escribir. Microsoft (2010).

# 2.1.19 JQuery

Para la programación del lado del cliente, se utilizó la tecnología de JQuery. Álvarez (2010) define JQuery como:

Es un framework Javascript, Pues es un producto que sirve como base para la programación avanzada de aplicaciones, que aporta una serie de funciones o códigos para realizar tareas habituales. Por decirlo de otra manera, framework son unas librerías de código que contienen procesos o rutinas ya listos para usar. Los programadores utilizan los frameworks para no tener que desarrollar ellos mismos las tareas más básicas, puesto que en el propio framework ya hay implementaciones que están probadas, funcionan y no se necesitan volver a programar.

# **2.2 Metodología de la Investigación**

El diseño de la investigación tiene como propósito responder las preguntas de investigación, cumplir con los objetivos del estudio y someter la hipótesis a prueba. Hay dos tipos que son los experimentales que se dividen en preexperimentos, cuasiexperimentos y experimentos puros y los no experimentales que son transversales y longitudinales Hernández (2014)

Para el desarrollo del presente trabajo, se utilizó un enfoque cuantitativo. En palabras de Monje (2011):

La investigación científica, desde el punto de vista cuantitativo, es un proceso sistemático y ordenado que se lleva a cabo siguiendo determinados pasos. Planear una investigación consiste en proyectar el trabajo de acuerdo con una estructura lógica de decisiones y con una estrategia que oriente la obtención de respuestas adecuadas a los problemas de indagación propuestos. Pese a tratarse de un proceso metódico y sistemático, no existe un esquema completo, de validez universal, aplicable mecánicamente a todo tipo de investigación. (págs. 19- 20).

Por otra parte, del enfoque cuantitativo "utiliza la recolección de datos para probar hipótesis con base en la medición numérica y el análisis estadístico, con el fin de establecer pautas de comportamiento y probar teorías" (Hernández et. al, 2014, pág. 4).

Por esa razón se tomó la decisión de dar un enfoque cuantitativo a esta investigación, se requiere realizar una prueba estadística que permita analizar si existe una diferencia significativa entre el tiempo de asignación de horarios de manera manual y el tiempo de asignación de horarios de manera automática para poder comprobar la hipótesis planteada.

2.2.1 Tipos de diseños de investigación

El tipo de diseño que se seleccionó para esta investigación es la experimental. Como afirma Monje (2011):

La investigación experimental se ha ideado con el propósito de determinar, con la mayor confiabilidad posible, relaciones de causa-efecto, para lo cual uno o más grupos, llamados experimentales, se exponen a los estímulos experimentales y los comportamientos resultantes se comparan con los comportamientos de ese u otros grupos, llamados de control que no reciben el tratamiento o estímulo experimental. (p. 105).

Así mismo, Hernández et al. (2014) menciona que "que los diseños experimentales se utilizan cuando el investigador pretende establecer el posible efecto de una causa que se manipula." (p. 130).

Uno de los intereses primordiales de la presente investigación es poder desarrollar e implementar una solución web que no solo permita generar los horarios de manera automática a través de un sistema experto basado en reglas, también será una herramienta para poder generarlos de manera manual, para que no se alteren los demás horarios y se tenga que ejecutar nuevamente el algoritmo. También ayudará a cambiar de especialidad a los alumnos, recuperar la contraseña de acceso, aumentar el cupo del grupo, entre otros. Una vez que la plataforma se encuentre en línea se dará a conocer a los jefes de carrera para que lleven a cabo las pruebas necesarias y poder dar seguimiento a los comentarios con el objetivo de que la herramienta sea funcional para ellos y para todas las instituciones que lleven a cabo este procedimiento. Al final, se pretende evaluar los resultados y compararlos con semestres anteriores para determinar si fue factible o no el desarrollo del proyecto. Por esa razón se ha decidido utilizar un diseño experimental que permita generar un nuevo instrumento tecnológico capaz de disminuir el tiempo de la planeación y genere un impacto positivo en cada una de las carreras que tiene el Instituto.

Cabe agregar que el diseño que se seleccionó para el desarrollo del proyecto es el longitudinal, tal como lo afirma Hernández (2014) "estudios que recaban datos en diferentes puntos del tiempo, para realizar inferencias acerca de la evolución de un problema de investigación o fenómeno, sus causas y sus efectos" (pág. 159). Es realizar diferentes mediciones que corresponden a la misma variable antes y después de la investigación. Por ese motivo se le conoce como muestras relacionadas.

# 2.2.2 Población y muestra

## 2.2.2.1 Población

La población se define como un conjunto sobre el cual tenemos el interés en obtener las conclusiones de la investigación y acerca de la cual queremos hacer inferencias. Por lo regular es demasiado grande para poder abarcarlo (Danel Ruas, 2015).

La población de estudio del presente proyecto está definida por el Departamento de Subdirección Académica y los jefes de carrera de las seis carreras: Ingeniería Industrial, Ingeniería en Gestión Empresarial, Ingeniería en Industrias Alimentarias, Ingeniería en Mecatrónica, Ingeniería en Informática e Ingeniería en Sistemas Computacionales.

Cada carrera tiene dos modalidades: presencial y semipresencial y solamente Ingeniería Industrial e Ingeniería en Sistemas Computacionales cuentan con una modalidad no escolarizada a distancia. También se tiene que hacer la planeación de esas modalidades.

# 2.2.2.2 Muestra

La muestra es la parte de la población a que tenemos acceso y sobre realmente hacemos las observaciones (mediciones). Debe ser "representativo" formado por miembros "seleccionados" de la población.

Con respecto a la muestra, se seleccionó y trabajó con tres jefes de carrera ya que conocen perfectamente como se realiza el proceso desde conocer las materias que se van a ofertar en el semestre que va a iniciar hasta las materias que se van a ofertar y de los docentes que la van a impartir. Ellos explicaron cómo trabaja en hoja de Excel y mostraron el tiempo y el esfuerzo que se requiere para planear las asignaturas de un semestre en las diferentes modalidades.

# 2.2.3 Instrumentos

Los instrumentos son los medios materiales que se utilizan para llevar a cabo el proceso de recolección de datos. Entre ellos se pueden mencionar el guión de observación, la lista de cotejo, el cuestionario, la guía de entrevista y el guión de discusión grupal (Danel Ruas, 2015).

Tal como lo hace notar Monje (2011):

El proceso de recolección de datos para una investigación se lleva a cabo mediante la utilización de métodos e instrumentos, los cuales se seleccionan según se trate de información cuantitativa o cualitativa. Algunos procedimientos son directos como la observación y la entrevista, otros indirectos como los cuestionarios y formatos. El método seleccionado depende de los objetivos y el diseño del estudio, así como de la disponibilidad de personal, tiempo y recursos financieros. Un factor importante para tener en cuenta en la selección del método de recolección de datos es la intención del investigador de producir información cuantitativa tendiente a medir con cierto grado de exactitud los fenómenos,

o el deseo de profundizar en la comprensión de estos desde el punto de vista cualitativo. (p. 133).

Los instrumentos que se utilizarán para la recolección de datos del presente proyecto serán la entrevista estructurada y la observación.

## 2.2.3.1 Entrevista estructurada

Empleando las palabras de Monje (2011):

Es tal vez el método más comúnmente utilizado para la recolección de datos cuantitativos, aunque también pueden utilizarse otros métodos como los cuestionarios autoaplicados. La entrevista es un método diseñado para obtener respuestas verbales a situaciones directas o telefónicas, entre el entrevistador y el encuestado. Una entrevista estructurada es la que emplea un cuestionario (o guión de entrevista) con el objeto de asegurarse que a todos los encuestados se les hacen las mismas preguntas de manera estandarizada, esto es, de igual modo y en el mismo orden. El contenido exacto de cada pregunta se especifica de antemano y estas deben ser presentadas en la misma forma a cada entrevistado. (p. 134).

Para poder identificar las áreas de oportunidad, es necesario entrevistar a un jefe de carrera para que nos explique cómo es el procedimiento que ellos realizan para asignar las asignaturas a los docentes, en donde se asignan y cuáles son las principales restricciones que deben tomar en cuenta para poder generar la información.

# 2.2.3.2 Observación

Siguiendo las palabras de Monje (2011):

Se aplica con dos propósitos: manipular variables a observar estableciendo controles y observar fenómenos sobre los cuales se ejerce el control. Como se trata de una observación generalmente no participante, el investigador debe lograr la aceptación del director o algún miembro del grupo, quien lo presentará como un visitante con un propósito diferente al real de la investigación, facilitándole ser aceptado por el grupo, sin afectar los comportamientos de los participantes acerca de los cuales tomará los datos. (p. 143).

Como parte de la técnica de observación, se registrarán los datos obtenidos cuando se realicen las pruebas del algoritmo al integrar las restricciones.

# 2.2.4 Técnicas y métodos

Las técnicas corresponden a las diferentes formas de obtener datos que luego de ser analizados, se transforman en información. (Danel Ruas, 2015). Para los estudios cuantitativos, las técnicas que se pueden utilizar para el análisis y procesamiento de la información es la estadística para el análisis de datos, estadística descriptiva.

La estadística permite recolectar, analizar, interpretar y presentar la información que se obtiene en el desarrollo de una determinada investigación; el paso siguiente a la elaboración del Plan de investigación estadístico es la recolección definitiva de los datos. Esta recolección consiste en los procedimientos de observación y anotación o registro de los hechos en los formularios que se han diseñado previamente. De esta recolección depende en gran parte la calidad del análisis que se realice, ya que pueden existir interpretaciones falsas y análisis erróneas de las situaciones, cuando existen fallas en la recolección de la información. En la actualidad el procesamiento de la información que permite el cálculo de medias estadísticas para el análisis se hace a través de programas de computador, por lo que se debe poner más atención al significado de los resultados que a la utilización de las fórmulas. (Monje, 2011, p. 173).

En el capítulo III, se analizarán las pruebas estadísticas seleccionadas y del software que se utilizó para la comprobación de la hipótesis de la presente investigación.

# **2.3Metodología de Desarrollo (OOHDM)**

Para el desarrollo de la plataforma web, se utilizará la metodología de desarrollo OOHDM (Object Oriented Hypermedia Design Methodology) que, según Soto de Giorgis, Palma Muñoz, & Roncagliolo De La Horra (2011) es una técnica que está basada en la programación orientada a objetos que plantea un proceso de desarrollo de cinco fases donde se realiza la combinación de notaciones gráficas UML con otras propias del procedimiento. Una de las razones por la cual se tomó la decisión de emplear OOHDM es que, en comparación con otras metodologías como SOHDM (Scenario-Based Object-Oriented Hypermedia Design Methodology), WSDM (Web Design Method), WAE (Web Application Extension) y IWEB (Ingeniería Web) contempla la mayoría de los requisitos en el entorno web (datos, interfaz de usuario, navegacionales, personalización y no funcionales) con las que fueron mencionadas anteriormente. (Molina Ríos, Zea Ordóñez, Contento Segarra, & García Zerda, 2018). En la siguiente figura se da a conocer las cinco etapas que tiene OOHDM.

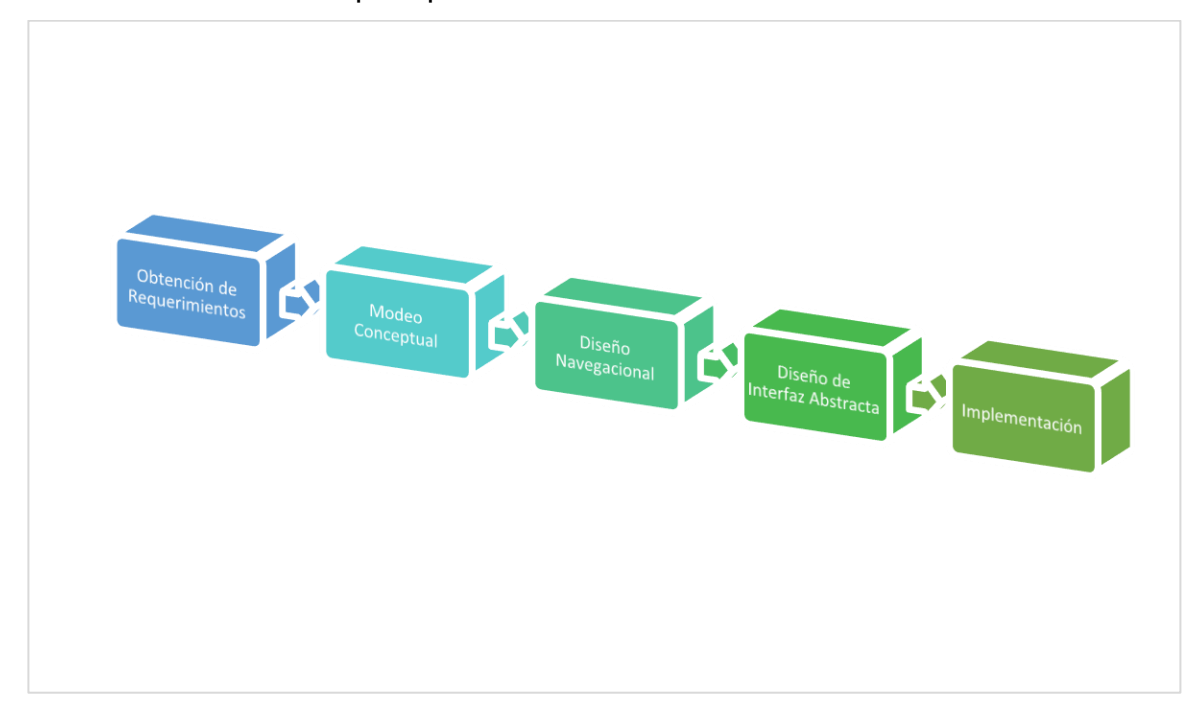

Figura 2 Etapas de la metodología O.O.H.D.M. Fuente: Elaboración propia

# 2.3.1 Obtención de requerimientos

En esta etapa, se plantea la obtención de requerimientos de manera cuidadosa, entonces es muy importante conocer los actores y tareas que se deben modelar en los casos de uso.

En la siguiente tabla, se dan a conocer los requerimientos funcionales y no funcionales del proyecto:

| <b>Requerimientos funcionales</b><br>para la plataforma web  | <b>Requerimientos funcionales</b><br>para el algoritmo           | <b>Requerimientos no</b><br>funcionales                         |
|--------------------------------------------------------------|------------------------------------------------------------------|-----------------------------------------------------------------|
| RF01 Inicio de sesión                                        | RF01 Asignación de grupos<br>automática                          | RNF01<br>Interfaz<br>de<br>usuario                              |
| RF02 Crear grupo                                             | RF02 Asignación de prioridad<br>de docentes para grupos          | RNF02 Mantenimiento                                             |
| RF03 Actualizar grupo                                        | RF03 Horario de entrada del<br>docente                           | RNF03 Desempeño                                                 |
| RF04 Eliminar Grupo                                          | RF04 Horario de entrada del<br>docente                           | RNF04<br>Seguridad<br>en<br>información                         |
| <b>RF05 Consultar grupo</b>                                  | RF05 Horario de comida del<br>docente                            | <b>RNF05 Disponibilidad</b>                                     |
| <b>RF06</b><br>Generar<br>horario<br>de<br>manera automática | RF06 Horario de entrada<br><b>V</b><br>salida del aula           | RNF06 Confiabilidad                                             |
| <b>RF07</b><br>Generar<br>horario<br>de<br>manera manual     | RF07 Día de descanso                                             | <b>RNF07 Responsivo</b>                                         |
| RF08 Visualizar<br>horario<br>por<br>docente                 | RF08 Asignación de aula                                          | Compatibilidad<br>RNF08<br>con otros sistemas de<br>información |
| RF09 Visualizar horario por aula                             | <b>RF09 Prioridad</b>                                            | Compatibilidad<br>RNF09<br>con cualquier navegador<br>web       |
| RF10 Imprimir horario                                        | RF10 Asignación de<br>horario<br>para turno escolarizado y mixto | RNF10 Adaptabilidad                                             |
| RF11 Aumentar cupo                                           | RF11 No sobrepasar el total de<br>Horas de la materia            |                                                                 |
| RF12 Visualizar estadísticas                                 | <b>RF12 Horario laboral</b>                                      |                                                                 |
| RF13 Consultar información de<br>los alumnos                 | <b>RF13 Evitar empalmes</b>                                      |                                                                 |
| RF14 Autorizar Horario                                       |                                                                  |                                                                 |

Cuadro 1. Requerimientos de la plataforma web y el algoritmo. Fuente: Elaboración Propia

El documento de especificación de requerimientos de software se encuentra en el apartado de los anexos.

# 2.3.2 Modelo Conceptual

Cuadro 2. Caso de uso CU1. Registro de horario automático. Fuente: Elaboración propia

**Caso de uso CU1: Registro de Horario Automático**

**Actor principal:** Jefe de Carrera

**Personal involucrado e intereses:**

1. Jefe del Departamento de Subdirección Académica: autoriza los grupos que se ofertarán en el siguiente semestre a inscribirse.

**Precondiciones:** El jefe de carrera debe tener una cuenta para acceder al Sistema. Deben existir grupos a partir de las materias ofertadas en el próximo semestre. Debe asegurarse que no existan registros en la base de datos del semestre anterior, de lo contrario, solicitar al Departamento correspondiente que proceda a eliminar los horarios.

**Garantías de éxito (Postcondiciones):** La operación se realiza y se genera un 95% de los horarios para una carrera en específico.

### **Escenario principal de éxito (o Flujo Básico):**

- 1. El jefe de carrera inicia sesión.
- 2. Ingresa a la sección de horarios.
- 3. Selecciona la opción correspondiente (generar horario)
- 4. La aplicación confirma la transacción.
- 5. Dependiendo de las restricciones aplicadas, esperar a que termine la ejecución de la tarea.
- 6. La información se almacena en la base de datos.

### **Extensiones (o Flujos Alternativos):**

- a. No hay conexión a la aplicación
- i. El jefe de carrera reporta con el administrador que no existe conectividad en el sitio. b. No existen los grupos.
	- i. El jefe de carrera avisa a Subdirección Académica que no existen grupos en la base de datos.
- c. No se han borrado los registros de los horarios.
	- i. El jefe de carrera avisa a los encargados de la base de datos que procedan a borrar los registros de los horarios anteriores.

### **Requisitos especiales:**

1) Servidor de base de datos y servidor web.

#### **Caso de uso CU1: Registro de Horario Automático**

#### **Lista de tecnología y variaciones de datos:**

1) Ninguno

**Frecuencia:** Cada vez que se requiere diseñar una planeación académica (por lo regular cada seis meses).

## **Temas abiertos:**

- 1) ¿Cuántos grupos se crearon?
- 2) ¿Qué pasa si posteriormente se agrega otro grupo?
- 3) ¿Qué pasa con el horario si se da de baja un grupo?
- 4) ¿Cuántas veces se puede generar el horario?
- 5) ¿Cuántas restricciones podría aceptar la generación de horario automático?

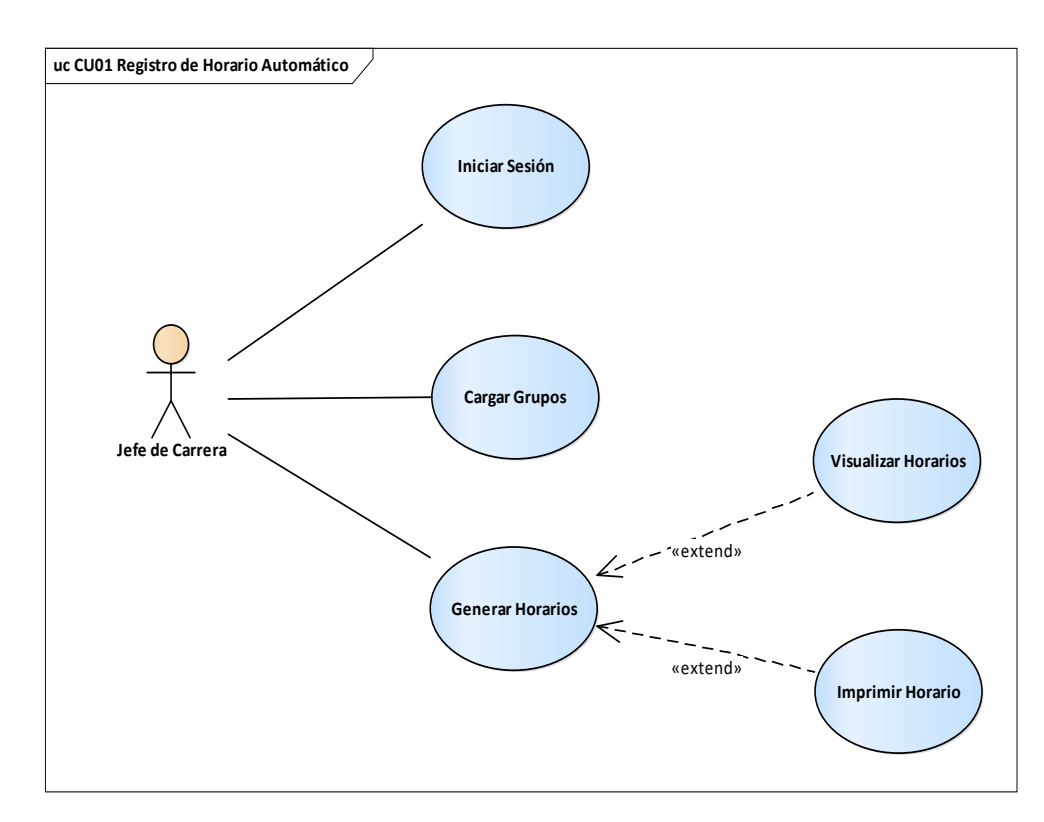

Figura 3. Diagrama de caso de uso CU01 Registro de Horario Automático. Fuente: Elaboración propia

Cuadro 3. Caso de uso CU2 Registro de horario manual. Fuente: Elaboración propia

**Caso de uso CU2: Registro de Horario Manual**

**Actor principal:** Jefe de Carrera

## **Caso de uso CU2: Registro de Horario Manual**

### **Personal involucrado e intereses:**

1. Jefe del Departamento de Subdirección Académica: autoriza los grupos que se ofertarán en el siguiente semestre a inscribirse.

**Precondiciones:** El jefe de carrera debe tener una cuenta para acceder al Sistema. Deben existir grupos a partir de las materias ofertadas en el próximo semestre. Debe asegurarse que no existan registros en la base de datos del semestre anterior, de lo contrario, solicitar al Departamento correspondiente que proceda a eliminar los horarios. Que no exista empalme entre el docente y el aula (que no tenga asignado el mismo horario con otro docente y en otra aula)

**Garantías de éxito (Postcondiciones):** La operación se realiza y se almacena el horario asignado correctamente.

#### **Escenario principal de éxito (o Flujo Básico):**

- 1. El jefe de carrera inicia sesión.
- 2. Ingresa a la sección de horarios.
- 3. Selecciona la opción correspondiente (asignar horario).
- 4. Selecciona un aula.
- 5. Selecciona un docente
- 6. Selecciona los espacios en blanco que están libres para la asignación de un horario.
- 7. La aplicación confirma la transacción.
- 8. La información se almacena en la base de datos.
- 9. El cuadro se ilumina como resultado de la asignación del horario.

#### **Extensiones (o Flujos Alternativos):**

- a. No hay conexión a la aplicación
	- i. El jefe de carrera reporta con el administrador que no existe conectividad en el sitio.
- b. No existen los grupos.
	- i. El jefe de carrera da aviso a Subdirección Académica que no existen grupos en la base de datos.
- c. No se han borrado los registros de los horarios.
	- i. El jefe de carrera da aviso a los encargados de la base de datos que procedan a borrar los registros de los horarios anteriores.
- d. Selecciona por equivocación un horario que ya se encuentra asignado.
	- i. El sistema avisará por medio de una notificación que ese horario ya se encuentra asignado. No realizará ningún cambio.

#### **Requisitos especiales:**

1) Servidor de base de datos y servidor web.

# **Lista de tecnología y variaciones de datos:**

Ninguno

**Frecuencia:** Cada vez que se requiera asignar un horario de manera manual dentro del proceso de planeación académica.

## **Caso de uso CU2: Registro de Horario Manual**

### **Temas abiertos:**

- 1) ¿Cuánto se tardaría un proceso manual?
- 2) ¿Se pueden reemplazar los horarios que se realizaron de manera automática?
- 3) ¿Qué pasa con el horario si se da de baja un grupo?
- 4) ¿Qué procede si se asigna un nuevo docente a una materia que ya estaba registrada?
- 5) ¿El docente puede elegir su horario?

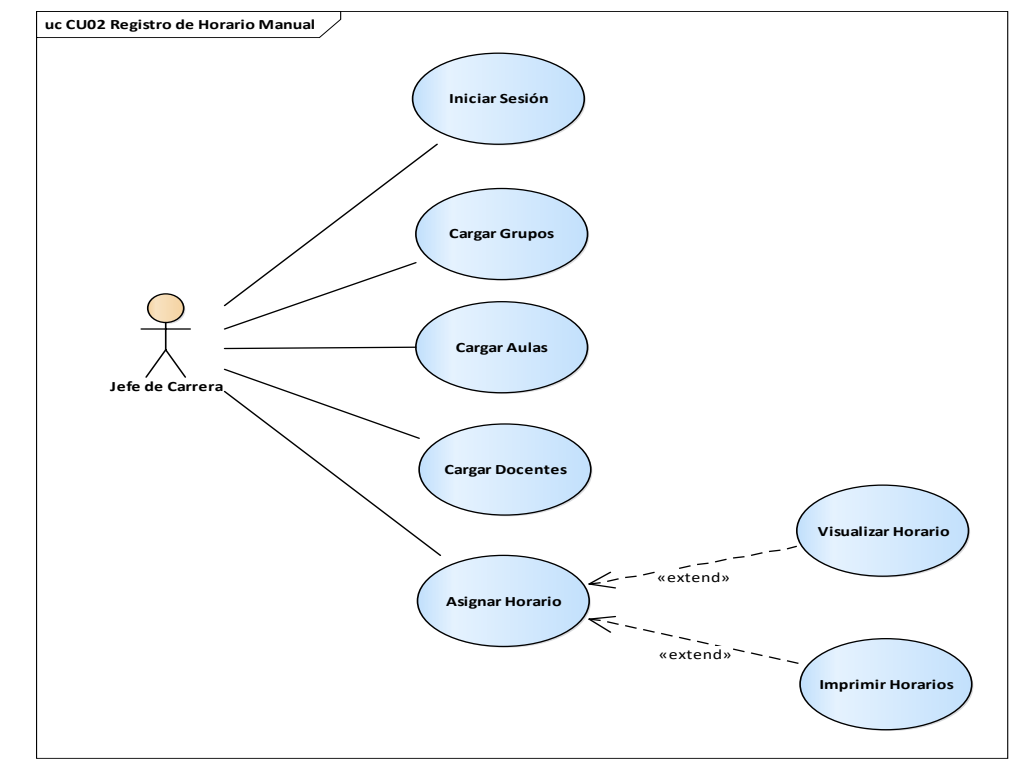

Figura 4. Diagrama de caso de uso CU02 Registro de Horario Manual. Fuente: Elaboración propia

Cuadro 4. Caso de uso CU3. Visualización e impresión de horarios. Fuente: Elaboración Propia

#### **Caso de uso CU3: Visualización e Impresión de Horarios**

#### **Actor principal:** Jefe de Carrera

## **Personal involucrado e intereses:**

1) Ninguno

**Precondiciones:** El jefe de carrera debe tener una cuenta para acceder al Sistema. Deben existir grupos a partir de las materias ofertadas en el próximo semestre. Debe asegurarse que ya se hayan generado los nuevos horarios para poder consultarlos e imprimirlos

## **Caso de uso CU3: Visualización e Impresión de Horarios**

**Garantías de éxito (Postcondiciones):** La operación se realiza y se visualiza el horario asignado en salón. Se muestra un botón para poder exportar y descargar el documento.

#### **Escenario principal de éxito (o Flujo Básico):**

- 1) El jefe de carrera inicia sesión.
- 2) Ingresa a la sección de horarios.
- 3) Selecciona la opción correspondiente (visualizar horario)
- 4) El jefe de carrera selecciona el aula a consultar.
- 5) La aplicación muestra el horario del salón seleccionado
- 6) El jefe de carrera decide si imprimir el reporte o no.
	- a. Si el docente decide imprimir el reporte, presiona el botón y espera a que la aplicación genere el archivo.

#### **Extensiones (o Flujos Alternativos):**

- 1) No hay conexión a la aplicación
	- i. El jefe de carrera reporta con el administrador que no existe conectividad en el sitio.
- d. No existen los horarios.
	- i. El jefe de carrera debe crear los horarios.

#### **Requisitos especiales:**

1) Servidor de base de datos y servidor web.

#### **Lista de tecnología y variaciones de datos:**

1) Dispositivo para imprimir de la actividad de sus tutoriales (en caso de que se requiera)

**Frecuencia:** Cada vez que se requiere consultar el horario o se quiere imprimir.

#### **Temas abiertos:**

- 1) ¿Cómo se genera el horario del aula?
- 2) ¿Se puede imprimir todos los horarios de todos los salones?
- 3) ¿Cómo afecta al servidor imprimir todos los horarios?
- 4) Si un aula no tiene horas asignadas, ¿Se muestra la ventana de los horarios?
- 5) ¿Se muestran los horarios de modalidad escolarizada y no escolarizada al mismo tiempo?

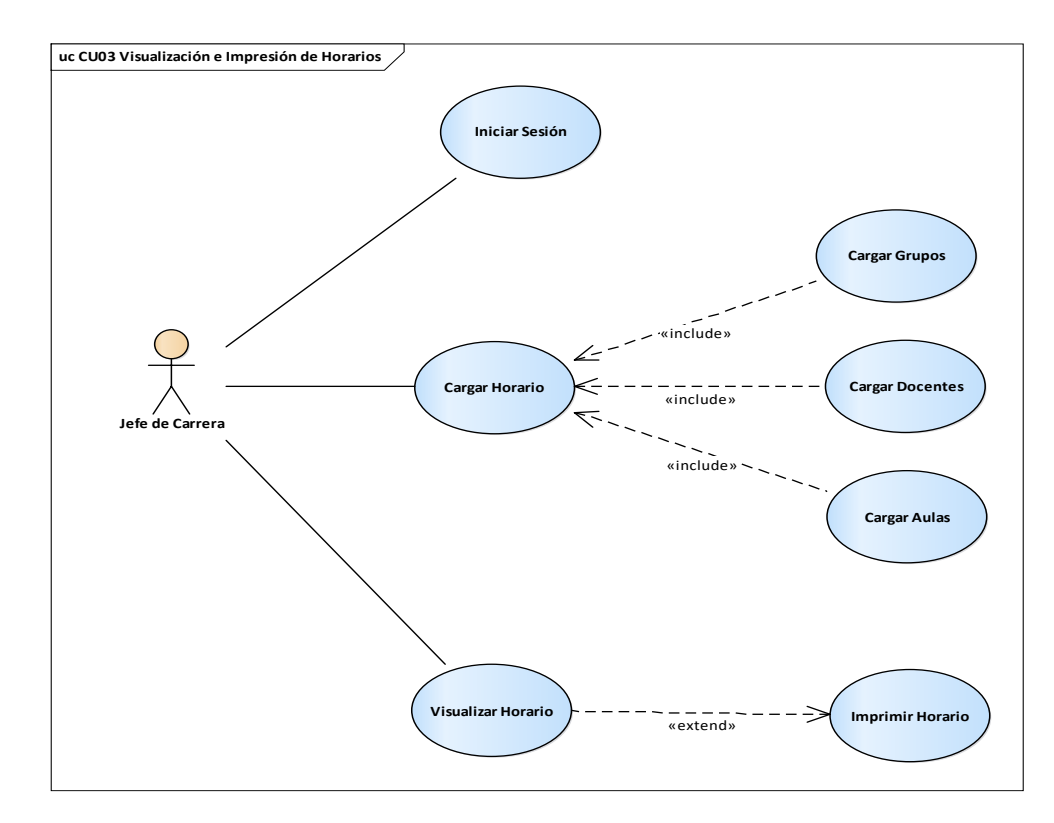

Figura 5. Diagrama de caso de uso CU03. Visualización e impresión de horarios. Fuente: Elaboración propia

#### Cuadro 5. Caso de uso CU4. Administración de grupos. Fuente: Elaboración propia

**Caso de uso CU4: Administración de Grupos**

**Actor principal:** Jefe de Carrera

#### **Personal involucrado e intereses:**

2) Ninguno

**Precondiciones:** El jefe de carrera debe tener una cuenta para acceder al sistema. No deben existir grupos creados en la base de datos.

**Garantías de éxito (Postcondiciones):** Se selecciona una opción (agregar, consultar, actualizar o eliminar) para un grupo. La operación se realiza y se visualizan los cambios realizados.

#### **Escenario principal de éxito (o Flujo Básico):**

- 1) El jefe de carrera inicia sesión.
- 2) Ingresa a la sección de grupos.
- 3) Selecciona la opción correspondiente (agregar, eliminar, consultar o actualizar)
- 4) Ingresa la información del grupo.
- 5) Se ejecuta la transacción correspondiente.
- 6) La aplicación muestra los cambios realizados.

#### **Caso de uso CU4: Administración de Grupos**

## **Extensiones (o Flujos Alternativos):**

#### 1) No hay conexión a la aplicación

- i. El jefe de carrera reporta con el administrador que no existe conectividad en el sitio.
- 2) No existen los horarios.
	- i. El jefe de carrera debe crear los horarios.

#### **Requisitos especiales:**

1) Servidor de base de datos y servidor web.

#### **Lista de tecnología y variaciones de datos:**

1) Ninguno

**Frecuencia:** Cada vez que se requiere agregar o modificar información a un grupo.

#### **Temas abiertos:**

- 1) ¿Subdirección Académica puede crear grupos?
- 2) ¿Los grupos de tronco común los pueden tomar alumnos de diferentes carreras?
- 3) ¿Qué pasa si aún no se han borrado los datos anteriores?
- 4) ¿Qué pasa si se borra un grupo con horario asignado?
- 5) ¿De qué manera determinan el límite de alumnos de cada grupo?

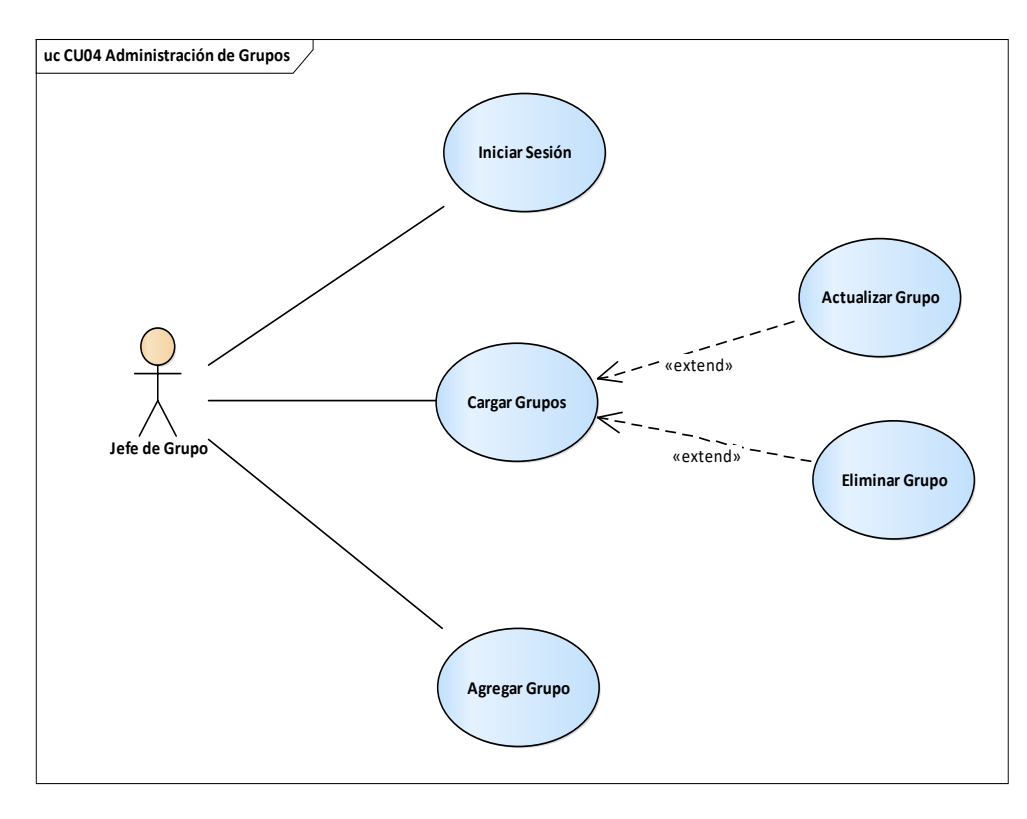

Figura 6. Diagrama de caso de uso CU04. Administración de Grupos. Fuente: Elaboración propia

Cuadro 6. Caso de uso CU05. Cambiar especialización y contraseña. Fuente: Elaboración propia

**Caso de uso CU05: Cambiar especialización y contraseña**

**Actor principal:** Jefe de Carrera

#### **Personal involucrado e intereses:**

1) Alumnos

**Precondiciones:** El jefe de carrera debe tener una cuenta para acceder al sistema. Solo puede visualizar los alumnos que pertenezcan a la carrera.

**Garantías de éxito (Postcondiciones):** El alumno puede consultar las materias de la nueva especialidad y puede ingresar con la nueva contraseña.

#### **Escenario principal de éxito (o Flujo Básico):**

- 1) El jefe de carrera inicia sesión.
- 2) Ingresa a la sección de cambios.
- 3) Se busca al alumno por número de control o por nombre.
- 4) Se selecciona al alumno.
- 5) Se actualiza la contraseña y/o la especialidad.
- 6) La aplicación muestra un mensaje indicando que los cambios fueron realizados correctamente

## **Extensiones (o Flujos Alternativos):**

- 1) No hay conexión a la aplicación
	- ii. El jefe de carrera reporta con el administrador que no existe conectividad en el sitio.
- 2) El jefe de carrera no puede hacer el cambio.
	- ii. El jefe de carrera canaliza al alumno con el departamento de FISEP.

#### **Requisitos especiales:**

1) Servidor de base de datos y servidor web.

#### **Lista de tecnología y variaciones de datos:**

1) Ninguno

**Frecuencia:** El cambio de contraseña se puede hacer las veces que se requiera mientras que el cambio de especialización solo se puede hacer una sola vez.

#### **Temas abiertos:**

- 1) ¿El alumno puede regresar a su especialidad anterior?
- 2) ¿Se puede agregar directamente la especialidad?
- 3) ¿El alumno no puede solicitar su contraseña por correo electrónico?
- 4) ¿Se puede cambiar de especialidad cuando el alumno ya se encuentra inscrito?
- 5) ¿Qué sucede con las materias de la especialidad anterior que ya se encuentran almacenadas en la base de datos?

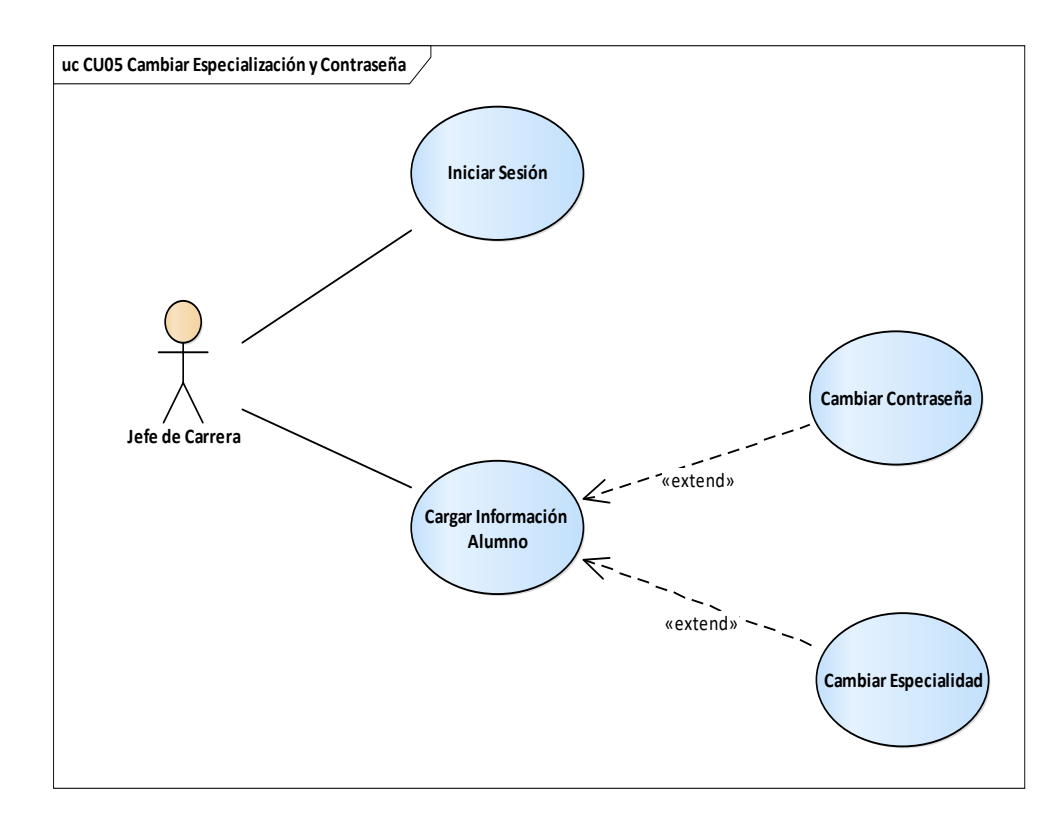

Figura 7. Diagrama de caso de uso cambiar especialización y contraseña. Fuente: Elaboración propia

Cuadro 7. Caso de uso CU06. Autorizar horario. Fuente: Elaboración propia

#### **Caso de uso CU06: Autorizar Horario**

**Actor principal:** Subdirectora Académica

#### **Personal involucrado e intereses:**

1) Jefes de Carrera

**Precondiciones:** La Subdirectora Académica debe tener una cuenta para acceder al sistema. Puede visualizar la información de todos los docentes.

**Garantías de éxito (Postcondiciones):** El alumno puede consultar las materias ofertadas en el periodo actual a través del módulo de precarga.

#### **Escenario principal de éxito (o Flujo Básico):**

- 1) La Subdirectora inicia sesión.
- 2) Ingresa a la sección de horarios.
- 3) Revisa los horarios de los docentes, de las aulas.
- 4) Agrega horarios que no fueron contemplados a la hora de ejecutar el algoritmo.
- 5) La aplicación almacena en base de datos la información de los nuevos horarios
- 6) La aplicación publica las materias ofertadas a los alumnos en el sistema de precarga

#### **Caso de uso CU06: Autorizar Horario**

#### **Extensiones (o Flujos Alternativos):**

#### 1) No hay conexión a la aplicación

- i. El jefe de carrera reporta con el administrador que no existe conectividad en el sitio.
- 2) No se encuentra el grupo.
	- i. La Subdirectora Académica puede dar de alta el grupo faltante en el sistema.

#### **Requisitos especiales:**

1) Servidor de base de datos y servidor web.

#### **Lista de tecnología y variaciones de datos:**

1) Ninguno

**Frecuencia:** Cada vez que se autorice una planeación (cada seis meses).

#### **Temas abiertos:**

- 1) ¿Qué sucede si se agrega un nuevo grupo cuando las materias ya se ofertaron?
- 2) ¿La subdirectora Académica puede utilizar un salón asignado a otra academia?
- 3) ¿La Subdirectora Académica puede ejecutar el algoritmo?
- 4) ¿La Subdirectora Académica puede visualizar cuantas veces se ha ejecutado el algoritmo?
- 5) ¿Los Jefes de Carrera pueden diferenciar los cambios que haya realizado la Subdirectora Académica?

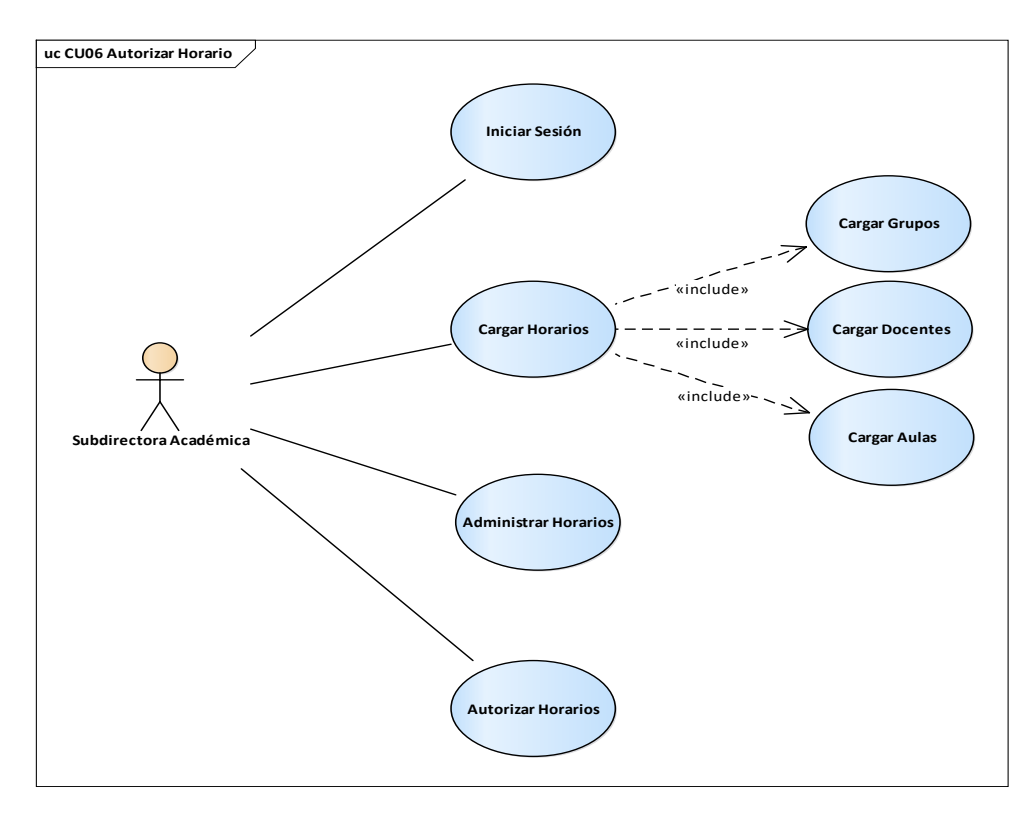

Figura 8. Diagrama de caso de uso Autorizar Horario. Fuente: Elaboración propia

# 2.3.3 Diseño Navegacional

Representa los diferentes caminos que puede ejecutar la aplicación dependiendo del tipo de usuario. Es decir, brinda un contexto navegacional capaz de realizar acciones a través de enlaces, vínculos o índices que están relacionados dentro de la aplicación Web dependiendo del perfil de usuario para mostrar sus vistas correspondientes.

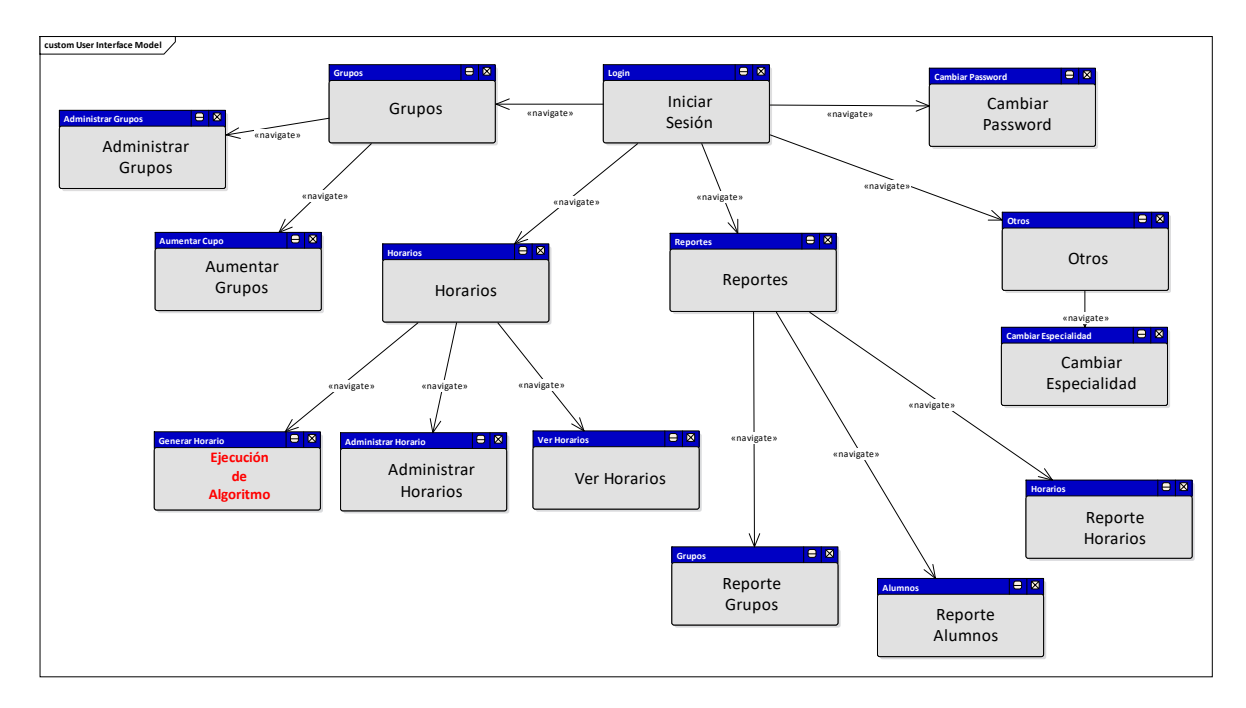

Figura 9. Diseño navegacional de la plataforma y el algoritmo. Fuente: Elaboración propia

# 2.3.4 Diseño de interfaz abstracto

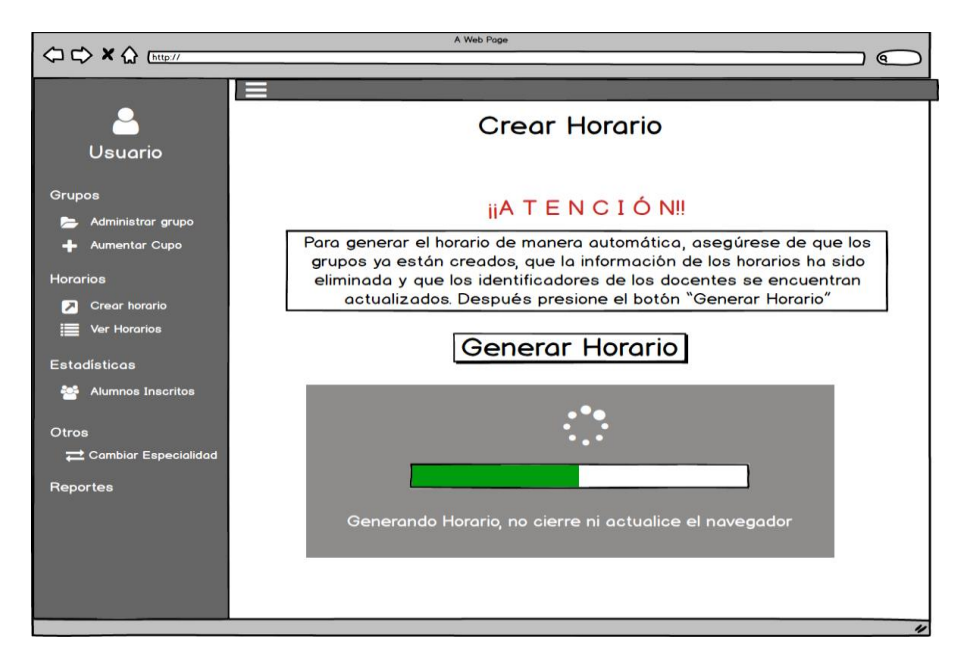

Figura 10. Interfaz gráfica propuesta para ejecutar el algoritmo. Fuente: Elaboración propia

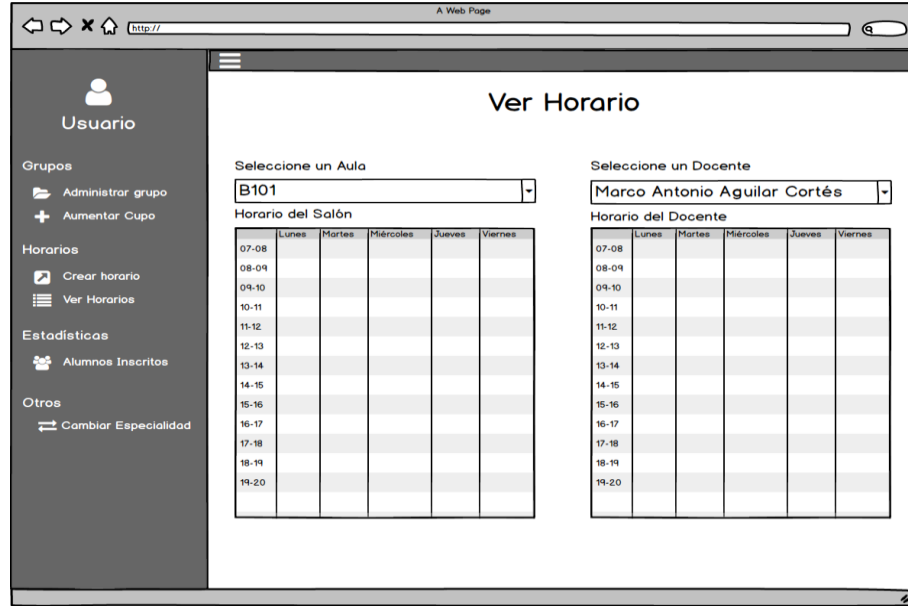

Figura 11. Interfaz propuesta para la asignación de horarios de manera manual. Fuente: Elaboración propia

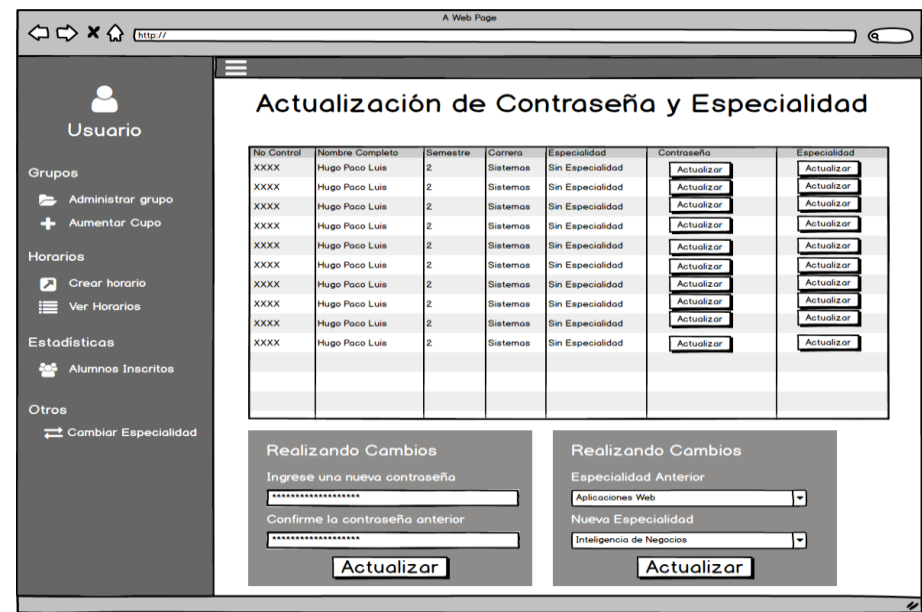

Figura 12. Interfaz gráfica propuesta para aumentar cupo del grupo y cambiar de especialidad Fuente: Elaboración propia

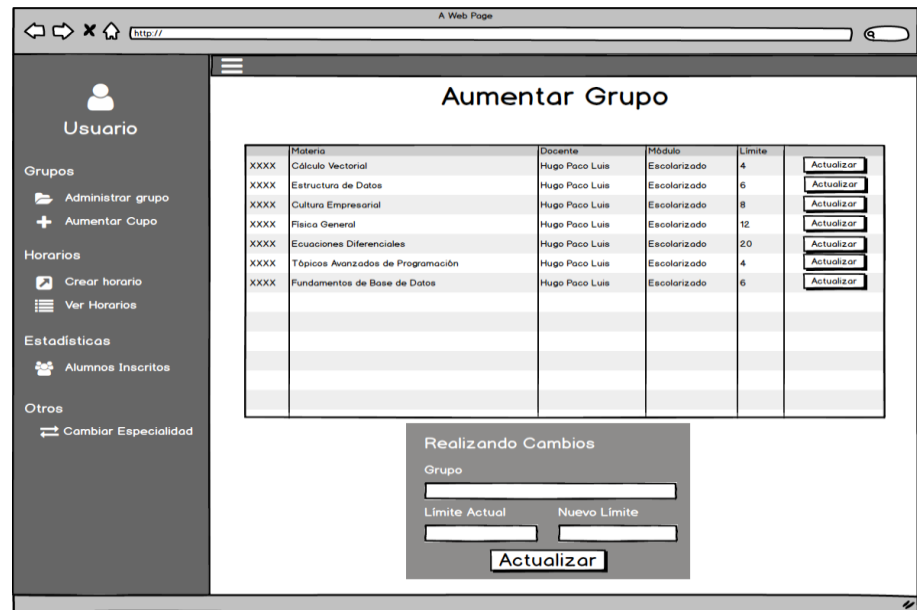

Figura 13. Interfaz gráfica propuesta para aumentar el número de alumnos. Fuente: Elaboración propia

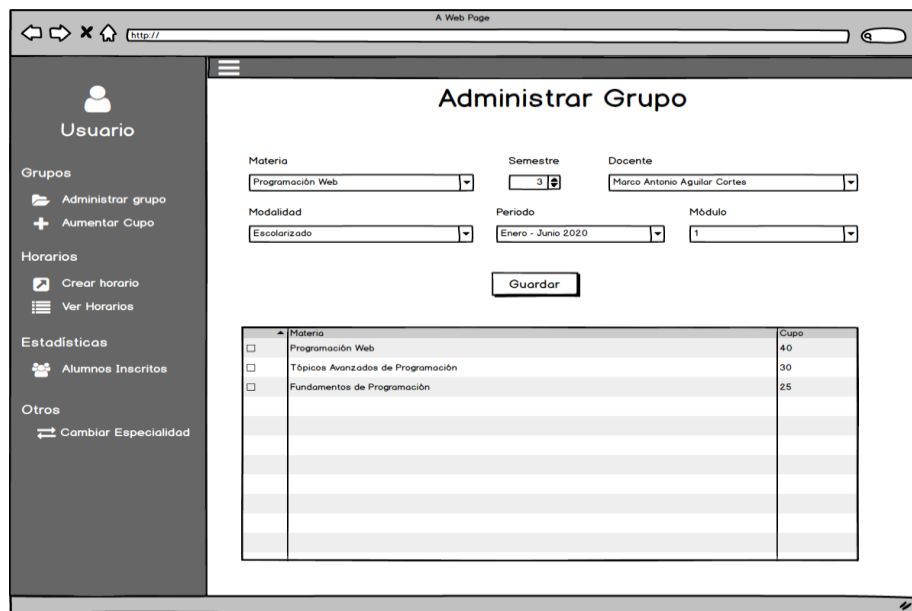

Figura 14. Interfaz gráfica propuesta para la administración de grupos. Fuente: Elaboración propia

# 2.3.5 Implementación

Con respecto a este último punto, referente a la parte del software, se utilizaron las siguientes tecnologías:

- Lenguaje de programación C#.
- HTML5, CSS y JavaScript (JQuery)
- Motor de vistas Razor
- ASP.NET MVC con Net Framework version 4.6
- SQL Server 2016.
- Internet Information Services como servidor web.

En el siguiente diagrama de despliegue, se muestra como quedó implementado el sistema con respecto a la infraestructura.

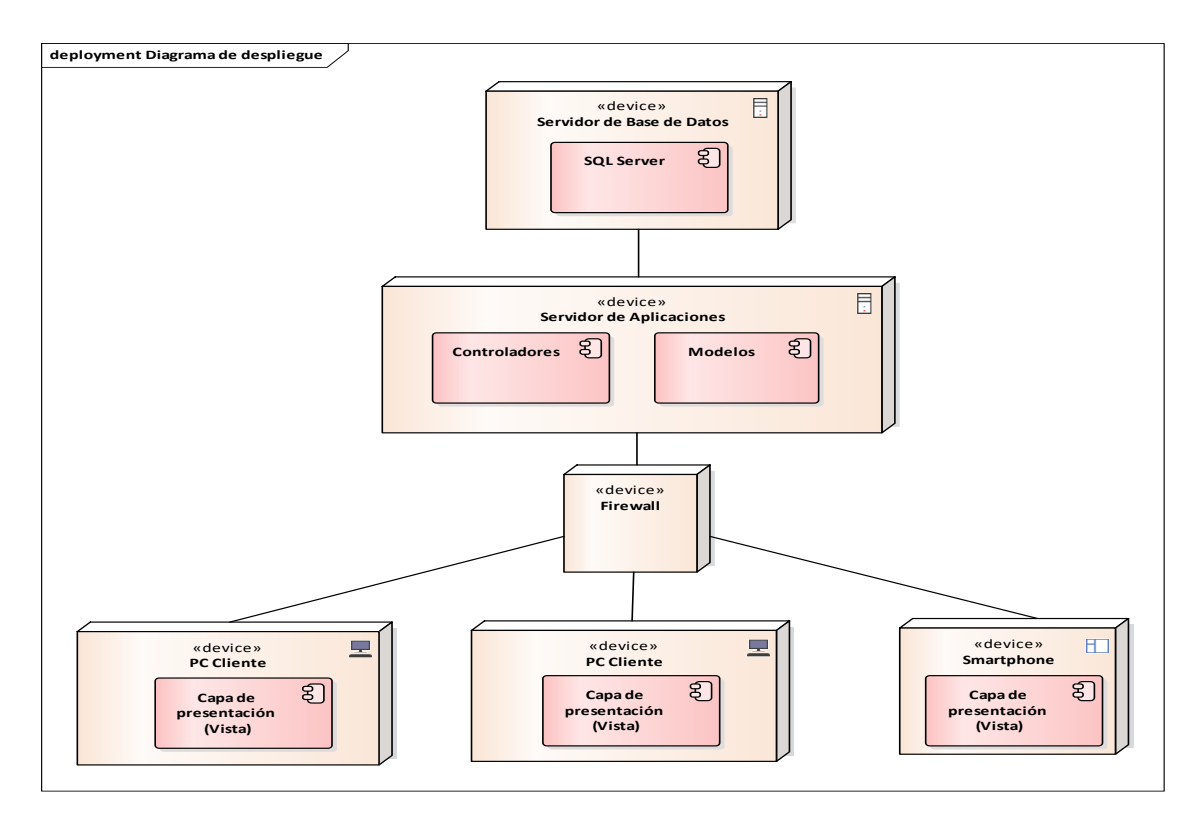

Figura 15. Diagrama de despliegue de la aplicación. Fuente: Elaboración propia

# **2.4Sistemas expertos basados en reglas**

Se les llama sistemas expertos porque se basa en el razonamiento de un experto en un tema en específico y gracias a ellos, se implementa calidad y rapidez en los procesos apoyando a la toma de decisiones. En la siguiente figura, se muestran los componentes de un sistema experto.

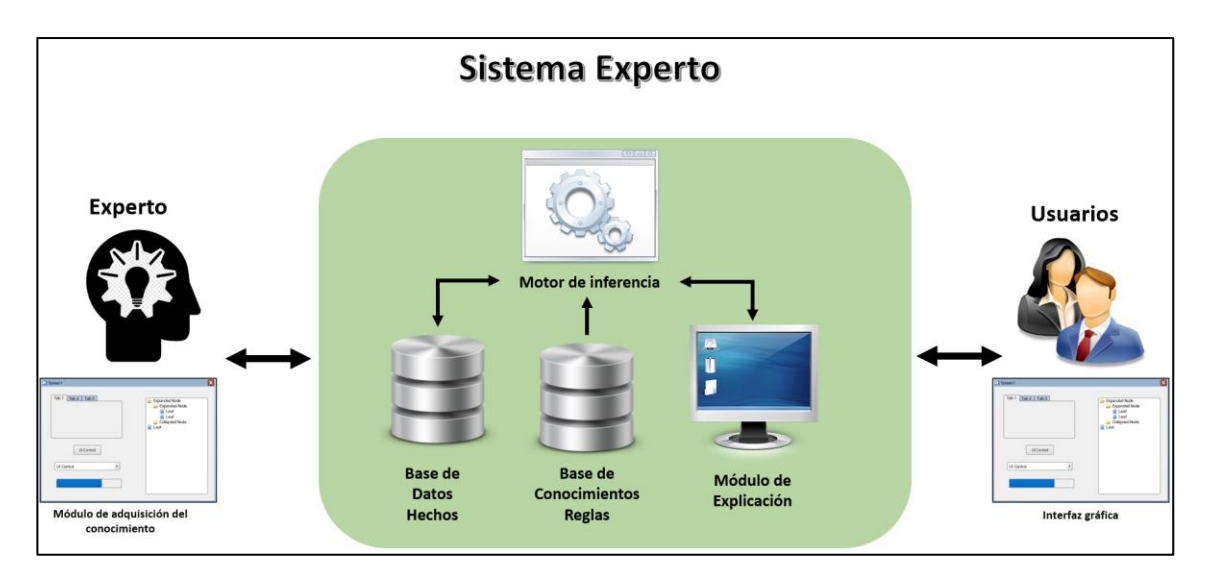

Figura 16. Componentes principales de un Sistema Experto. Fuente: Elaboración propia

Los componentes del sistema experto son los siguientes:

- Experto: Es la persona que se identifica por el "transferir el conocimiento" mediante reglas. Puede ser el mismo jefe de carrera por conocer el proceso.
- Módulo de adquisición del conocimiento: interfaz gráfica donde se definen el nuevo conocimiento. Esto podría ser si se requiere implementar más restricciones. Por el momento, ese módulo se quedó en fase de pruebas, solo se puede manipular las restricciones que se definen en el apartado de reglas.
- Base de datos (Hechos): Son los datos importantes o relevantes relacionados al problema que se trata de resolver. En este apartado se coloca toda la información de la base de datos de los docentes.
- Base de conocimientos (Reglas): forma en que se guarda el conocimiento mediante reglas. En un apartado posterior, se definen todas las reglas que usa el sistema.
- Motor de inferencia: Genera el conocimiento, es decir, crea los horarios a partir de las reglas definidas.
- Módulo de explicación: Es el archivo con los resultados de cuantos grupos se generaron de manera automática.
- Interfaz gráfica: es la interacción del sistema con el jefe de carrera.
- Usuario: es el jefe de carrera.

# 2.4.1 Objetos

Antes de definir las reglas, es necesario generar los elementos que van a ser procesados en el motor de inferencia. En la siguiente tabla se dan a conocer las restricciones que tiene cada docente. Cabe aclarar que este proceso no vincula el docente con el grupo, ese proceso ya se tuvo que haber realizado previamente y registrado en la base de datos para que el algoritmo solo sea capaz de poder asignar los horarios.

| Objeto                    | Conjunto de posibles valores |
|---------------------------|------------------------------|
| Hora de entrada           | $\{07:00 - 17:00\}$          |
| Hora de salida            | $\{08:00 - 18:00\}$          |
| Dia de descanso           | $\{1,2,3,4,5,6\}$            |
| Hora de comida            | $\{11:00 - 16:00\}$          |
| Tiempo completo           | $\{$ true, false $\}$        |
| Clases en otra academia   | $\{$ true, false $\}$        |
| Aula                      | { Ocupada, Desocupada }      |
| Tiene otra clase          | $\{$ true, false $\}$        |
| Horario                   | { Asignado, No Asignado }    |
| Número de horas del grupo | $\{4, 5, 6\}$                |

Cuadro 8. Objetos y posibles valores para los docentes. Fuente: Elaboración propia

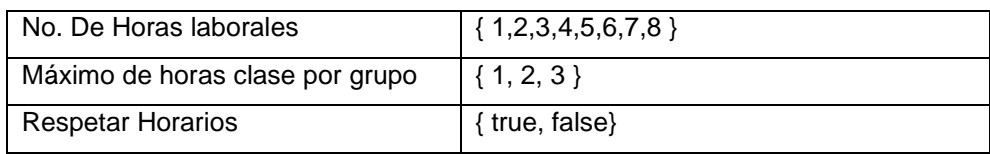

# 2.4.2 Reglas

Después de haber identificado los objetos y los posibles valores, se requiere obtener las conclusiones. Para eso es necesario utilizar los diferentes tipos de reglas y estrategias de inferencia y control. Un punto importante para mencionar es que las reglas están apoyadas por el concepto de un condicional (if (condición) then resultado). A continuación, se muestran las reglas que se definieron para el motor de inferencia.

Cuadro 9. Reglas definidas en el sistema experto. Fuente: Elaboración propia

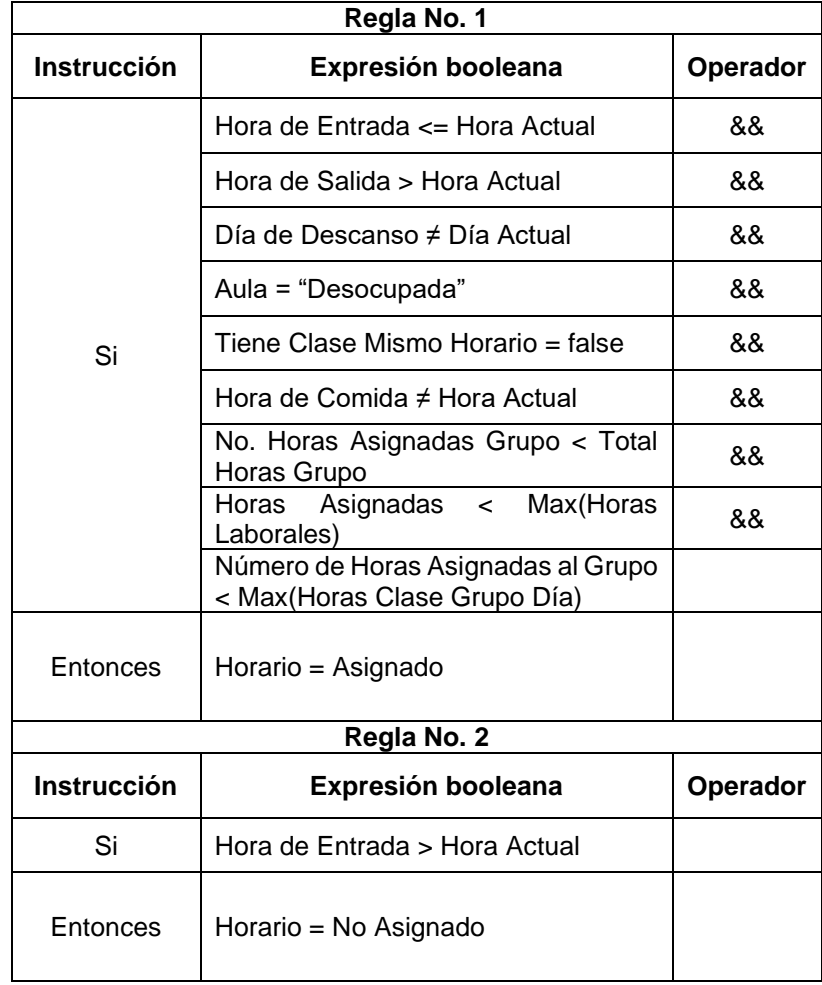

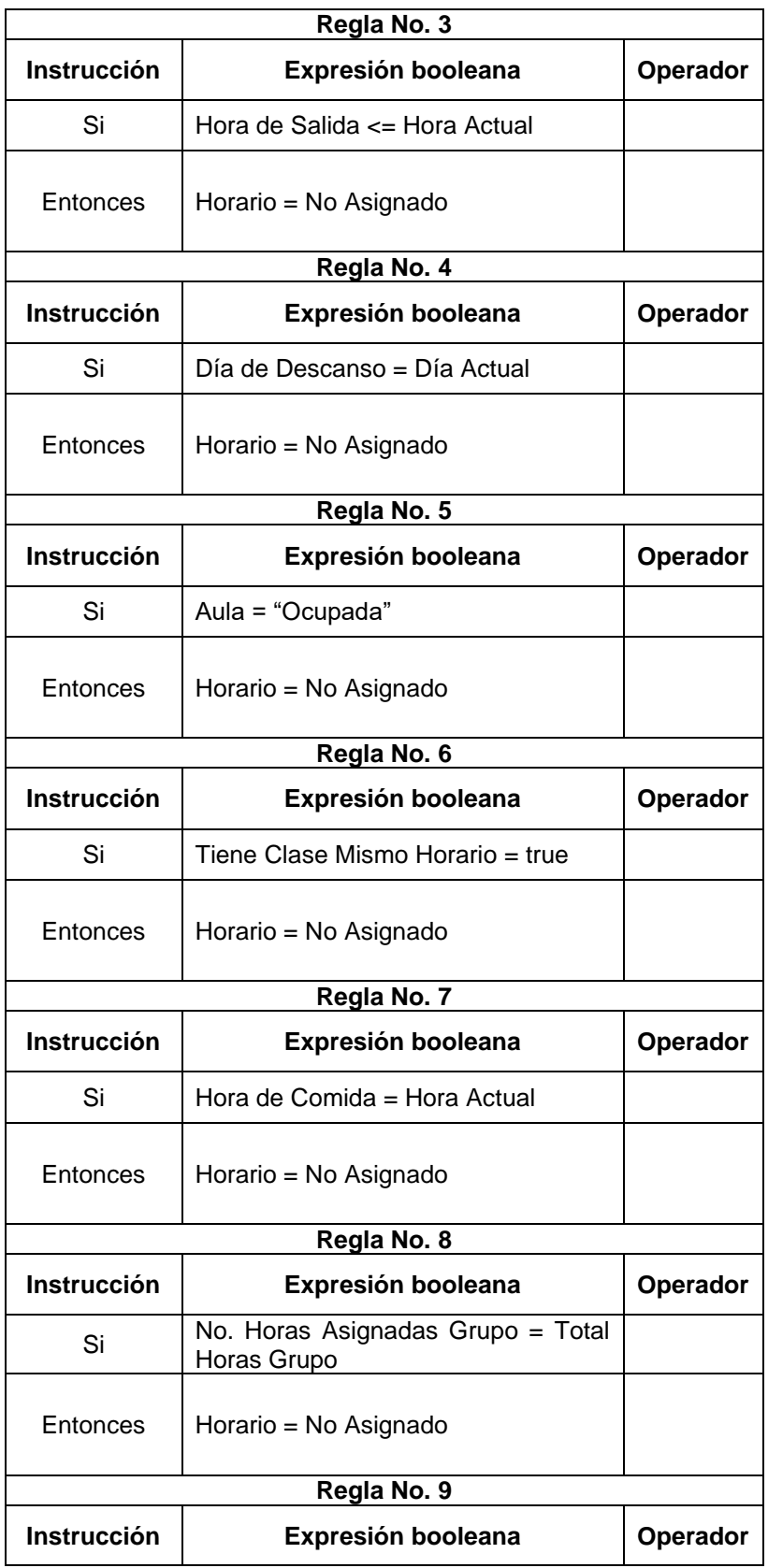

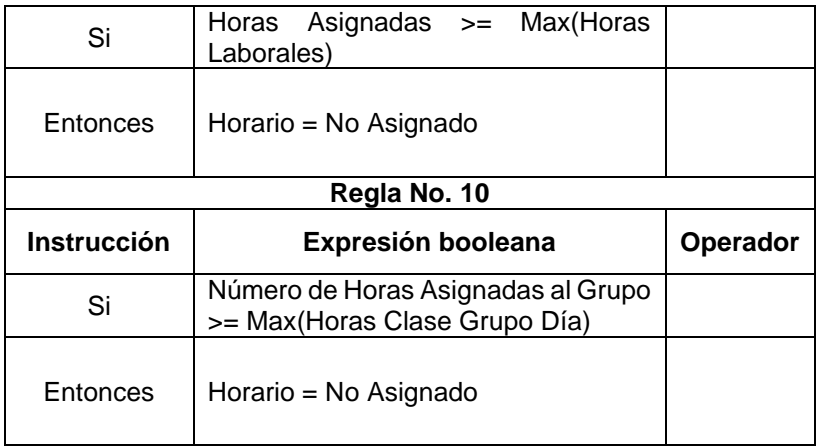

En caso de que se algún horario no se genere por la disponibilidad o por alguna otra situación, se valoran las siguientes restricciones:

Cuadro 10. Regla opcional si no se asignan todos los horarios. Fuente: Elaboración propia

| Regla No. 11       |                          |                 |  |
|--------------------|--------------------------|-----------------|--|
| <b>Instrucción</b> | Expresión booleana       | <b>Operador</b> |  |
| Si                 | Tiempo Completo = true   |                 |  |
| Entonces           | Respetar Horario = false |                 |  |

# **CAPÍTULO III IMPLEMENTACIÓN Y PRUEBAS**

# **3.1Análisis de los datos**

El realizar una investigación con estudio cuantitativo y no tener muchas muestras, no se generan los suficientes datos para poder llevar a cabo un análisis profundo, sin embargo, se utilizará el software IBM SPSS Statistics para procesar la información obtenida, seleccionar la prueba estadística, interpretar los datos y finalmente, comprobar la hipótesis de la investigación. Se tomarán en cuenta el número de grupos que se generaron en el semestre enero – junio del año 2020 de tres carreras diferentes y se compararán con las pruebas realizadas con el algoritmo implementado en el sistema que se propone para hacer la comparativa entre los tiempos.

# 3.1.1 Descripción de los procesos

El proceso de planeación se conforma por diferentes procesos. En la siguiente tabla, se muestra una breve descripción de cada uno de ellos.
| Proceso                                  | Descripción                                                                                                    |
|------------------------------------------|----------------------------------------------------------------------------------------------------|
| Selección de materias a ofertar          | Se deben elegir las materias que se van a<br>impartir en todos los semestres. Cabe<br>mencionar que unas materias se imparten en<br>semestre non y otras en semestre par, aunque<br>todas se pueden liberar.                                                                                                    |
| Creación de grupos                       | Una vez que las materias<br>ya fueron<br>seleccionadas, es necesario crear los grupos.<br>Esto se realiza con el objetivo de no crear<br>grupos con un exceso de estudiantes. Por lo<br>regular no pasan de 40 alumnos,                                                                                                    |
| Selección de los docentes                | De una lista de docentes que pertenecen a la<br>División, se seleccionan quien estará frente a<br>grupo y quienes estarán realizando otras<br>actividades dentro del Departamento.                                                                                                    |
| Habilitación de las aulas                | Las aulas con las que cuenta la Institución<br>están distribuidas en cada una de las carreras<br>y se deben tomar en cuenta a la hora de llevar<br>a cabo la planeación.                                                                                                    |
| Asignación de materias a los<br>docentes | Después de haber creado a los grupos, se<br>asigna a cada uno de los docentes tomando<br>en cuenta el número de horas que tiene cada<br>docente y de preferencia respetar la hora de<br>entrada y salida. Hay ocasiones que no es<br>posible respetar algunas restricciones y es<br>cuando a los tiempos completos no se aplican<br>ciertas restricciones.                                                                                                    |
| <b>Establecer horarios</b>               | Es la parte más complicada de todas las<br>actividades que se realizan en la planeación<br>debido a todos los elementos que se deben<br>tomar en cuenta. Primero respetar la hora de<br>entrada y salida de actividades en el<br>Tecnológico, que no pasen del número total<br>de horas, que no se asigne en una misma aula<br>ni en un mismo horario que ya tenga otro<br>docente, que se respete el horario del<br>docente, entre otras. Es importante hacer<br>énfasis que todo este proceso se lleva a cabo<br>en una hoja de Microsoft Excel. |
| Autorizar horarios                       | Una vez que los horarios ya se asignaron en<br>su totalidad, el Departamento de Subdirección<br>Académica procede a autorizarlos para que se<br>exporten y se agreguen a la base de datos<br>institucional. Finalmente se colocan en la<br>página web del Tecnológico para su consulta.<br>Este proceso ya no se toma en cuenta en la<br>planeación debido a que es un proceso<br>externo y el Web Máster es quien publica esos<br>horarios.                                                                                                    |

Cuadro 11. Descripción de procesos de la Planeación Académica. Fuente: Elaboración propia

#### 3.1.2 Definición de los tiempos

El tiempo que se tarda cada carrera en llevar a cabo el proceso de planeación depende del número de grupos que se vayan a asignar a cado uno de los docentes. En la siguiente tabla, se dan a conocer el número de grupos y el tiempo que en el que se realizó el proceso de asignación de horarios de tres carreras diferentes.

Cuadro 12. Número de grupos y tiempo empleado para asignación manual. Fuente: Elaboración propia

| Carrera   | Número de grupos | Tiempo empleado<br>(en minutos) |
|-----------|------------------|---------------------------------|
| Carrera 1 | 177              | 1440                            |
| Carrera 2 | 103              | 840                             |
| Carrera 3 | 40               | 240                             |

Así mismo, en la siguiente tabla se dan a conocer los tiempos empleados para que el algoritmo realizara el proceso de asignación de horarios.

Cuadro 13. Número de grupos y tiempo empleado para asignación automática. Fuente: Elaboración propia

| Carrera   | Número de grupos | Tiempo empleado<br>(en minutos) |
|-----------|------------------|---------------------------------|
| Carrera 1 | 177              | 11                              |
| Carrera 2 | 103              |                                 |
| Carrera 3 | 40               |                                 |

Un punto importante que resaltar es que, al principio, el algoritmo comienza a realizar el proceso de asignación sin ningún problema porque los docentes, las horas de entrada y salida y las aulas están vacías. Posteriormente, el algoritmo comienza a tardar más porque ya no encuentra lugares disponibles y tiene que realizar más comparaciones entre docentes, aulas y horarios.

#### **3.2Selección de las pruebas estadísticas**

Existen diferentes pruebas que se pueden realizar de acuerdo con los objetivos del estudio, las variables y el tipo de muestra. En el siguiente cuadro se dan a conocer las pruebas recomendadas de acuerdo con los elementos mencionados anteriormente.

| Objetivos del estudio         | Variables y distribución                                             | Tipo de muestra                | Prueba recomendada                         |
|-------------------------------|----------------------------------------------------------------------|--------------------------------|--------------------------------------------|
|                               | Cuantitativas, distribución                                          | Muestras relacionadas          | t de Student                               |
| Comparar 2 promedios          | normal                                                               | Muestras independientes        | t de Student                               |
|                               | Cuantitativas discontinuas<br>y continuas sin distribución           | Muestras relacionadas          | <b>Wilcoxon</b>                            |
|                               | normal                                                               | <b>Muestras independientes</b> | <b>U Mann Whitney</b>                      |
|                               | Cuantitativas, distribución                                          | Muestras relacionadas          | Análisis de varianza<br>(ANOVA) de 2 vías  |
|                               | normal                                                               | Muestras independientes        | ANOVA de una vía                           |
| Comparar $\geq$ 3 grupos      | Cuantitativas discontinuas<br>y continuas sin distribución           | Muestras relacionadas          | Friedman                                   |
|                               | normal                                                               | <b>Muestras independientes</b> | <b>Kruskal-Wallis</b>                      |
| Comparar 2 grupos             | Cualitativas nominales y                                             | Muestras relacionadas          | <b>McNemar</b>                             |
|                               | ordinales                                                            | <b>Muestras independientes</b> | Chi-cuadrada*                              |
| Comparar $\geq$ 3 grupos      | Cualitativas nominales y                                             | Muestras relacionadas          | Q de Co chran                              |
|                               | ordinales                                                            | <b>Muestras independientes</b> | Chi cuadrada                               |
| Correlación de 2<br>variables | Cuantitativas, distribución<br>normal                                | <b>Muestras independientes</b> | Coeficiente de correla-<br>ción de Pearson |
|                               | Cuantitativas discontinuas<br>y continuas sin distribución<br>normal | <b>Muestras independientes</b> | Coeficiente de correlación<br>de Spearman  |

Figura 17. Tipos de pruebas estadísticas. Fuente: Elaboración propia

Para esta investigación se utilizó la prueba estadística t Students para dos muestras relacionadas. La razón principal es porque, desde la posición de Rubio y Berlanga (2012):

Esta se refiere al supuesto caso en el que las dos poblaciones no sean independientes, es decir, el caso en el que se trate de poblaciones relacionadas. Esta situación se encuentra, por ejemplo, en los diseños apareados, diseños en los que los mismos individuos son observados antes y después de una determinada intervención, o en los diseños en los que las muestras son emparejadas de acuerdo a una serie de variables para controlar su efecto (como, por ejemplo, en los diseños de casos y controles). Para la realización de este análisis, las dos muestras deben estar en dos variables distintas de la matriz de datos y debe formarse la pareja de muestras antes de poder añadir la comparación a la lista de variables relacionadas. Por lo tanto, compara las medias de dos variables en un solo grupo. El resultado incluye estadísticos descriptivos de las variables que se van a contrastar, la correlación entre ellas, estadísticos descriptivos de las diferencias emparejadas, la prueba t y el intervalo de confianza del 95%. (pág. 88)

En la siguiente tabla, se muestran los datos de entrada que serán procesados a través del software SPSS

| <b>8</b> : |      |   |                                                         |    |     |     |
|------------|------|---|---------------------------------------------------------|----|-----|-----|
|            | d∕ ∦ |   | <b>Ga</b> Carrera <b>State</b> Tiempo0 <b>P</b> Tiempo1 |    | var | var |
|            |      |   | 1440                                                    |    |     |     |
|            | 2    | 2 | 840                                                     |    |     |     |
| 3          | 3    | 3 | 240                                                     |    |     |     |
|            |      |   | 1228                                                    | 10 |     |     |
| 5          | 5    | 2 | 717                                                     | 6  |     |     |
| 6          | 6    | 3 | 222                                                     |    |     |     |
|            |      |   |                                                         |    |     |     |

Cuadro 14. Datos ingresados en el software SPSS. Fuente: Elaboración propia

Para llevar a cabo la prueba estadística, se utilizó el nivel de confianza del 95% y, por lo tanto, el nivel de error o α (Alpha) se define con el 0.05 lo que equivale al 5%.

#### 3.2.1 Cálculo de Normalidad

Antes de llevar a cabo la prueba de T Student, es necesario comprobar si la variable numérica tiempo, que es la variable de comparación, tiene un supuesto de normalidad. Con respecto al número de muestras, se utilizará la prueba de Shapiro Wilk.

Otro elemento necesario para llevar a cabo la prueba estadística es obtener el p-valor. Desde el punto de vista de Molina (2017) el p-valor se define como:

La probabilidad de obtener, por azar, una diferencia tan grande o mayor de la observada, cumpliéndose que no haya diferencia real en la población de la que proceden las muestras. Así, por convenio suele establecerse que si este valor de probabilidad es menor del 5% (0,05) es lo suficientemente improbable que se deba al azar como para rechazar con una seguridad razonable la H0 y afirmar que la diferencia es real. Si es mayor del 5%, no tendremos la confianza necesaria como para poder negar que la diferencia observada sea obra del azar. Este es el significado de la ansiada p < 0,05 que muchas veces buscamos con determinación al leer los trabajos de las revistas científicas. (p. 378).

La siguiente tabla muestra los criterios de p-valor para determinar la normalidad:

Cuadro 15. Criterios de normalidad. Fuente: Elaboración propia

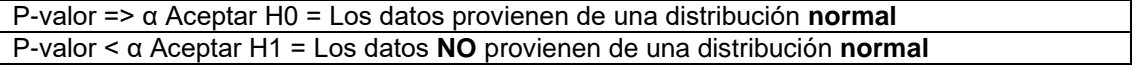

Después de haber realizado el procedimiento en el software SPSS, los resultados quedan de la siguiente manera:

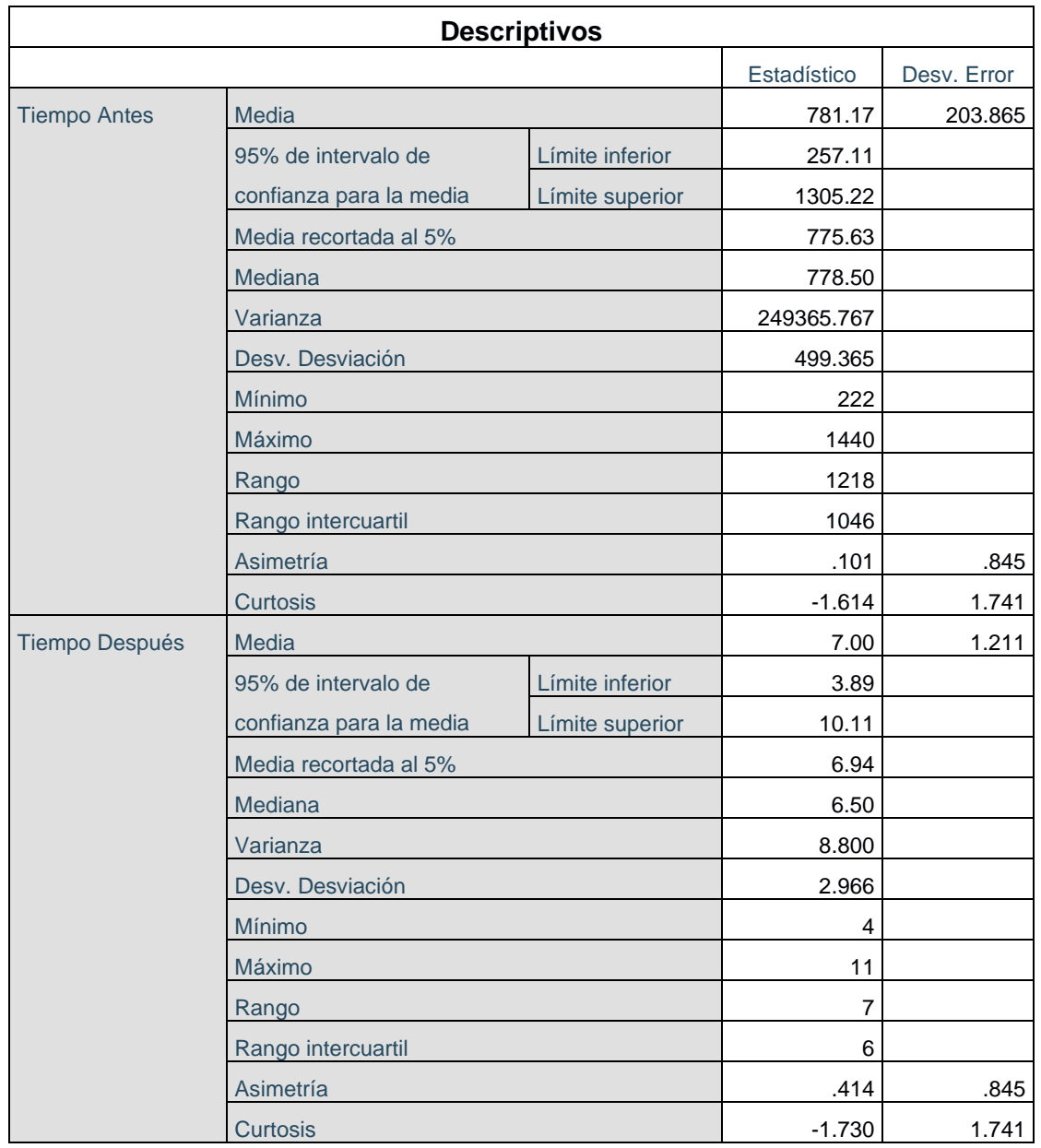

Cuadro 16. Datos estadísticos obtenidos del software SPSS. Fuente: Elaboración propia

A continuación, se muestran los resultados de la prueba de normalidad:

Cuadro 17. Pruebas de normalidad Shapiro-Wilk. Fuente: Elaboración propia

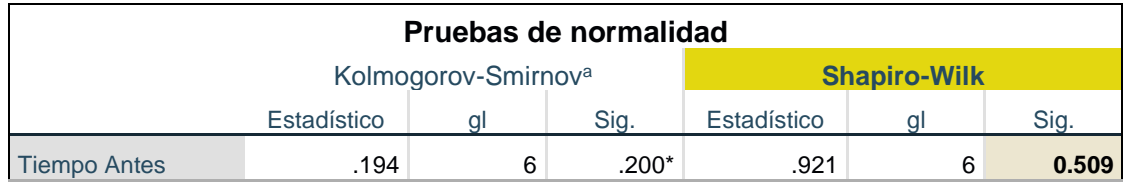

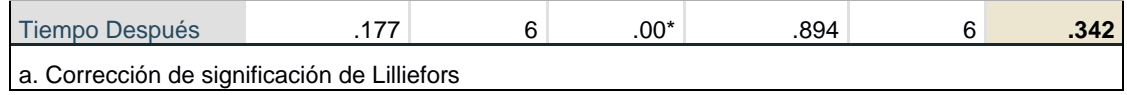

De acuerdo con la normalidad obtenida, se puede concluir las siguientes afirmaciones:

- 1 El p-valor (tiempo antes) es igual a 1.000, eso significa que es mayor al valor de α  $(0.05)$ .
- 2 El p-valor (tiempo después) es igual a 0.342, eso significa que es mayor al valor de  $\alpha$  (0.05).
- 3 Los datos del tiempo provienen de una distribución normal.

#### 3.2.2 Ejecución de prueba

Antes de realizar la prueba, se analizarán la hipótesis que se plantea en esta investigación y otra hipótesis alterna a la misma:

- $\bullet$  H<sub>0</sub> = el tiempo de asignación de horarios no tiene una diferencia significativa con la implementación del algoritmo que, con el proceso manual, son relativamente iguales.
- $\bullet$  H<sub>1</sub> = el tiempo de asignación de horarios tiene una diferencia significativa con la implementación del algoritmo que con el proceso manual.

El procedimiento en el software para llevar a cabo es el siguiente:

|                 |                  |                   |                    | Datos Capítulo 3.sav [ConjuntoDatos1] - IBM SPSS Statistics Editor de date |              |          |                           |       |                                                |     |     |
|-----------------|------------------|-------------------|--------------------|----------------------------------------------------------------------------|--------------|----------|---------------------------|-------|------------------------------------------------|-----|-----|
| Archivo         | Editar<br>Ver    | Datos             | Transformar        | Analizar <b>Saficos</b><br>Utilidades                                      | Ampliaciones |          | Ventana                   | Ayuda |                                                |     |     |
|                 |                  |                   |                    | Informes                                                                   |              |          | $\frac{A}{14}$            |       |                                                |     |     |
|                 |                  |                   |                    | Estadísticos descriptivos                                                  |              | ⋕        |                           |       |                                                |     |     |
| 16:             |                  |                   |                    | Estadísticas Bayesianas                                                    |              |          |                           |       |                                                |     |     |
|                 | $\mathscr{P}$ Id | <b>Sa</b> Carrera | $\mathscr{P}$ Tier | Tablas                                                                     |              |          | var                       | var   | var                                            | var | var |
| 1               | 1                | 1                 | 144                | Comparar medias                                                            |              | M Medias |                           |       |                                                |     |     |
| $\overline{2}$  | 2                | 2                 | 840                | Modelo lineal general                                                      |              |          | Prueba T para una muestra |       |                                                |     |     |
| 3               | 3                | 3                 | 240                | Modelos lineales generalizados                                             |              |          |                           |       | Prueba T para muestras independientes          |     |     |
| $\overline{4}$  | 4                | 1                 | 122                | Modelos mixtos                                                             |              |          |                           |       | Prueba T de muestras independientes de resumen |     |     |
| 5               | 5                | $\overline{2}$    | 71                 | Correlacionar                                                              |              |          |                           |       |                                                |     |     |
| $6\phantom{1}6$ | 6                | 3                 | 222                | Regresión                                                                  |              |          |                           |       | Prueba T para muestras relacionadas            |     |     |
| 8               |                  |                   |                    | Loglineal                                                                  |              |          | ANOVA de un factor        |       |                                                |     |     |
| 9               |                  |                   |                    | Redes neuronales                                                           |              |          |                           |       |                                                |     |     |
| 10              |                  |                   |                    | Clasificar                                                                 |              |          |                           |       |                                                |     |     |
| 11              |                  |                   |                    | Reducción de dimensiones                                                   |              |          |                           |       |                                                |     |     |
| 12              |                  |                   |                    | Escala                                                                     |              |          |                           |       |                                                |     |     |
| 13              |                  |                   |                    | Pruebas no paramétricas                                                    |              |          |                           |       |                                                |     |     |
| 14              |                  |                   |                    | Predicciones                                                               |              |          |                           |       |                                                |     |     |
| 15              |                  |                   |                    | Supervivencia                                                              |              |          |                           |       |                                                |     |     |
| 16              |                  |                   |                    | Respuesta múltiple                                                         |              |          |                           |       |                                                |     |     |
| 17              |                  |                   |                    | 32 Análisis de valores perdidos                                            |              |          |                           |       |                                                |     |     |
| 18              |                  |                   |                    | Imputación múltiple                                                        |              |          |                           |       |                                                |     |     |
| 19              |                  |                   |                    | Muestras complejas                                                         |              |          |                           |       |                                                |     |     |
| 20              |                  |                   |                    | 图 Simulación                                                               |              |          |                           |       |                                                |     |     |
| 21              |                  |                   |                    | Control de calidad                                                         |              |          |                           |       |                                                |     |     |
| 22              |                  |                   |                    | Curva COR                                                                  |              |          |                           |       |                                                |     |     |
| 23              |                  |                   |                    | Modelado espacial y temporal                                               | Þ            |          |                           |       |                                                |     |     |
| 24              |                  |                   |                    | Marketing directo                                                          | Þ            |          |                           |       |                                                |     |     |
| 25              |                  |                   |                    |                                                                            |              |          |                           |       |                                                |     |     |
| 26              |                  |                   |                    |                                                                            |              |          |                           |       |                                                |     |     |
| 27              |                  |                   |                    |                                                                            |              |          |                           |       |                                                |     |     |

Figura 18. Selección del tipo de prueba en software SPSS. Fuente: Elaboración propia

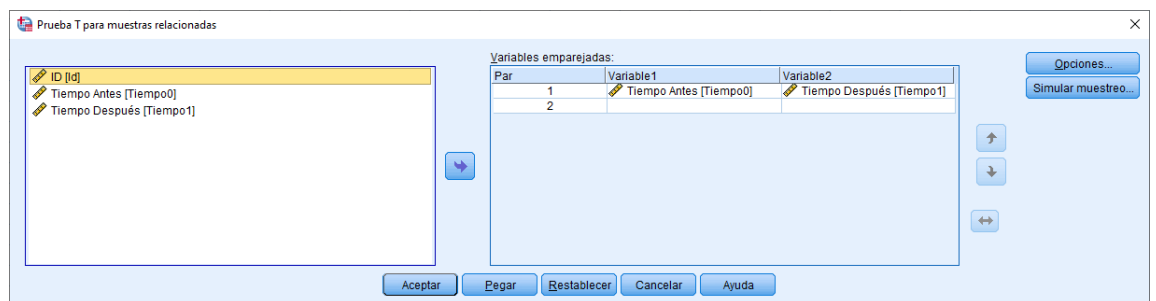

Figura 19. Ventana para la comparación de la variable tiempo antes y después. Fuente: Elaboración propia

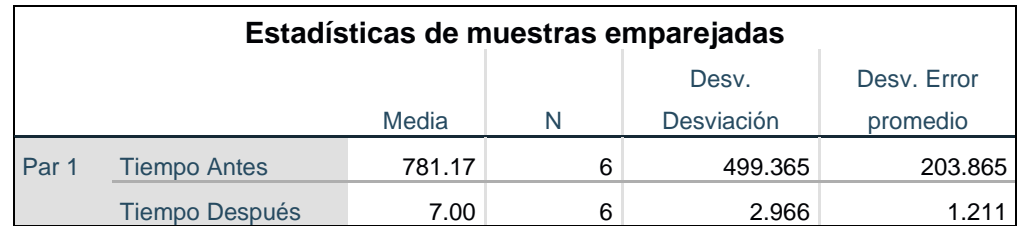

Cuadro 18. Estadísticas de las muestras emparejadas. Fuente: Elaboración propia

Cuadro 19. Correlaciones de muestras emparejadas. Fuente: Elaboración propia

|       | Correlaciones de muestras emparejadas |   |             |      |
|-------|---------------------------------------|---|-------------|------|
|       |                                       | N | Correlación | Sia. |
| Par 1 | Tiempo Antes & Tiempo                 | 6 | .991        | .000 |
|       | <b>Después</b>                        |   |             |      |

Cuadro 20. Resultados de la prueba T Student de muestras relacionadas. Fuente: Elaboración propia

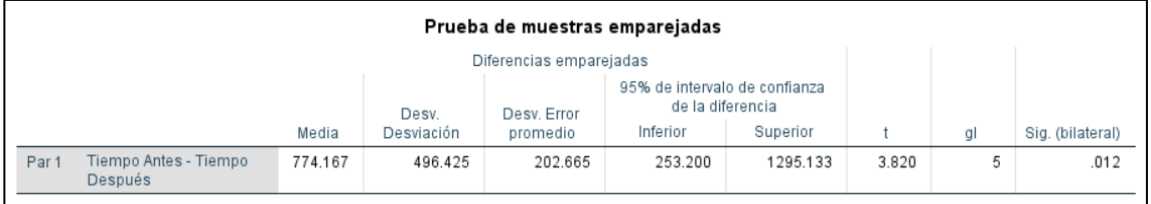

## **3.3Análisis y comprobación de hipótesis**

Como se puede observar en las tablas anteriores, se pueden obtener los siguientes resultados:

- La media de ambos tiempos disminuyó levemente debido a que la diferencia entre los tiempos es muy grande.
- En la tabla de prueba de muestras emparejadas, la significancia tiene un valor del 0.012.
- Los criterios son los siguientes:
	- $\triangleright$  Si la probabilidad obtenida p-valor  $\leq \alpha$  se rechaza H<sub>0</sub> (se acepta H<sub>1</sub>).
	- $\triangleright$  Si la probabilidad obtenida p-valor  $\triangleright$  α no se rechaza H<sub>0</sub> (se acepta  $H<sub>0</sub>$ ).
- Si p-valor tiene un valor de 0.012 y  $\alpha$  es igual a 0.05, p-valor es menor por lo tanto se rechaza H<sub>0</sub> y se acepta H<sub>1</sub> donde se menciona que el tiempo de asignación de horarios tiene una diferencia significativa con la implementación del algoritmo que con el proceso manual.
- El tiempo promedio de llevar a cabo el proceso automático a un proceso manual disminuyó de un promedio de 781 a un promedio de 7 minutos tal y como se menciona en la tabla de estadísticas de muestras emparejadas.

# **CAPÍTULO IV RESULTADOS Y CONCLUSIONES**

#### **4.1Resultados**

En cuestión de los resultados, se puede comentar que los procesos ejecutados con el software son más rápidos y el margen de error es menor. Los principales beneficios que se obtuvieron se mencionan a continuación:

- En lo que se refiere a la generación de horarios, el jefe de carrera ya puede asignarlos de manera automática a través del sistema propuesto. El algoritmo se puede ejecutar las veces que sea necesaria, cada vez que se ejecute, se procederá a borrar lo que ya se asignó y realizará una nueva propuesta. Un punto importante que mencionar es que no son los horarios definitivos, tienen que ser autorizados por el departamento de Subdirección Académica para que puedan ser agregados al sistema de precarga.
- Por otro lado, el jefe de carrera puede adecuar algunos horarios de manera manual por cambios de última hora. Este proceso se puede presentar por diferentes situaciones, por ejemplo, cuando el docente debe de cambiar su horario por diferentes índoles y es necesario reajustar los tiempos de entrada y salida. Otra situación se presenta cuando se va a ofertar una nueva materia y se requiere solo asignar horario a ese grupo, si los demás ya están autorizados, no es necesario volver a ejecutar el algoritmo porque existe una posibilidad de que ya no salgan los mismos grupos que se

encuentran actualmente. Finalmente, si las restricciones establecidas son muy variadas y los horarios de los docentes son similares, el algoritmo no podrá ubicar a todos los grupos. En caso de que suceda eso, se mostrará cuáles son los grupos y el jefe de carrera podrá modificarlos de manera manual.

- En lo que concierne a los datos generados, el margen de error es mínimo, casi nulo debido a que la información ya se almacena directamente en la base de datos, ya no se tiene que exportar ni pasar a la base de datos de producción, solo que se almacena en una tabla temporal con la finalidad de que antes de ser copiados a la tabla de horarios, se tiene que autorizar por el Departamento de Subdirección Académica. Después de ser autorizados, se copian a la tabla de horarios. Así mismo, si se requiere hacer un cambio, ya se puede hacer de manera automática sin tener que volver a exportar el archivo y cargarlo a la base de datos, ya todo se hace de manera interna.
- Con respecto a los empalmes, el algoritmo no coloca dos grupos en el mismo horario. Al principio se tarda pocos segundos en llevar a cabo la asignación de los primeros semestres, conforme se llenan los horarios, es más complicado y el asignar los horarios de los últimos semestres será más tardado. Igualmente, en la asignación manual, también se toma en cuenta los empalmes. En el sistema, se muestran dos secciones de horarios, una que muestra el horario del aula y otra donde se muestra el horario del docente para que el jefe de carrera pueda visualizar la disponibilidad de ambas partes y reducir los errores de empalmes que se puedan producir.
- Pasando al tema de las materias no ofertadas, antes de implementar el sistema, se generaba en un archivo de Excel donde se realizaban todos los movimientos de asignaciones. Si se agregaban grupos que no fueron registrados en la base de datos, al importarse se presentaba error de llave foránea y se procedía a buscar donde marcaba el error. Después de encontrarlo, nuevamente se procedía a la importación y si se encontraba

otro error, se repetía el procedimiento. Ahora, como todo se registra directamente a la base de datos, es más fácil integrar y controlar la información de docentes y grupos. En caso de que el grupo no exista, el jefe de carrera lo puede agregar manualmente, si el docente no existe, ahí si se tiene que solicitar al departamento de FISEP que lo integre por los permisos de la tabla, sin embargo, los casos son mínimos gracias a que el Departamento de Personal, los docentes son registrados en la base de datos institucional al momento de ser contratados por la Institución.

- Otro beneficio por mencionar es el que ofrece el módulo de aumentar cupo a los grupos. En el día de las inscripciones, algunos alumnos deciden tomar una materia donde ya se cubrió el cupo (el número de alumnos permitidos en el grupo) y se requiere que se aumente un espacio para poder inscribirse. En ese momento, el jefe de carrera realiza una solicitud al Departamento de FISEP que se incremente el cupo a un número determinado, retrasando a los demás compañeros que esperan su carga académica. Posteriormente, en el Departamento de Desarrollo de Software, se realiza la actualización y el alumno regresa nuevamente al proceso, sin embargo, ya existen más alumnos esperando su carga lo que el tiempo de inscripción se alarga. El problema es mayor cuando no se atiende al alumno de manera inmediata y tiene que regresar a su trabajo. Por tal motivo, se desarrolló el módulo de aumentar límite para que si llega un alumno y en ese momento se requiere aumenta, ya no tenga que ir a otros departamentos, ya se haga el cambio de manera inmediata y no se pierda tiempo en la inscripción. Por cuestiones de seguridad, se agregó un historial de actualizaciones para dar soporte a las aclaraciones que pudieran surgir.
- Se eliminaron los problemas del formato de los horarios, es decir, en Excel se pueden manejar diferentes formatos de celdas y en ciertas ocasiones se cambiaba el formato de la hora (hh:mm) ocasionando problemas en la base de datos. En este sistema se utilizaron expresiones regulares y otro

tipo de validaciones para garantizar que el formato sea correcto y a la hora de usar el valor como hora, no exista ningún inconveniente.

- Si un alumno no recuerda su contraseña en el momento de la inscripción, el jefe de carrera puede ayudar a reiniciarla siempre y cuando el alumno autorice esa transacción. Aunque el módulo de precarga ya cuenta con esa opción, se adaptó como una segunda opción por si los estudiantes se acercaban con el encargado de su carrera.
- Finalmente, los jefes de carrera pueden ver a través de gráficas las estadísticas de inscripción con el objetivo de conocer cuántos alumnos están inscritos y cuantos faltan por inscribir para poder brindar los reportes que solicita el área académica.

# **4.2Pantallas principales del Sistema**

| Plataforma de Asignación de Horar X          | $^{+}$               |                                                                      |            |                                        |                     |                                          |                      |                 |                   | O<br>$\times$             |
|----------------------------------------------|----------------------|----------------------------------------------------------------------|------------|----------------------------------------|---------------------|------------------------------------------|----------------------|-----------------|-------------------|---------------------------|
| $\leftarrow$ $\rightarrow$ $C$ $\Omega$      |                      | <sup>1</sup> <sup>1</sup> O localhost:24094/Grupos/AdministrarGrupos |            |                                        |                     |                                          | 90% … 2 ☆            |                 | IIN 田             | $\circledast$<br>$\equiv$ |
| Mapaches                                     | Ξ                    |                                                                      |            |                                        |                     |                                          |                      |                 |                   | Δ                         |
|                                              |                      | <b>■ Administración de Grupos</b>                                    |            |                                        |                     |                                          |                      |                 |                   |                           |
| <b>O</b> Inicio                              |                      | Módulo para la administración de Grupos                              |            |                                        |                     |                                          |                      |                 |                   |                           |
| <b>ff</b> Grupos<br>$\overline{\phantom{a}}$ | Modalidad            |                                                                      | Periodo    |                                        | Módulo              |                                          | Semestre             |                 |                   |                           |
| <b>O</b> Horarios                            | <b>ESCOLARIZADO</b>  | $\backsim$                                                           | CONS       | $\checkmark$                           | <b>ESCOLARIZADO</b> | $\sim$                                   | $\mathbf{1}$         |                 |                   | $\checkmark$              |
| <b>O</b> Otros                               | Materia              |                                                                      | Docente    |                                        |                     | Límite                                   |                      | Grupo           |                   |                           |
| A Reportes                                   |                      | 1 - AQ9 - FUNDAMENTOS DE PROGRAMACION                                | $_{\rm v}$ | ABURTO VALDEZ EDGAR                    |                     | $\mathbf{1}$<br>$\overline{\phantom{a}}$ | ÷                    | A               |                   |                           |
| Cambiar Password                             |                      |                                                                      |            | <b>Agregar Grupo</b>                   |                     |                                          |                      |                 |                   |                           |
| <b>Cerrar Sesión</b>                         | Mostrar<br>10        | $\vee$ registros                                                     |            |                                        |                     |                                          |                      | <b>Buscar:</b>  |                   |                           |
|                                              | $T_{\perp}$<br>Grupo | Materia                                                              | 11         | Docente                                |                     | TL<br>Módulo<br>71                       | Límite <sup>11</sup> | T1              |                   | 11                        |
|                                              | AO <sub>4</sub> A    | <b>MATEMATICAS DISCRETAS</b>                                         |            | <b>GUTIERREZ MARCOS ROMAN</b>          |                     | <b>ESCOLARIZADO</b>                      | 21                   | Eliminar        | Actualizar        |                           |
|                                              | AO <sub>8</sub> A    | <b>TUTORIA1</b>                                                      |            | <b>LEAL BETANCOURT MARIA ANTONIA</b>   |                     | <b>ESCOLARIZADO</b>                      | 30 <sub>o</sub>      | <b>Eliminar</b> | <b>Actualizar</b> |                           |
|                                              | AQ9A                 | <b>FUNDAMENTOS DE PROGRAMACION</b>                                   |            | <b>MORA REYES RAUL</b>                 |                     | <b>ESCOLARIZADO</b>                      | 25                   | <b>Eliminar</b> | <b>Actualizar</b> |                           |
|                                              | BO <sub>1</sub> A    | <b>CALCULO INTEGRAL</b>                                              |            | ESPINOZA DE LOS MONTEROS ORTIZ YOCELYN |                     | <b>ESCOLARIZADO</b>                      | 40                   | <b>Eliminar</b> | Actualizar        |                           |
|                                              | BQ <sub>1</sub> B    | <b>CALCULO INTEGRAL</b>                                              |            | <b>AGUILAR ORTIZ RAUL</b>              |                     | <b>ESCOLARIZADO</b>                      | 43                   | <b>Eliminar</b> | <b>Actualizar</b> |                           |
|                                              |                      |                                                                      |            |                                        |                     |                                          |                      |                 |                   | $\checkmark$              |

Figura 20. Interfaz gráfica para la administración de grupos. Fuente: Elaboración propia

| Plataforma de Asignación de Horar X           | $^{+}$            |                                                         |                                         |                                        |    |                                             |                         |                   | $\sigma$       | $\times$ |
|-----------------------------------------------|-------------------|---------------------------------------------------------|-----------------------------------------|----------------------------------------|----|---------------------------------------------|-------------------------|-------------------|----------------|----------|
| $C$ $\Omega$<br>$\leftarrow$<br>$\rightarrow$ |                   | 1 10 localhost:24094/Grupos/AumentarGrupo               |                                         |                                        |    | $\cdots \, \odot \, \, \dot{\varpi}$<br>90% |                         | IIN ①             | $\circledcirc$ | $\equiv$ |
| Mapaches                                      | $\equiv$          |                                                         |                                         |                                        |    |                                             |                         |                   | ~              |          |
|                                               |                   | <b>E</b> Aumentar límite de alumi                       | <b>Realizando cambios</b>               |                                        |    |                                             |                         |                   |                |          |
|                                               |                   | Módulo para aumentar el límite de alumnos en los grupos | Grupo                                   |                                        |    |                                             |                         |                   |                |          |
| <sup>3</sup> Inicio                           |                   |                                                         | AQ4A                                    |                                        |    |                                             |                         |                   |                |          |
| <b>盒 Grupos</b>                               | Mostrar 10        | $\vee$ registros                                        | Límite de Alumnos Actual                |                                        |    |                                             | Buscar:                 |                   |                |          |
| <b>O</b> Horarios                             |                   |                                                         | 21                                      | $\begin{matrix} \bullet \end{matrix}$  |    |                                             |                         |                   |                |          |
| <b>O</b> Otros                                | <b>Grupo</b>      | 1 Materia                                               | Ingresar el número de alumnos del grupo |                                        | 11 | Módulo                                      | <b>11</b> Límite<br>-11 |                   |                |          |
| $\ominus$ Reportes                            | AQ4A              | <b>MATEMATICAS DISCRETAS</b>                            |                                         | $\ddot{\bullet}$                       |    | <b>ESCOLARIZADO</b>                         | 21                      | <b>Actualizar</b> |                |          |
| I ~ Cambiar Password                          | AQ8A              | <b>TUTORIA1</b>                                         | <b>Actualizar</b>                       | Cerrar                                 |    | <b>ESCOLARIZADO</b>                         | 30                      | <b>Actualizar</b> |                |          |
| Cerrar Sesión                                 | AQ9A              | <b>FUNDAMENTOS DE PROGRAMACION</b>                      |                                         | <b>MORA REYES RAUL</b>                 |    | <b>ESCOLARIZADO</b>                         | 25                      | <b>Actualizar</b> |                |          |
|                                               | BQ1A              | <b>CALCULO INTEGRAL</b>                                 |                                         | ESPINOZA DE LOS MONTEROS ORTIZ YOCELYN |    | <b>ESCOLARIZADO</b>                         | 40                      | <b>Actualizar</b> |                |          |
|                                               | BQ <sub>1</sub> B | <b>CALCULO INTEGRAL</b>                                 |                                         | <b>AGUILAR ORTIZ RAUL</b>              |    | <b>ESCOLARIZADO</b>                         | 43                      | <b>Actualizar</b> |                |          |
|                                               | BQ1F              | <b>CALCULO INTEGRAL</b>                                 |                                         | <b>AGUILAR ORTIZ RAUL</b>              |    | <b>MODULO III</b>                           | 40                      | <b>Actualizar</b> |                |          |
|                                               | BQ1K              | <b>CALCULO INTEGRAL</b>                                 |                                         | <b>AGUILAR ORTIZ RAUL</b>              |    | <b>ESCOLARIZADO</b>                         | 10                      | <b>Actualizar</b> |                |          |
|                                               | BQ <sub>2</sub> B | PROGRAMACION ORIENTADA A OBJETOS                        |                                         | AGUILAR CORTES MARCO ANTONIO           |    | <b>ESCOLARIZADO</b>                         | 40                      | <b>Actualizar</b> |                |          |
|                                               | BQ3A              | <b>CONTABILIDAD FINANCIERA</b>                          |                                         | <b>CARREON ROMERO LAURA</b>            |    | <b>ESCOLARIZADO</b>                         | 40                      | <b>Actualizar</b> |                |          |

Figura 21. Interfaz gráfica para aumentar el número de alumnos. Fuente: Elaboración propia

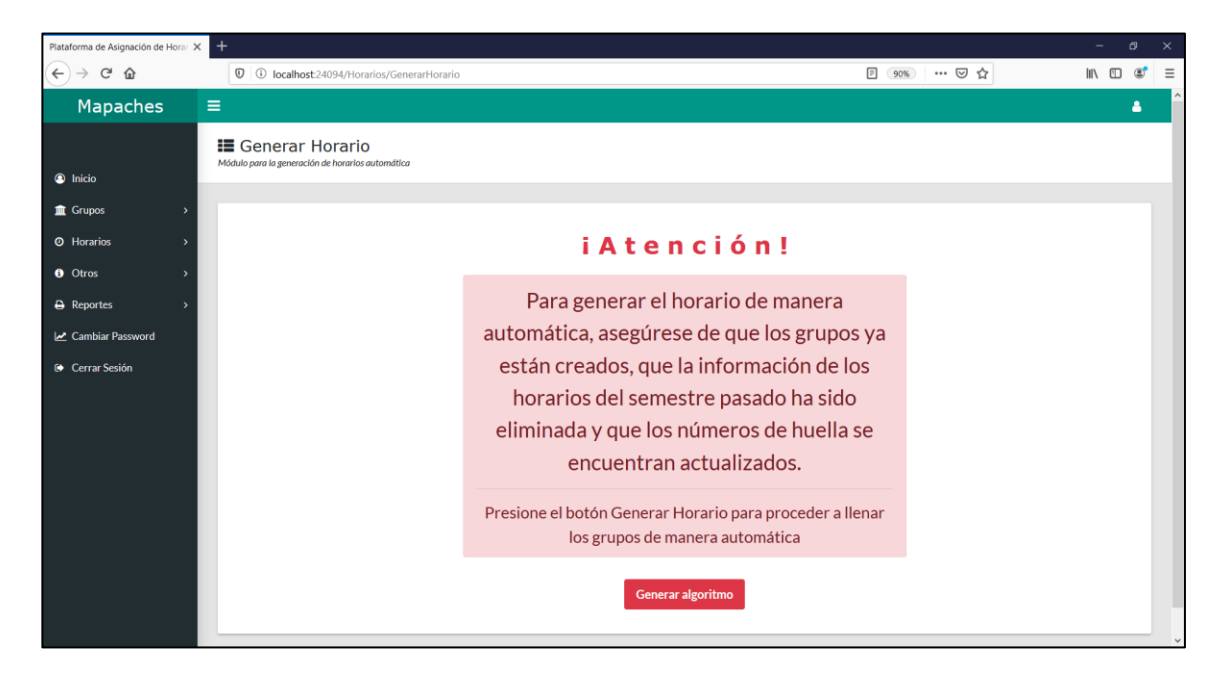

Figura 22. Interfaz gráfica para generar horarios automáticos. Fuente: Elaboración propia

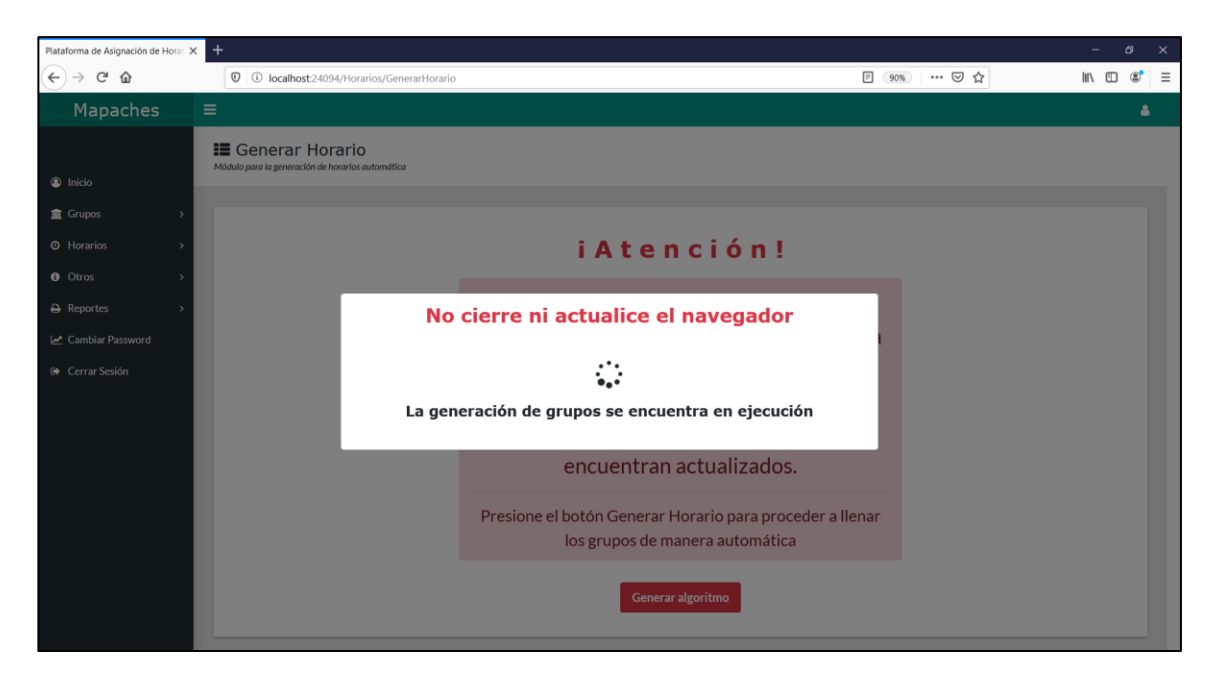

Figura 23. Interfaz gráfica indicando que se encuentra el algoritmo en ejecución. Fuente: Elaboración propia

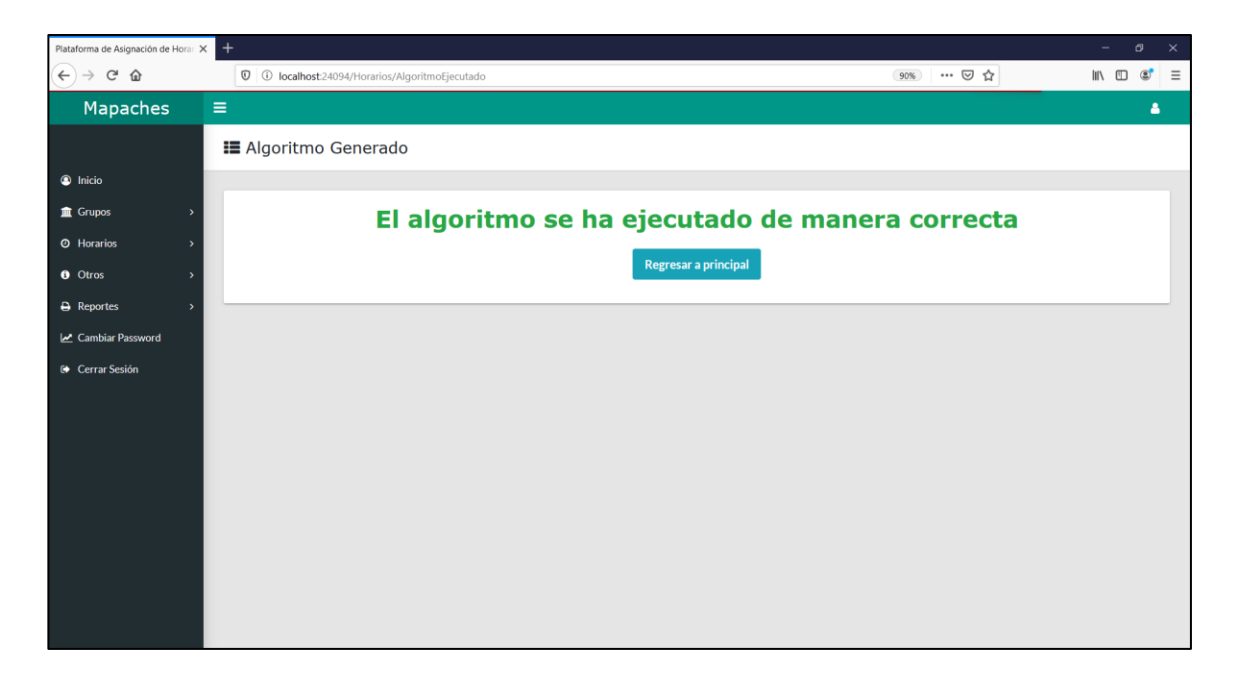

Figura 24. Interfaz gráfica donde indica que el algoritmo se ejecutó correctamente. Fuente: Elaboración propia

| Plataforma de Asignación de Hora: X     | VerHorarios                                                                     |                            |                     | $\times$ +                                  |                                     |                            |        |         |             |           |                            |                                  |                     |                        |                     |        |          | $\sigma$                 |
|-----------------------------------------|---------------------------------------------------------------------------------|----------------------------|---------------------|---------------------------------------------|-------------------------------------|----------------------------|--------|---------|-------------|-----------|----------------------------|----------------------------------|---------------------|------------------------|---------------------|--------|----------|--------------------------|
| $\leftarrow$ $\rightarrow$ $C$ $\Omega$ |                                                                                 |                            |                     | C C localhost:24094/Horarios/AsignarHorario |                                     |                            |        |         |             |           |                            |                                  |                     |                        | 90% … 2 ☆           |        |          | $\circledcirc$<br>10 /11 |
| Mapaches                                | $\equiv$                                                                        |                            |                     |                                             |                                     |                            |        |         |             |           |                            |                                  |                     |                        |                     |        |          | ۵                        |
|                                         |                                                                                 |                            |                     |                                             |                                     |                            |        |         |             |           |                            |                                  |                     |                        |                     |        |          |                          |
|                                         | E Asignación de Horarios Manual<br>Módulo para generar horario de manera manual |                            |                     |                                             |                                     |                            |        |         |             |           |                            |                                  |                     |                        |                     |        |          |                          |
| <sup>O</sup> Inicio                     |                                                                                 |                            |                     |                                             |                                     |                            |        |         |             |           |                            |                                  |                     |                        |                     |        |          |                          |
| <b>重 Grupos</b><br>$\rightarrow$        | Aula                                                                            |                            |                     | Docente Actual                              |                                     |                            |        |         | Grupo       |           | Materia                    |                                  |                     |                        |                     |        |          | # Horas                  |
| <b>O</b> Horarios                       | <b>B101</b>                                                                     |                            | $\sim$              |                                             | <b>AGUILAR CORTES MARCO ANTONIO</b> |                            |        |         | <b>BQ8B</b> |           |                            | PROGRAMACION ORIENTADA A OBJETOS |                     |                        |                     |        |          | $\overline{5}$           |
| <b>O</b> Otros<br>$\rightarrow$         |                                                                                 |                            |                     |                                             | <b>Seleccione un Aula</b>           |                            |        |         |             |           |                            |                                  |                     | <b>Cambiar docente</b> |                     |        |          |                          |
| $\ominus$ Reportes<br>$\rightarrow$     |                                                                                 |                            |                     |                                             |                                     |                            |        |         |             |           |                            |                                  |                     |                        |                     |        |          |                          |
| Cambiar Password                        | Hora                                                                            | Lun                        | Mar                 | Mie                                         | Jue                                 | Vie                        | Sab MI | Sab MII | Sab Mill    | Hora      | tun                        | Mar                              | Mie                 | Jue                    | Vie                 | Sab MI | Sab Mill | Sab MIII                 |
|                                         | 07-08                                                                           |                            |                     |                                             |                                     |                            |        |         |             | $07 - 08$ |                            |                                  |                     |                        |                     |        |          |                          |
| <b>O</b> Cerrar Sesión                  | 08-09                                                                           |                            |                     | <b>B101</b><br><b>BQ5K</b>                  | 8101<br>BQ2B                        | 8101<br>BQ2B               |        |         |             | 08-09     | <b>B102</b><br><b>BQBB</b> | 6103<br>DQ3A                     | 8103<br>DQ3A        | B101<br><b>8Q26</b>    | B101<br><b>BQ2B</b> |        |          |                          |
|                                         | 09-10                                                                           |                            |                     | <b>B101</b><br><b>BQ28</b>                  | 8101<br><b>BQ2B</b>                 | <b>B101</b><br><b>BQ28</b> |        |         |             | 09-10     | 8102<br><b>BOBB</b>        | 8103<br><b>DO3A</b>              | 6101<br><b>BQ2B</b> | 8101<br><b>BQ28</b>    | 8101<br><b>BQ2B</b> |        |          |                          |
|                                         |                                                                                 | 8101                       | 8101                | 8101                                        | <b>B101</b>                         | <b>B101</b>                |        |         |             |           | <b>B104</b>                | 8102                             | <b>B102</b>         | 8103                   | 8104                |        |          |                          |
|                                         | $10 - 11$                                                                       | <b>BQSK</b>                | <b>BQSK</b>         | DQBA                                        | DQ8A                                | DQSA                       |        |         |             | $10 - 11$ | HQ4A                       | <b>BQ8B</b>                      | BQ88                | DQ3A                   | <b>HQ4A</b>         |        |          |                          |
|                                         | $11 - 12$                                                                       | <b>B101</b><br><b>BQ3K</b> | B101<br><b>BQSK</b> | <b>B101</b><br>DQ8A                         | <b>B101</b><br>DQ8A                 |                            |        |         |             | $11 - 12$ | B104<br><b>HQ4A</b>        | 8102<br>8088                     | 8104<br>HQAA        | <b>B103</b><br>DQ3A    | <b>B104</b><br>HQ4A |        |          |                          |
|                                         | $12 - 13$                                                                       |                            |                     |                                             |                                     |                            |        |         |             | $12 - 13$ |                            |                                  |                     |                        |                     |        |          |                          |
|                                         | $13 - 14$                                                                       |                            |                     |                                             |                                     |                            |        |         |             | $13 - 14$ |                            |                                  |                     |                        |                     |        |          |                          |
|                                         | $34 - 15$                                                                       |                            |                     |                                             |                                     |                            |        |         |             | $14 - 15$ |                            |                                  |                     |                        |                     |        |          |                          |
|                                         | $15 - 16$                                                                       |                            |                     |                                             |                                     |                            |        |         |             | $15 - 16$ |                            |                                  |                     |                        |                     |        |          |                          |

Figura 25. Interfaz gráfica para asignación de horarios manual. Fuente: Elaboración propia

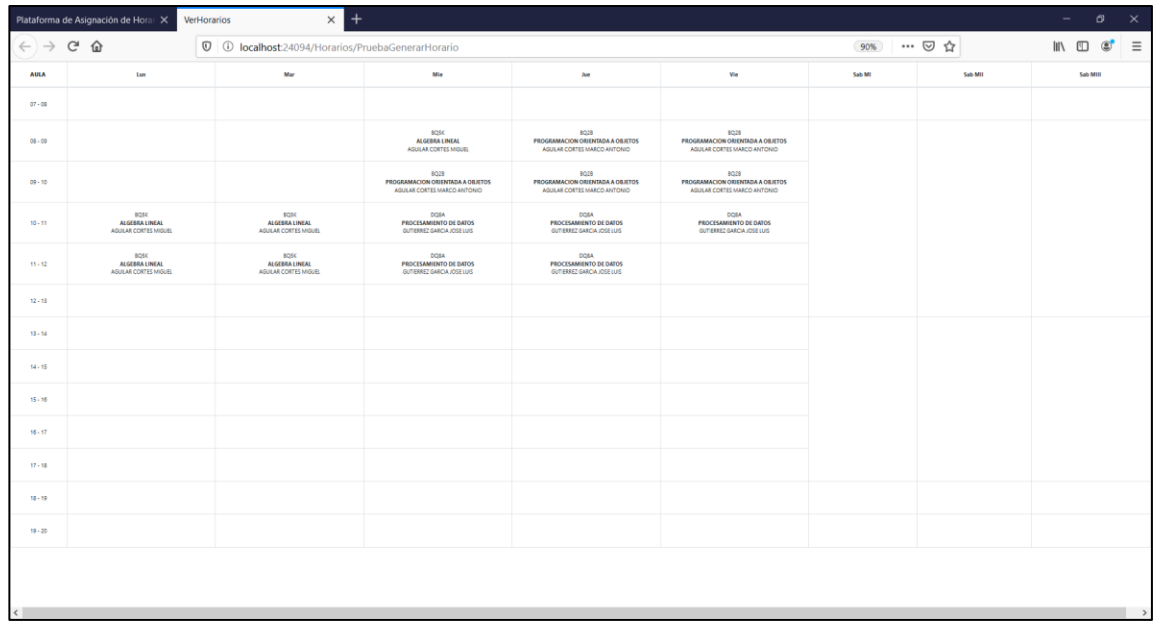

Figura 26. Interfaz gráfica que permite visualizar los horarios de un aula. Fuente: Elaboración propia

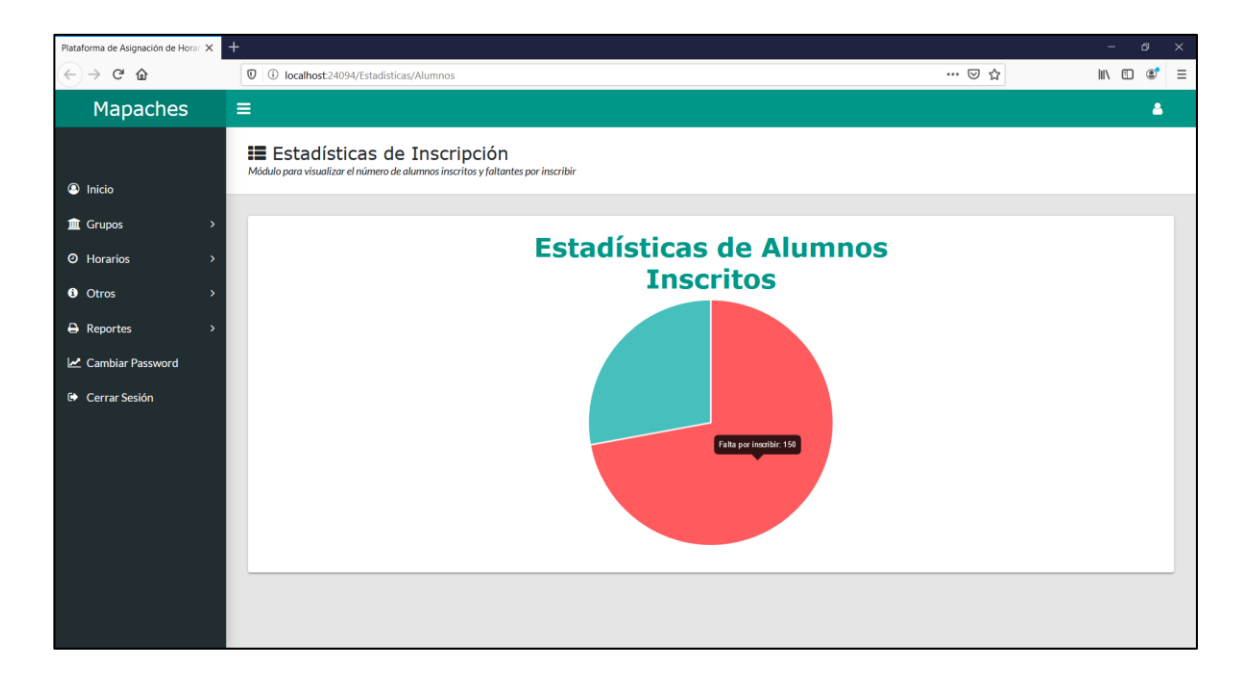

Figura 27. Interfaz gráfica para la visualización de estadísticas. Fuente: Elaboración propia

#### **4.3Conclusiones**

Ante la pregunta de investigación del proyecto propuesto que menciona: ¿Será que, al implementar un algoritmo basado en la técnica de inteligencia artificial, disminuirá de manera significativa los tiempos de asignación de horarios académicos de las diferentes carreras que oferta el Instituto Tecnológico Superior de Teziutlán? surgió una nueva herramienta tecnológica basado en sistemas expertos basados en reglas. Después de haber analizado la información del tiempo de asignación de horarios del semestre pasado, se determinó que sería una excelente propuesta apoyar a los jefes de carrera con el proceso de asignación de horas. A partir de ese momento, se comenzó a realizar el análisis de un proceso metodológico para considerar si dicha herramienta fuera viable.

Según los jefes de carrera, había momentos es que una asignación de horarios podría llevarse de quince a veinticuatro horas (de manera diferida) por todas las restricciones que se tienen que considerar y el número de grupos que se tienen que registrar. Con una herramienta que fuera capaz de reducir esos tiempos al menos a más de la mitad, sería una excelente propuesta. Después de haber ejecutado las primeras pruebas, se visualizó que el sistema no redujo el tiempo a la mitad, redujo el tiempo en unidades de segundos y minutos tomando en cuenta todas las restricciones que se establecieron en la institución.

Como se puede inferir, la implementación del algoritmo ayudó a reducir el tiempo que los jefes de carrera empleaban para poder asignar los horarios de los grupos a su cargo contestando afirmativamente la pregunta de investigación planteada.

Referente al objetivo "Desarrollar una plataforma web que integre un sistema basado en reglas para coadyuvar el proceso de inscripción en el Tecnológico de Teziutlán con base en las restricciones institucionales y los lineamientos del Tecnológico Nacional de México con el fin de reducir en un 85% los recursos utilizados en las tareas de planeación académica y asignación de horarios de manera automática" a través de la prueba T Student de muestras

relacionadas se procesaron los datos y se compararon un antes y un después teniendo como resultado un porcentaje de reducción de tiempos de más del 85%. Con esto se concluye que el objetivo general de la presente investigación se cumplió satisfactoriamente con base en los datos procesados. Así mismo, no solo se le dio cumplimiento al objetivo, también se apoyó a los diferentes procesos de la planeación académica logrando unificar en una plataforma web tareas como el aumento de alumnos por grupo, cambio de especialidad y contraseña, dar de alta a grupos nuevos, visualizar estadísticas, entre otros.

En lo que concierne a la hipótesis de la investigación que menciona: "Existirá una diferencia significativa del 80% entre el tiempo del proceso de asignación de horarios antes de implementar el algoritmo y después de ejecutar el algoritmo reduciendo el 50% el margen de error sobre la duplicidad, inconsistencia, disponibilidad y errores en formato de la información que se almacena en la base de datos institucional" después de haber registrado los datos correspondientes el software de SPSS y haber analizado el comportamiento de los procesos involucrados, se puede concluir que el margen de error fue mínimo y el tiempo fue reducido de horas a minutos por lo que la hipótesis planteada en el capítulo uno se acepta teniendo en cuenta las recomendaciones para asegurar el buen funcionamiento del software.

Como se puede observar, el fusionar el desarrollo de software con técnicas de inteligencia artificial puede tener como resultado soluciones que permitan automatizar procesos. Por automatizar se puede definir que solo se introducen los datos y la herramienta sea capaz de pensar por sí sola para poder tomar una decisión y ejecutar un proceso o una tarea. Al final solo se esperan los resultados de todas esas decisiones. Otro factor muy importante es el tiempo que se tarda en realizar esas acciones. A comparación de la mente humana, la computadora puede realizar millones de operaciones por segundo de acuerdo con la calidad permitiendo realizar comparaciones y asignaciones más rápido que una persona.

No se pretende reemplazar a las personas en su trabajo con este tipo de tecnologías, el objetivo principal es brindar apoyo para las tareas que su ejecución o su elaboración toma mucho tiempo en realizarse. Ese tiempo que se invierte en llevar a cabo la asignación de horarios académicos, se podrían realizar otro tipo de actividades haciendo más productivo la jefatura de división y agilizando otros procesos de otros departamentos involucrados.

Finalmente, esta herramienta también se realizó no con el fin de beneficiar solamente al Instituto Tecnológico Superior de Teziutlán, al depender de la misma institución educativa que es el Tecnológico Nacional de México, los procesos académicos son muy parecidos, así como las restricciones que se manejan para cada docente. Esto permite que se adapte de una manera rápida y sencilla a otra institución, sin embargo, no solo es obtener la aplicación que contiene el algoritmo, también es necesario que se integren otras tecnologías como el Sistema Integral para el Control de la Información (SICI) que también fue desarrollado por el Tecnológico de Teziutlán, así como la base de datos que contiene toda la información institucional (materias, grupos, docentes, horarios, entre otros). Se ha tenido la oportunidad de trabajar con otros Institutos Tecnológicos y también manifiestan que, uno de los principales problemas es la planeación académica y la asignación de horarios por todos los movimientos que tienen que realizar. Desafortunadamente no cuentan con una herramienta específica lo que hace más difícil llevar a cabo esa tarea por todos los errores que se van generando. La forma en como adquirir el software no se tiene conocimiento, ya depende del acuerdo que se lleve a cabo entre las diferentes instituciones educativas.

#### **4.4Recomendaciones**

En relación con el proyecto implementado, se hacen las siguientes recomendaciones tomando en cuenta la experiencia obtenida de manera general:

- El desarrollo de software aún tiene mucho potencial para crear soluciones a la medida, solo que no basta con crear solo aplicaciones que realicen operaciones básicas a la base de datos, ya se requiere que el software "piense por si solo" para poder tomar decisiones que apoyen a las diferentes instituciones donde se implemente.
- El mundo de la inteligencia artificial ofrece grandes beneficios a diferentes procesos como el desarrollo de software para hacer tareas de manera automática. Se recomienda ampliamente seguir estudiando las diferentes técnicas para poder seguir automatizando los procesos académicos y/o administrativos que realiza el Tecnológico.
- Con ayuda del internet y mientras no haya otra tecnología que permita reemplazar las aplicaciones web, es importante seguir enriqueciendo el conocimiento en este tipo de proyectos por las ventajas que ofrecen a la hora de implementarse y el potencial que tienen para ayudar a la toma de decisiones de la empresa.
- El Smartphone también es un dispositivo que la gente utiliza más que la computadora. Si la aplicación web esta diseñada para adaptarse a cualquier tamaño de pantalla (que sea responsiva) tendrá más éxito y todas las personas que tengan conexión a internet podrán utilizarla sin ningún problema. En este caso, pueden ejecutar el algoritmo desde un teléfono inteligente sin ningún problema.
- Se recomienda ampliamente trabajar con procedimientos almacenados o vistas que permitan generar consultas complejas con la finalidad de que, cuando exista la necesidad de realizar un cambio, no se tenga que detener la aplicación, solo se actualiza las instrucciones desde el manejador de

base de datos y el proyecto seguirá trabajando de forma normal si que el usuario final detecte que se han aplicado cambios.

Con respecto al proyecto en particular, se dan las siguientes recomendaciones:

- Tomar en cuenta que entre más restricciones se coloquen en la base de datos, más tiempo tardará el algoritmo en generar los horarios. Cuando se vaya a agregar una validación, se debe analizar si realmente es importante, de lo contrario, solo afectará al rendimiento.
- Se debe tener actualizada la base de datos con los docentes, materias y grupos. El algoritmo no podrá tomar en cuenta datos que no se encuentren en la base de datos.
- Para las estadísticas, es importante que el encargado o encargada de la carrera actualice información necesaria para poder tener números exactos, si no se actualiza, estará tomando datos de semestres anteriores.
- Se debe tomar en cuenta que por cada acción que se ejecuta en la plataforma como ejecución del algoritmo, reestablecer contraseña, actualización de cupo y de especialidad, se encuentran registrados en la base de datos con la finalidad de identificar quien realizó la transacción para futuras aclaraciones.
- Existe una probabilidad de que, en algunas ocasiones, falten algunos grupos de asignar por parte del algoritmo. Es necesario revisar bien las validaciones de los docentes por los horarios de entrada y salida, así como los días de descanso. En caso de que el algoritmo sea forzado, se volverá a ejecutar, pero algunos casos ya no serán respetados, principalmente los tiempos completos.
- Si se lleva a cabo una buena planeación y se ejecuta el algoritmo, se debe estar consiente que el jefe o jefa de carrera tendrán que realizar algunas asignaciones de manera manual.

• En caso de un cambio de última hora, no se modifica nada, solo se asigna el horario de manera manual y no habrá problema. Una vez autorizado el horario, ya no se puede volver a ejecutar el algoritmo.

#### **REFERENCIAS**

- A.A. (s.f.). *Capítulo 4. Inteligencia Artificial.* Obtenido de http://www.ptolomeo.unam.mx:8080/xmlui/bitstream/handle/132.248.52.1 00/219/A7.pdf?sequence=7
- Álvarez, M. Á. (2010). *Desarrollo Web.* Obtenido de Manual de JQuery: http://dmaspv.com/files/page/07042011180222\_manual%20de%20jquery %20en%20pdf%20desarrollowebcom.pdf
- Badaró, S., Ibañez, L. J., & Agüero, M. J. (2013). Sistemas Expertos: Fundamentos, Metodologías y Aplicaciones. *Ciencia y Tecnología*(13), pp. 349 - 364. Obtenido de https://dialnet.unirioja.es/descarga/articulo/4843871.pdf
- Bargiela Roberto, A. (s.f.). *Monografías sobre Sistemas Expertos.* Obtenido de http://exa.unne.edu.ar/informatica/SO/ssee.pdf
- Boden, M. A. (2017). *Inteligencia Artificial.* Madrid: Turner.
- Cáceres Tello, J. (2009). Patrones de diseño: ejemplo de aplicación en los Generative Learning Object. *Revista de Educación a Distancia*. Obtenido de https://revistas.um.es/red/article/view/89351/86381
- Calle López, D., Cornejo Reyes, J., Pesántez Avilés, F., Rodas Tobar, M., Vásquez Vázquez, C., & Robles Bykbaev, V. (2018). Un sistema Experto basado en minería de datos y programación entera lineal para soporte en la asignación de materias y diseño de horarios en educación superior. *Enfoque UTE, 9*(1), pp. 102 - 117.
- Canseco González, A., Sánchez Partida, D., Zuñiga Alcaraz, C., & Olivares Benitez, E. (2016). Aplicación de programación lineal para la asignación de horarios en una Institución Educativa Mexicana. *Revista Ingeniería Industrial, 15*(2), pp. 135 - 146.
- Capetillo, G. J., Reynoso Hernández, D. F., & Gallegos López, M. (2017). Modelo de una base de conocimiento para la creación de un sistema experto para el proceso generador de horarios de maestros mediante el uso de la metodología Commonkads. *Pistas Educativas*(126), pp. 58 - 65.
- Carranza Bravo, P. (2010). Introducción a las técnicas de inteligencia artificial aplicadas a la gestión financiera empresarial. *Fides Et Ratio, 4*(4), pp. 9 - 16.
- *Cibernetico.* (21 de Julio de 2015). Obtenido de ¿Cuáles son los componentes de un sistema experto?: https://cibernetico.org/2015/07/21/cuales-sonlos-componentes-de-un-sistema-experto/
- Danel Ruas, O. O. (Noviembre de 2015). *Metodología de la investigación. Población y muestra.* doi:10.13140/RG.2.1.4170.9529
- Debrauwer, L. (2012). *Patrones de diseño para C#.* Barcelona: Ediciones ENI.
- Durán, G. A., & Faillance, N. (2019). Implementación de una heurística para la programación automática de horarios de una escuela secundaria. *Revista Ingeniería de Sistemas, XXXIII*, pp. 51 - 80.
- Dzul Escamilla, M. (s.f.). *Unidad 3. Aplicación básica de los métodos científicos*. Obtenido de http://www.uaeh.edu.mx/virtual: https://www.uaeh.edu.mx/docencia/VI\_Presentaciones/licenciatura\_en\_m ercadotecnia/fundamentos\_de\_metodologia\_investigacion/PRES38.pdf
- Fernández Romero, Y., & Díaz González, Y. (2012). Patrón Modelo-Vista-Controlador. *Revista Telem@tica, 11*(1), p. 47-57.
- García Fernandez, L. (2004). Usos y aplicaciones de la Inteligencia Artificial. *La Ciencia y el Hombre, 17*(3). Obtenido de https://www.uv.mx/cienciahombre/revistae/vol17num3/articulos/inteligenci a/index.htm
- Giraldo Jaramillo, L. F., & Montoya Quintero, D. M. (2015). Aplicación de la metodología CommonKADS en la gestión del conocimiento. *Revista CEA, 1*(2), pp. 99-108.
- Gutiérrez, J. J. (2014). *lsi.us.es.* Obtenido de ¿Qué es un framework web?: http://www.lsi.us.es/~javierj/investigacion\_ficheros/Framework.pdf
- Gutiérrez, J. M. (2008). Sistemas expertos basados en reglas. *Departamento de Matemática Aplicada*, pp. 1 - 12. Obtenido de http://computo.fismat.umich.mx/~htejeda/gutierjm/Reglas.pdf
- Hernández Sampieri, R., Fernández Collado, C., & Baptista Lucio, P. (2014). *Metodología de la Investigación.* México: Mc Graw Hill.
- Joyanes Aguilar, L. (2008). *Fundamentos de Programación. Algoritmos, estructura de datos y objetos.* Madrid: Mc Graw Hill.
- León Rodríguez, G. d., & Viña Brito, S. M. (2017). La inteligencia artificial en la educación superior. Oportunidades y amenazas. *INNOVA Research Journal, 2*(8), pp 412 - 422. doi:https://doi.org/10.33890/innova.v2.n8.1.2017.399
- López Cruz, F. (2015). Una solución nasada en agentes al problema de generación de horarios. *Ingeniería, Matemáticas y Ciencias de la Información, 2*(3), pp. 73-85.
- López Takeyas, B. (2017). *Instituto Tecnológico de Nuevo Laredo*. Obtenido de Web del autor: http://www. itnuevolaredo.edu.mx/takeyas: http://itnuevolaredo.edu.mx/takeyas/Articulos/Inteligencia%20Artificial/AR TICULO%20Introduccion%20a%20la%20Inteligencia%20Artificial.pdf
- Martínez Salgado, C. (2012). El muestreo en investigación cualitativa. Principios básicos y algunas controversias. *Ciênc. saúde coletiva, 17*(3), pp. 613 - 619. doi:http://doi.org/b9qn
- Mathivet, V. (2018). *Inteligencia Artificial para desarrolladores Conceptos e implementación en C# (2a edición).* Barcelona: Eni.
- Microsoft. (11 de Marzo de 2010). *Microsoft Docs.* Obtenido de Entity Framework: https://docs.microsoft.com/es-es/aspnet/entity-framework
- Microsoft. (09 de Agosto de 2019). *Microsoft Docs.* Obtenido de Información general de ASP.NET: https://docs.microsoft.com/es-es/aspnet/overview
- Molina Arias, M. (2017). ¿Qué significa realmente el valor de p? *Rev Pediatr Aten Primaria*, pp. 377 - 381. Obtenido de http://scielo.isciii.es/pdf/pap/v19n76/1139-7632-pap-21-76-00377.pdf
- Molina Ríos, J., Zea Ordóñez, M. P., Contento Segarra, M. J., & García Zerda, F. (2018). Comparación de metodologías en aplicaciones web. *3C Tecnología: glosas de innovación aplicadas a la pyme, 7*(1), p 1 - 19. doi:http://dx.doi.org/10.17993/3ctecno.2018.v7n1e25.1-19
- Monje Alvarez, C. A. (2011). *Metodología de la Investigación Cuantitativa y Cualitativa.* Neiva: Universidad SurColombiana.
- Moreno Díaz, P., & Sánchez Allende, J. (2017). Revisión de algoritmos de búsqueda aplicadas al problema de creación de calendario de exámenes. *Tecnología y Desarrollo, 15*, pp. 1 - 32.
- Muñoz Razo, C. (2011). *Cómo elaborar y asesorar una investigación de tesis.* Naucalpan de Juárez, Edo. de México: Prentice Hall.
- *Normas APA*. (2020). Obtenido de Categorizar y codificar los datos en tesis cualitativas: http://normasapa.net/categorizar-codificar-datos-tesiscualitativas/
- Patton, M. Q. (2002). *Qualitative Research & Evaluation Methods.* 3a. Ed. Thousand Oaks: Sage Publications.
- Pignani, J. M. (s.f.). *Sistemas Expertos (Expert System).* Obtenido de https://www.frro.utn.edu.ar/repositorio/catedras/quimica/5\_anio/orientador a1/monograias/pignani-sistemasexpertos.pdf
- Ramírez Campos, S. M., García Pimentel, I. V., de la Cruz Guadarrama, M. A., Salas Hernández, P. V., & Ramírez Jaramillo, A. L. (2019). Determinación de horarios de clases bajo múltiples restricciones y limitaciones. *Revista de Ingeniería Industrial, 13*(1), pp. 1 - 12.
- Ramos Romero, P., Mendoza Rodríguez, L., & Vivanco Benavides, L. (2018). Diseño e implementación de un sistema informático de apoyo para la generación de horarios de docentes en Instituciones de Educación Superior. *Revista Internacional de Investigación e Innovación Tecnológica, 6*(35), pp. 1 -20.
- Robledano, Á. (22 de Julio de 2019). *OpenWebinars*. Obtenido de ¿Qué es Net Framework?: https://openwebinars.net/blog/que-es-net-framework/
- Rubio Hurtado, M. J., & Berlanga Silvente, V. (2012). Cómo aplicar las pruebas paramétricas bivariadas t de Student y ANOVA en SPSS. Caso práctico. *REIRE, 5*(2), pp. 83 - 100. doi:10.1344/reire2012.5.2527
- Rueda Beltrán, M. (2011). La Investigación sobre la planeación educativa. *Perfiles Educativos, 33*(131), pp. 3 - 6. Obtenido de http://www.scielo.org.mx/pdf/peredu/v33n131/v33n131a1.pdf
- Sandoval, J., Sánchez, G., Castillo Valdez, N. R., & Gómez Carpizo, S. (2017). Algoritmo genético paralelo como herramienta de apoyo para la generación de horarios. *Revista de Análisis Cuantitativos y Estadístico, 4*(11), pp. 1 - 9.
- SEP. (2013). *Programa del curso Planeación educativa Segundo semestre.* Obtenido de https://www.dgespe.sep.gob.mx/public/rc/programas/lepri/planeacion\_ed ucativa\_lepri.pdf
- Sosa Sierra, M. D. (2011). Inteligencia artificial en la gestión financiera. *Reista Científica Pensamiento y gestión*, pp. 153 - 186. Obtenido de http://rcientificas.uninorte.edu.co/index.php/pensamiento/article/download /3518/2252
- Soto de Giorgis, R., Palma Muñoz, W., & Roncagliolo De La Horra, S. (2011). Propuesta de un modelo navegacional para el desarrollo de aplicaciones basadas en OOHDM.
- Tamayo y Tamayo, M. (2003). *El proceso de la investigación científica. Incluye evaluación y administración de proyectos de investigación.* México, D.F.: LIMUSA S.A. DE C.V.
- Villalobos S, J. A., & Casallas G, R. (2006). *Fundamentos de programación. Aprendizaje activo basado en casos.* México: Pearson.
- Viloria Corro, A. M., & Paz Vives, E. M. (2016). Generación de horarios de clase mediante algoritmos evolutivos en la Universidad Cooperativa de Colombia. *Revista Interdisciplinar de Estudios en Ciencias Básicas e Ingenierías, 3*(1).
- Zerpa, H., Becerro, C., Izquierdo, H., & Ramos, A. (2019). Herramienta web para el desarrollo agíl de Sistemas Expertos. *Universidad, Ciencia y Tecnología*(03), pp. 76 - 85. Obtenido de http://www.uctunexpo.autanabooks.com/index.php/uct/article/view/90/89

**ANEXOS**

**Especificación de requisitos de software**

**Proyecto: Algoritmo inteligente para la generación automática de horarios y plataforma web para el apoyo del proceso de planeación académica en el Tecnológico de Teziutlán.**

## **Introducción**

Este documento es una Especificación de Requisitos Software (ERS) para el sistema Algoritmo inteligente para la generación automática de horarios para el apoyo del proceso de planeación académica en el Tecnológico de Teziutlán. Esta especificación se ha estructurado basándose en las directrices dadas por el estándar IEEE ANSI/IEEE 830, 1998.

## **1.1 Propósito**

El presente documento tiene como propósito definir las especificaciones funcionales y no funcionales para el desarrollo de un sistema de información web que permitirá apoyar el proceso de planeación académica y generación de horarios para los docentes que laboran en el Tecnológico de Teziutlán

## **1.2 Alcance**

Esta especificación de requisitos está dirigida a los jefes de carrera y al jefe del Departamento de Subdirección Académica que laboran en el Instituto Tecnológico Superior de Teziutlán cuando se reúnen a realizar la planeación de los grupos y los horarios que están por cursarse en el próximo semestre.

## **1.3 Personal involucrado**

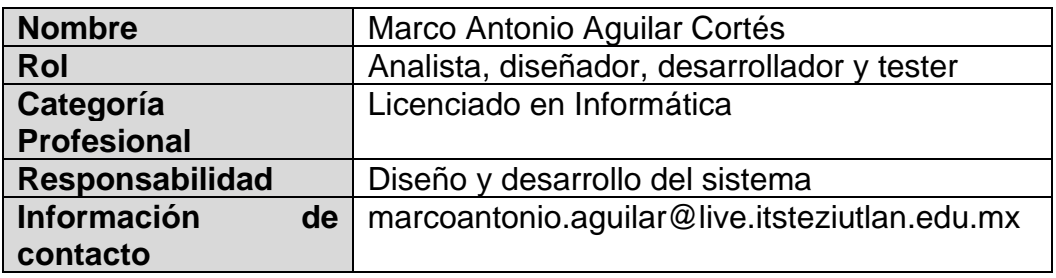

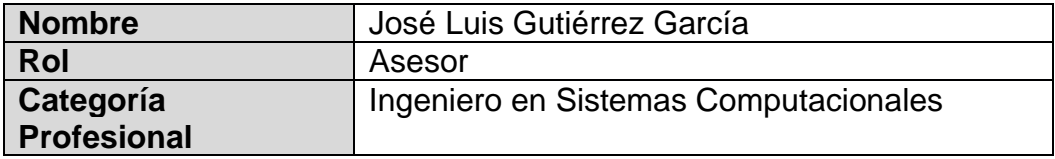

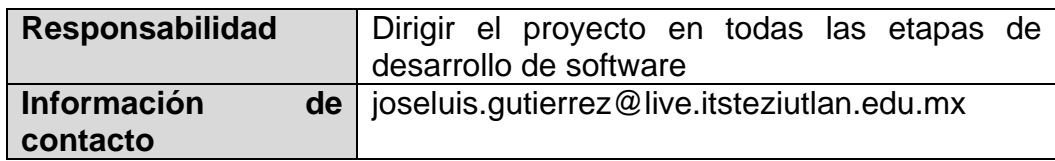

#### **1.4 Definiciones, acrónimos y abreviaturas**

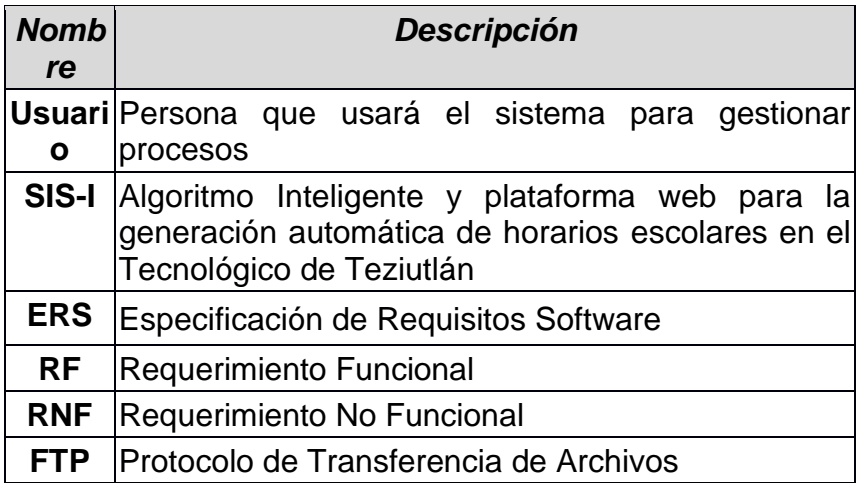

## **1.5 Referencias**

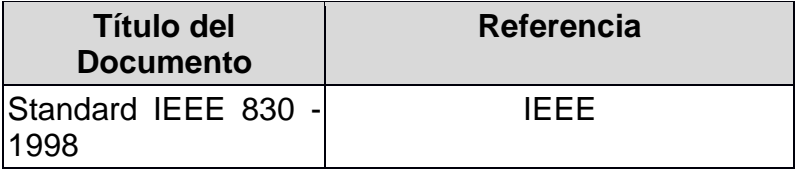

#### **1.6 Resumen**

Este documento consta de tres secciones. En la primera sección se realiza una introducción al mismo y se proporciona una visión general de la especificación de recursos del sistema.

En la segunda sección del documento se realiza una descripción general del sistema, con el fin de conocer las principales funciones que éste debe realizar, los datos asociados y los factores, restricciones, supuestos y dependencias que afectan al desarrollo, sin entrar en excesivos detalles.

Por último, la tercera sección del documento es aquella en la que se definen detalladamente los requisitos que debe satisfacer el sistema.

## **2 Descripción general**

## **2.1 Perspectiva del producto**

El sistema SIS-I será un producto diseñado para trabajar en entornos WEB que permitirá su uso de forma eficiente y eficaz para la generación automática de horarios con la finalidad de agilizar el proceso de planeación académica en el Instituto Tecnológico Superior de Teziutlán

# **2.2 Funcionalidad del producto**

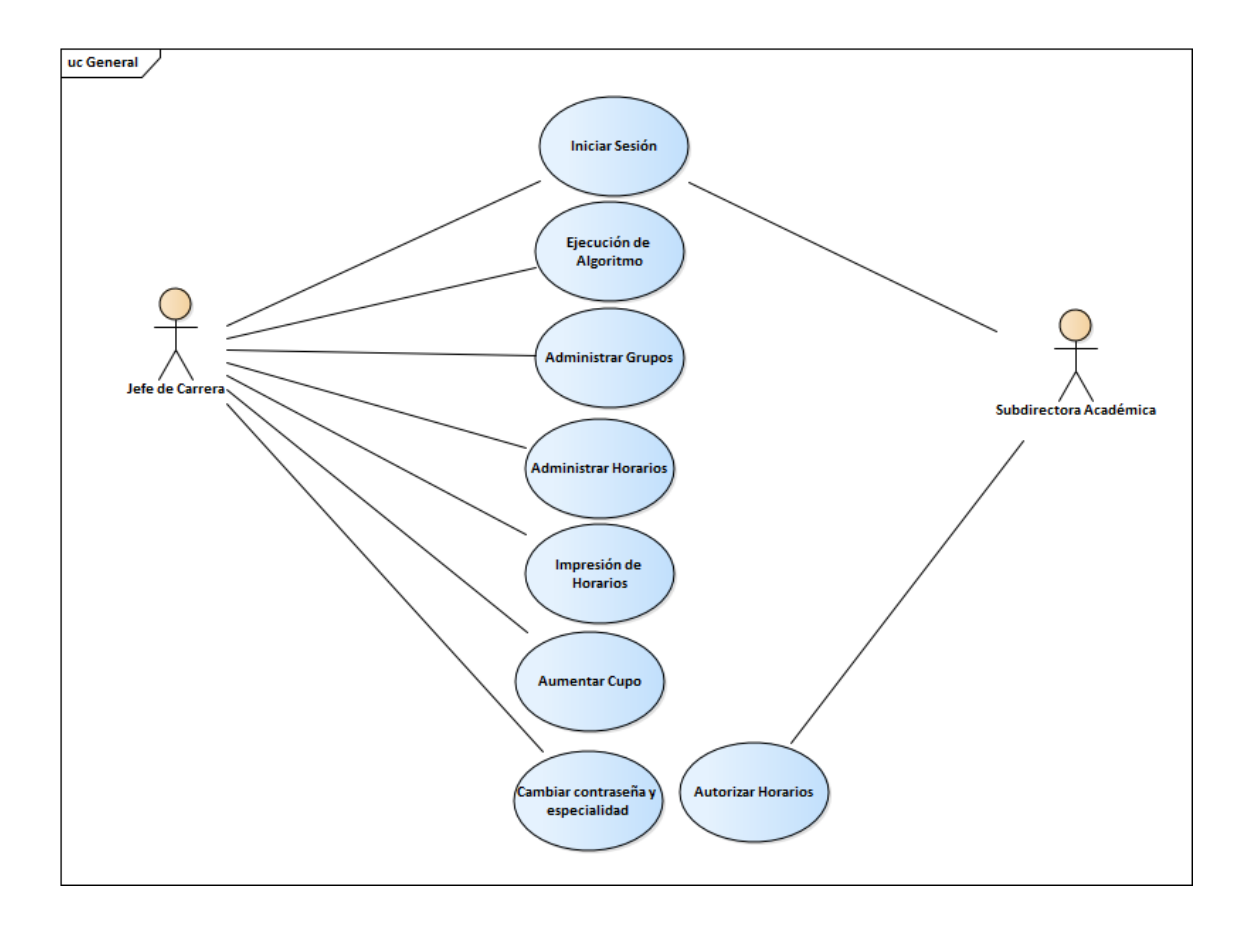

# **2.3 Características de los usuarios**

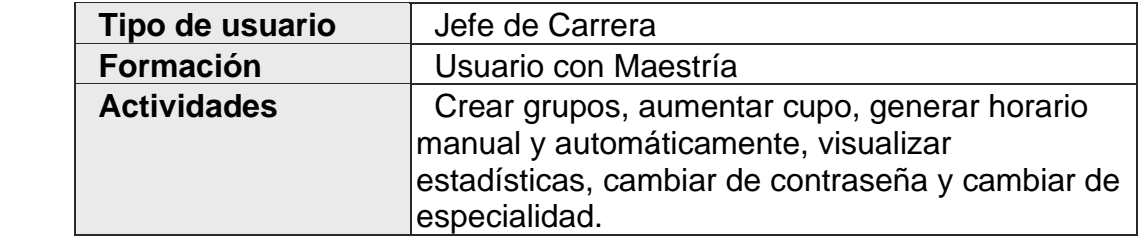

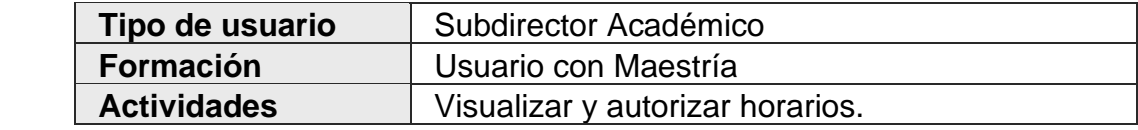

# **2.4 Restricciones**

- Aplicación Web orientada a objetos.
- La tecnología que se utilizará será Microsoft ASP.NET MVC, SQL Server 2016 y Crystal Reportes, Bootstrap, JQuery, Entity Framework y SQL Server 2016.
- Los servidores deben ser capaces de atender consultas concurrentemente.
- El sistema se diseñará según un modelo cliente/servidor.
- El sistema deberá tener una interfaz amigable, responsiva, vistosa e intuitiva

# **2.5 Suposiciones y dependencias**

- Se asume que los requisitos aquí descritos son estables
- Los equipos en los que se vaya a ejecutar el sistema deben cumplir los requisitos antes indicados para garantizar una ejecución correcta de la misma

## **3 Requisitos específicos**

*.*

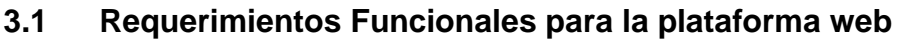

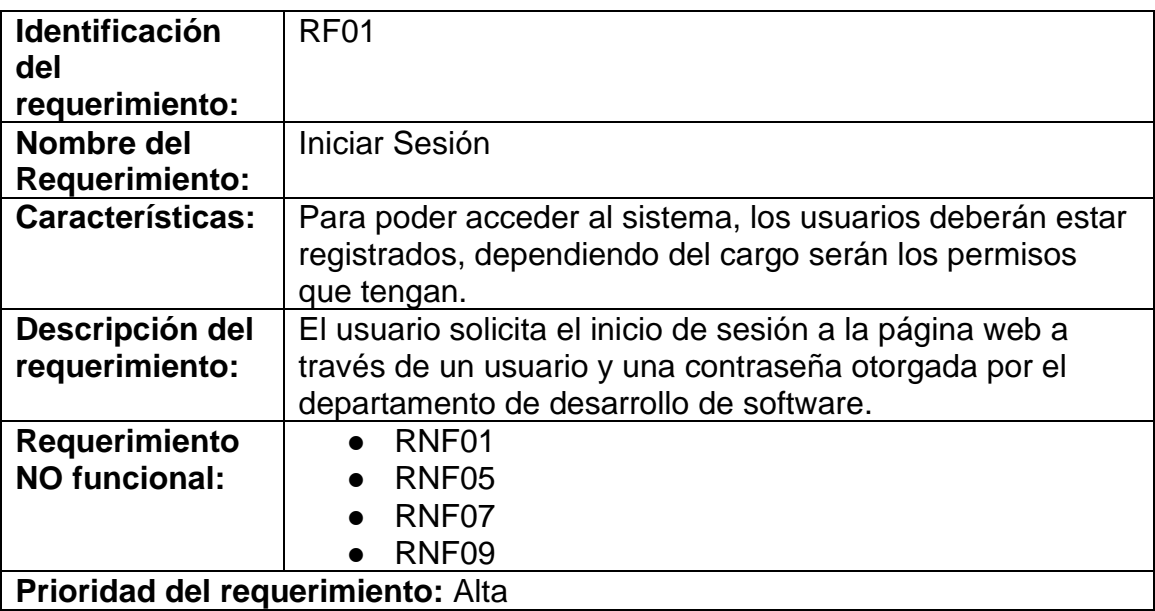

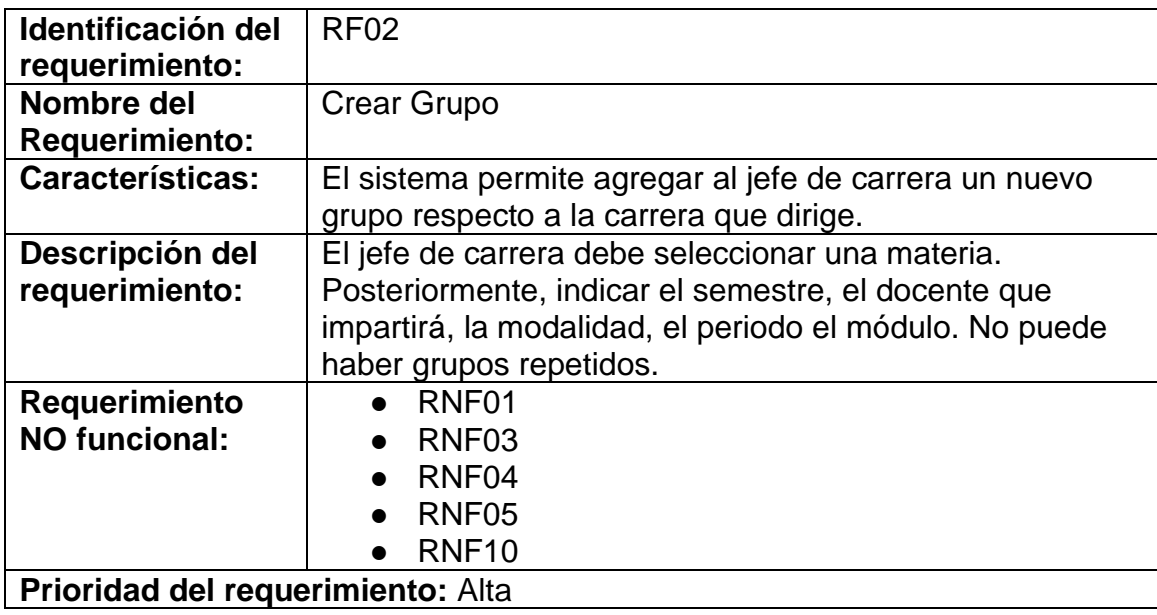

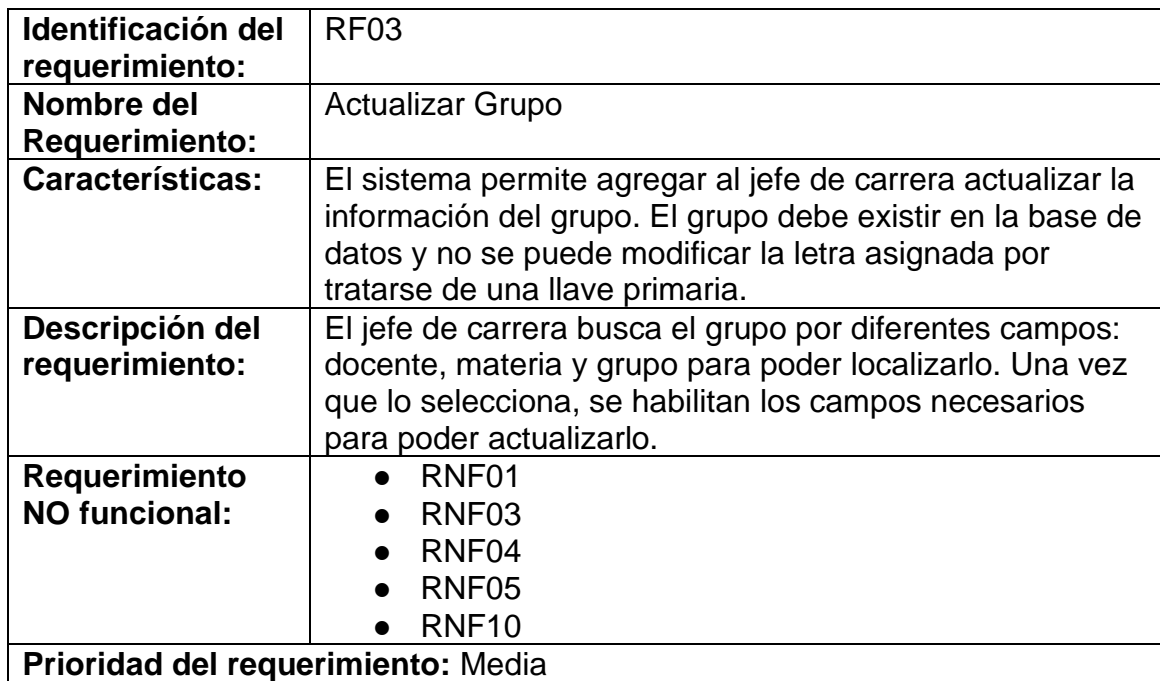
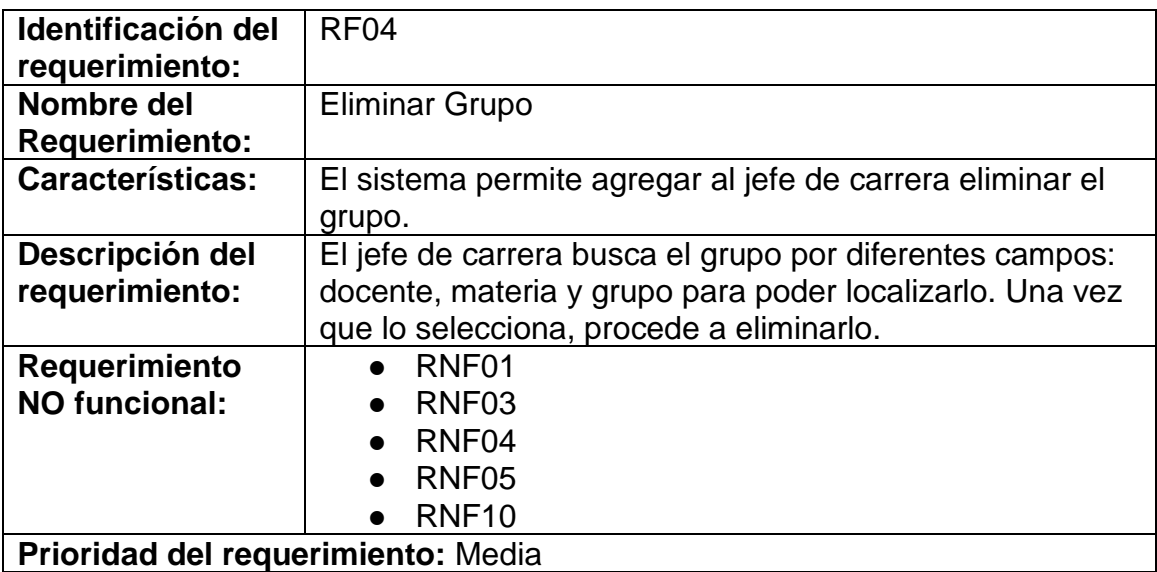

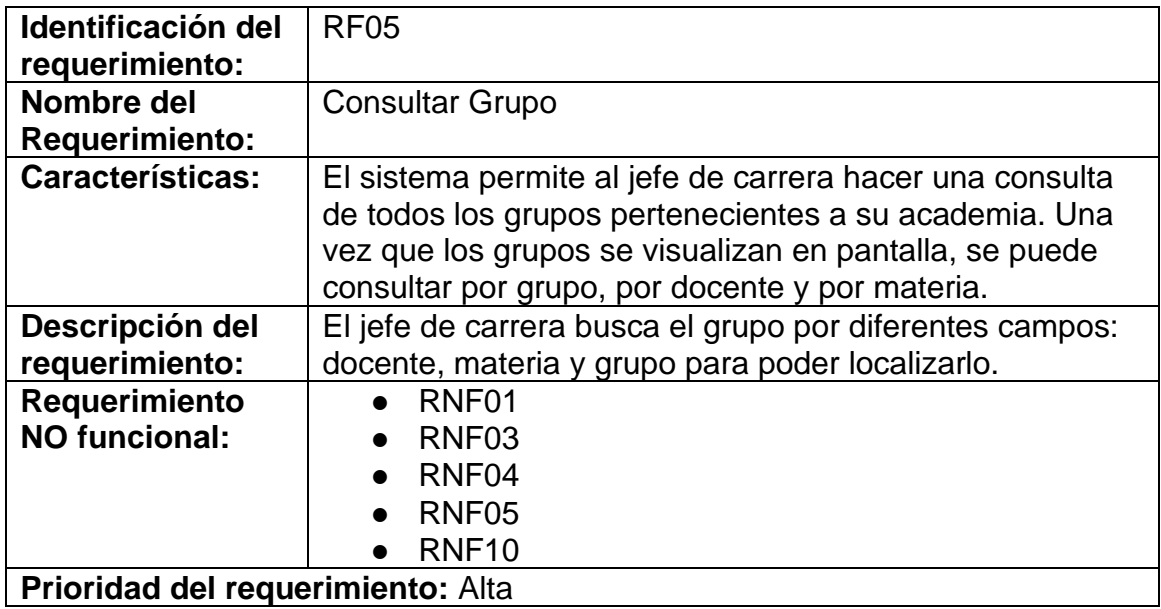

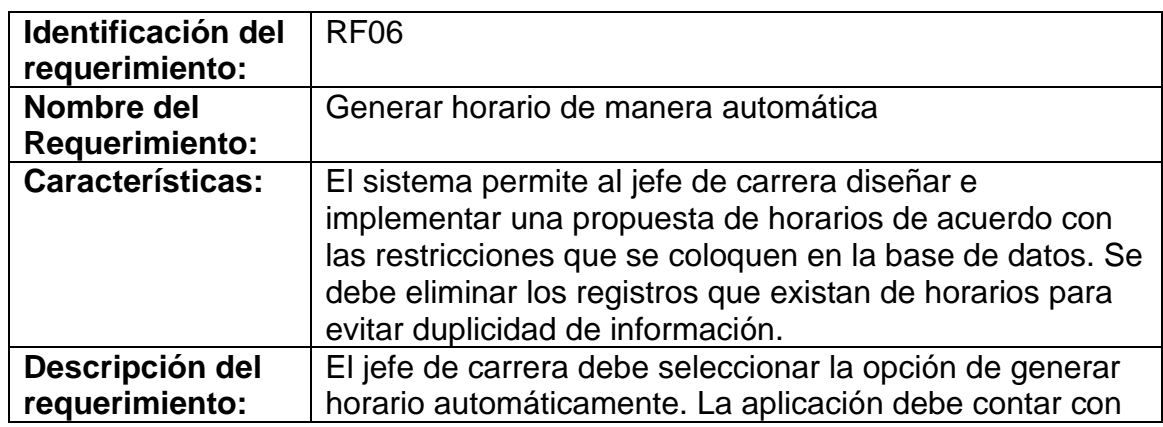

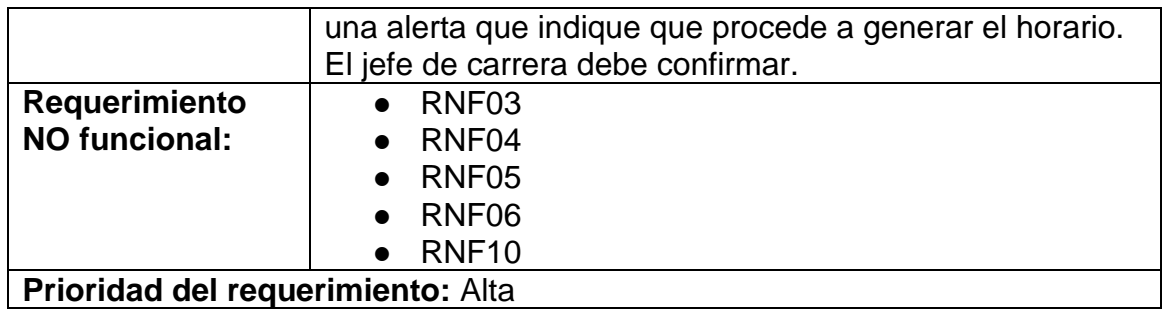

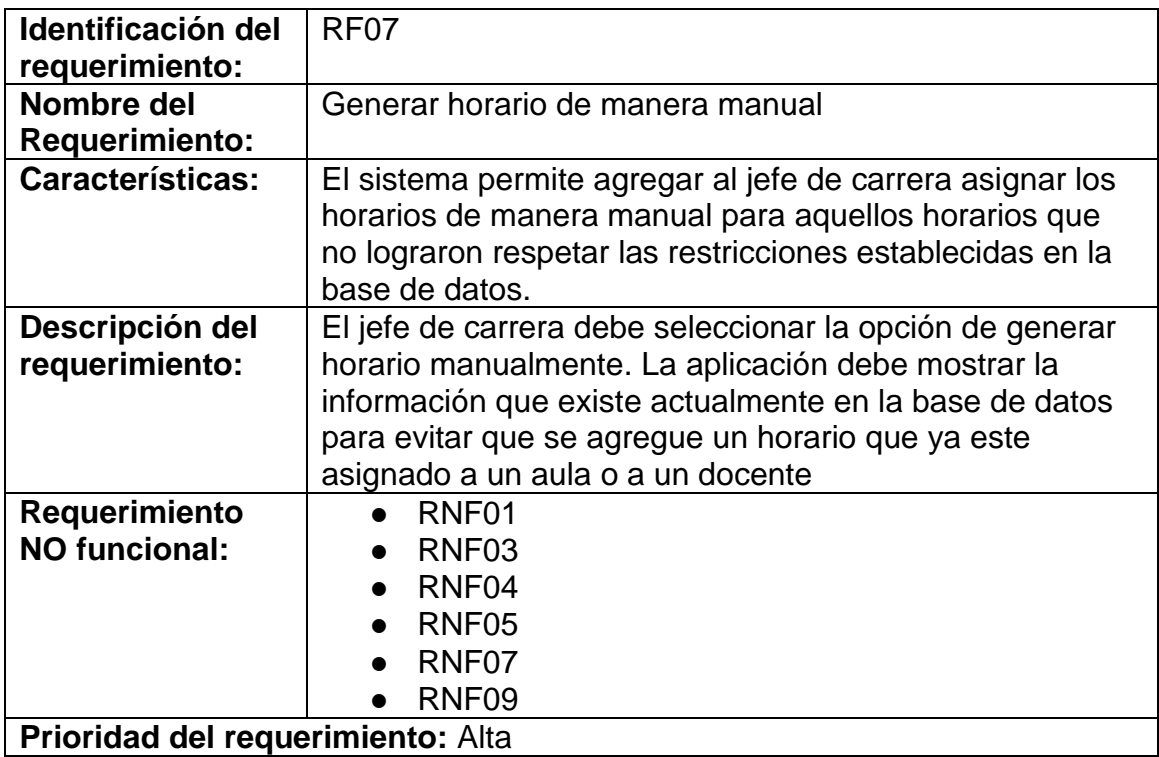

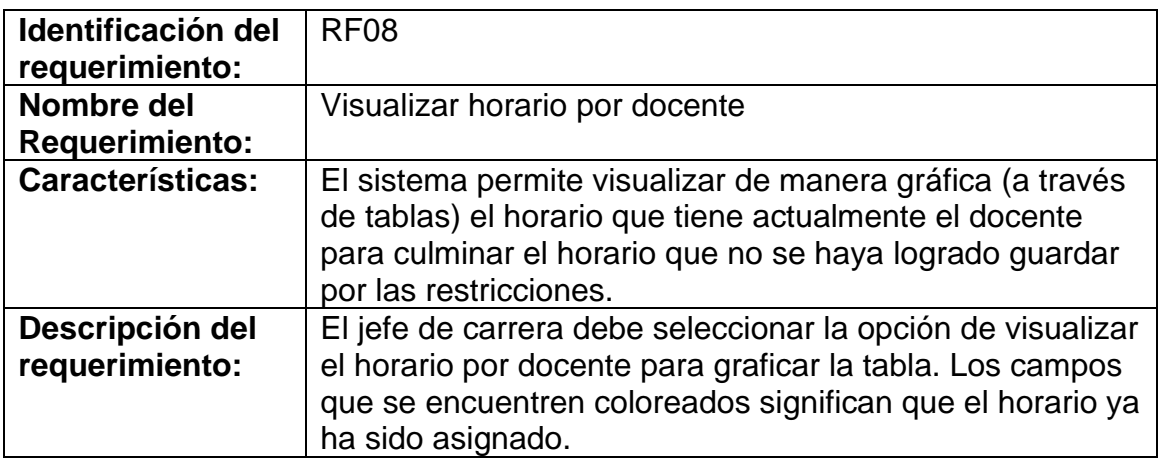

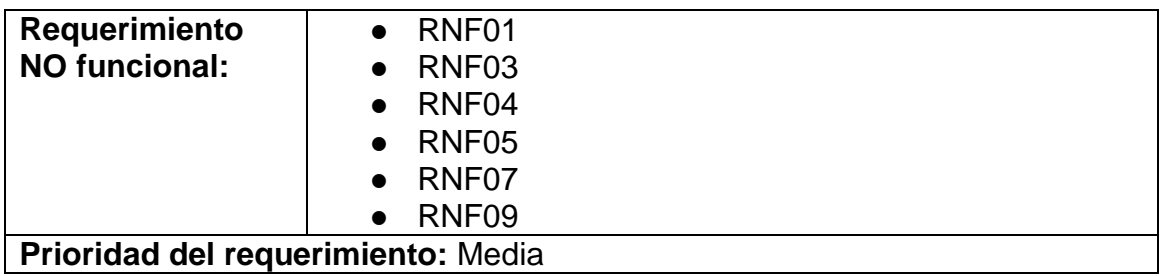

**Prioridad del requerimiento:** Media

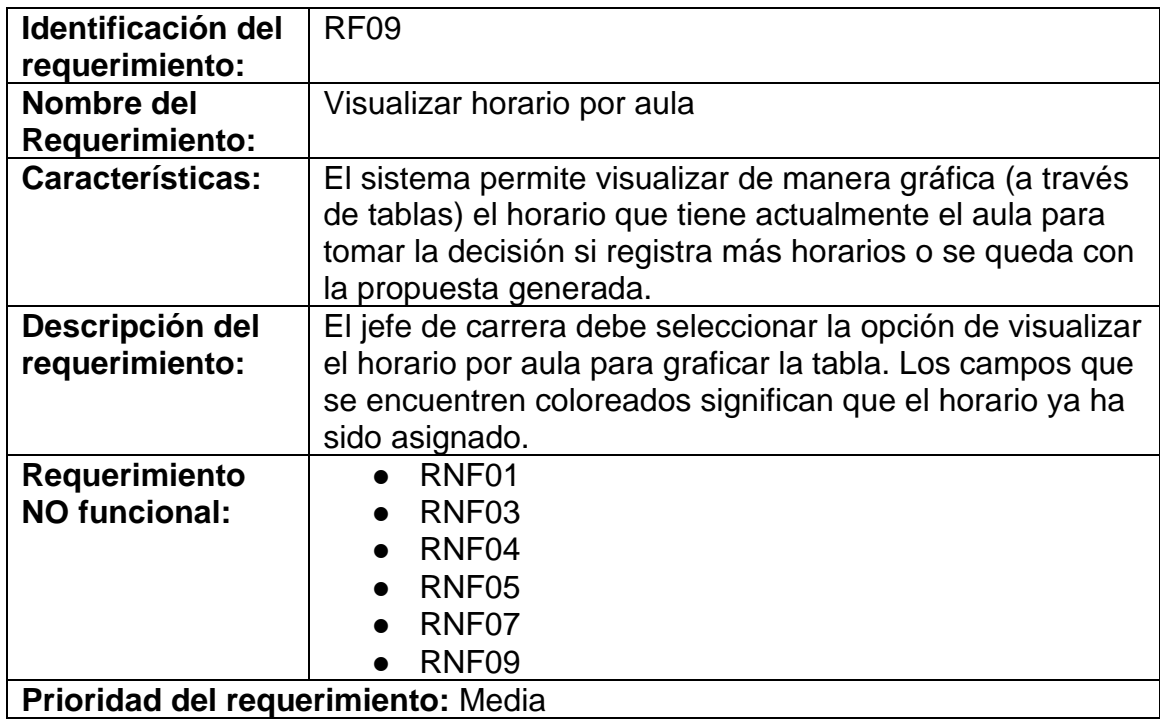

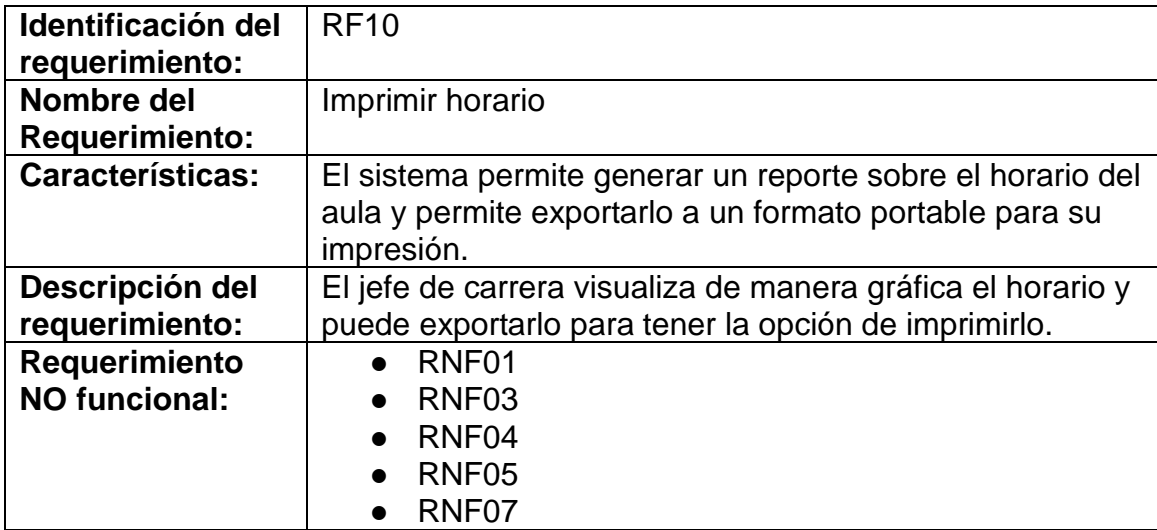

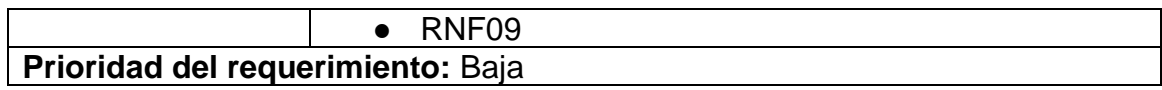

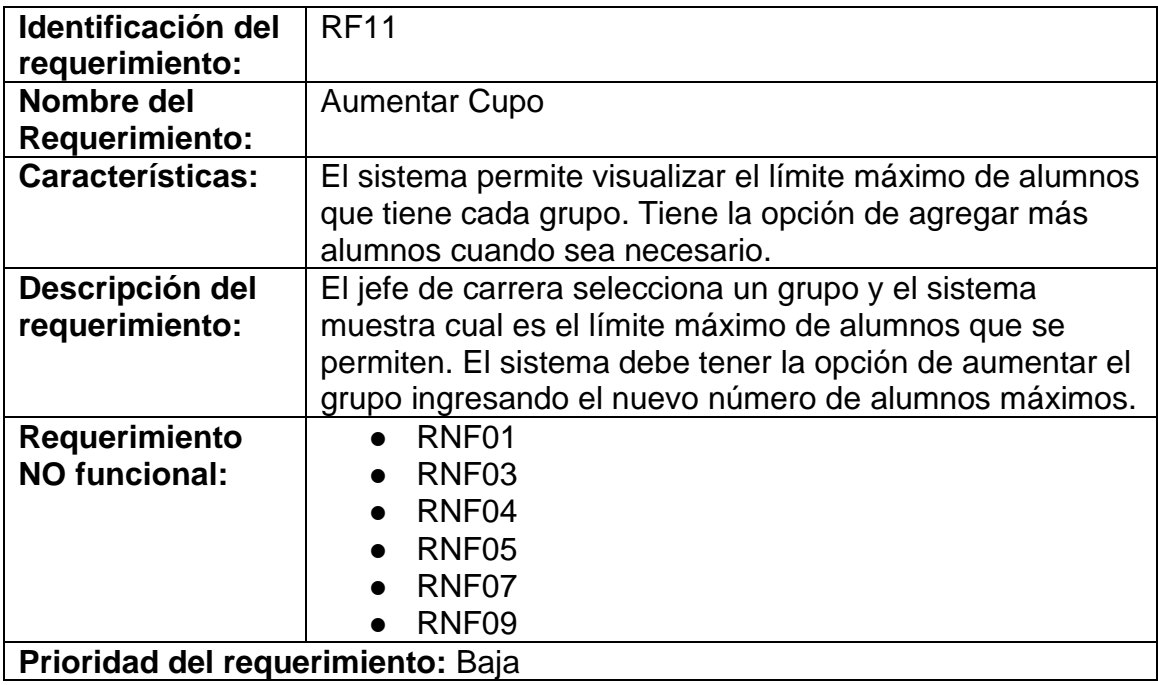

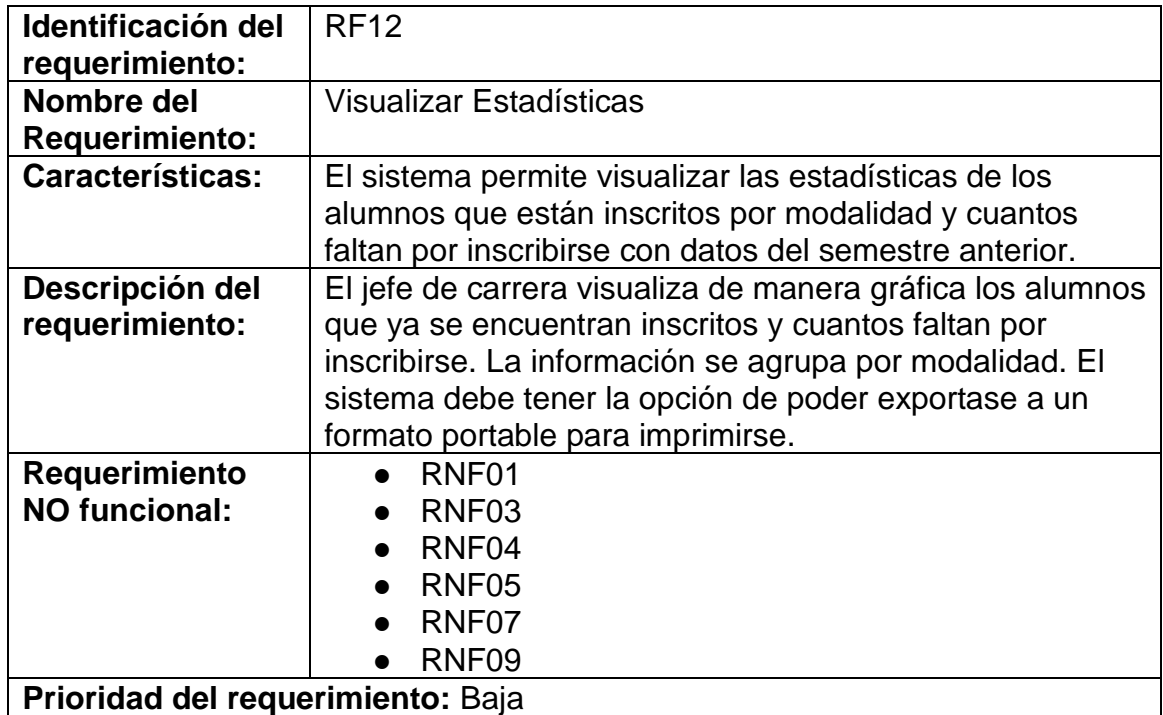

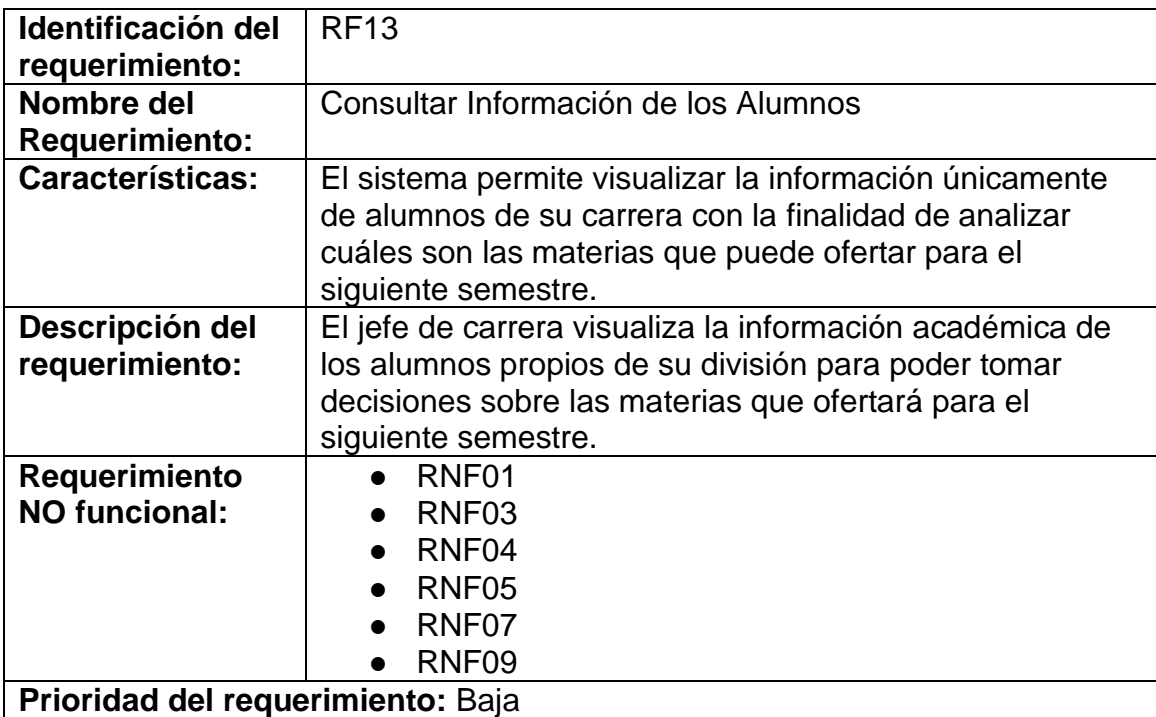

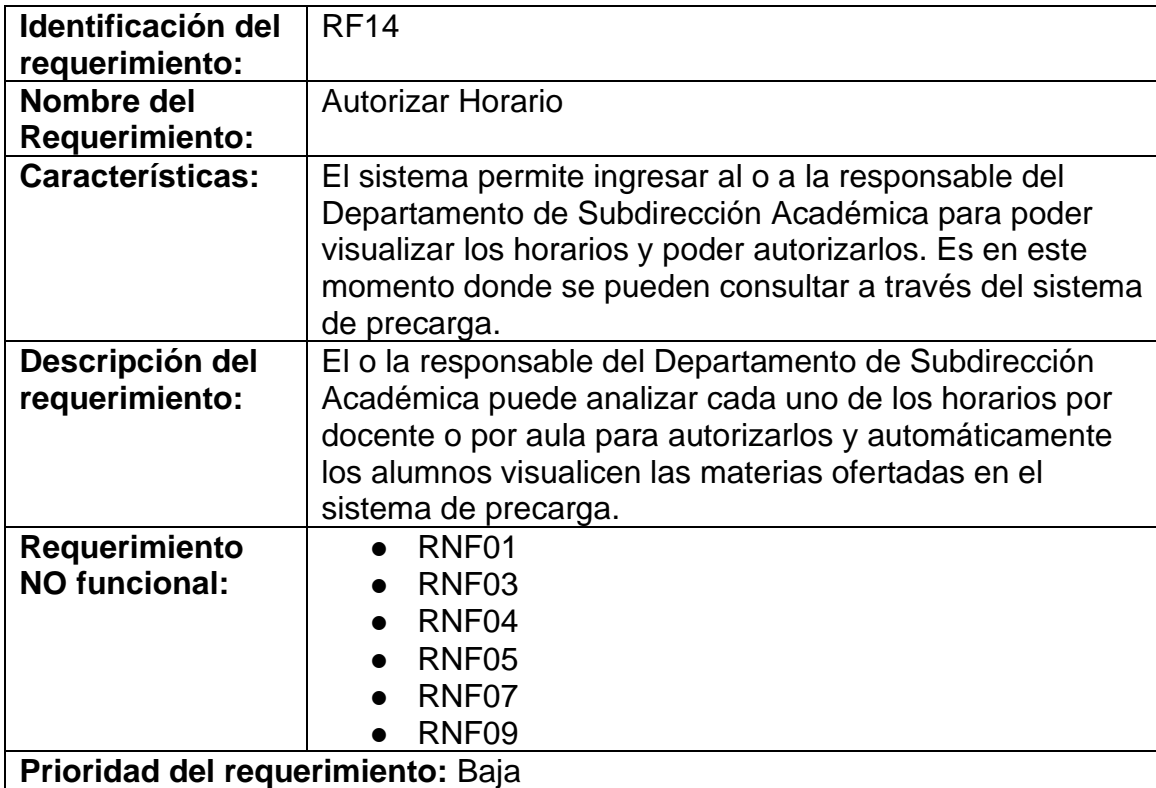

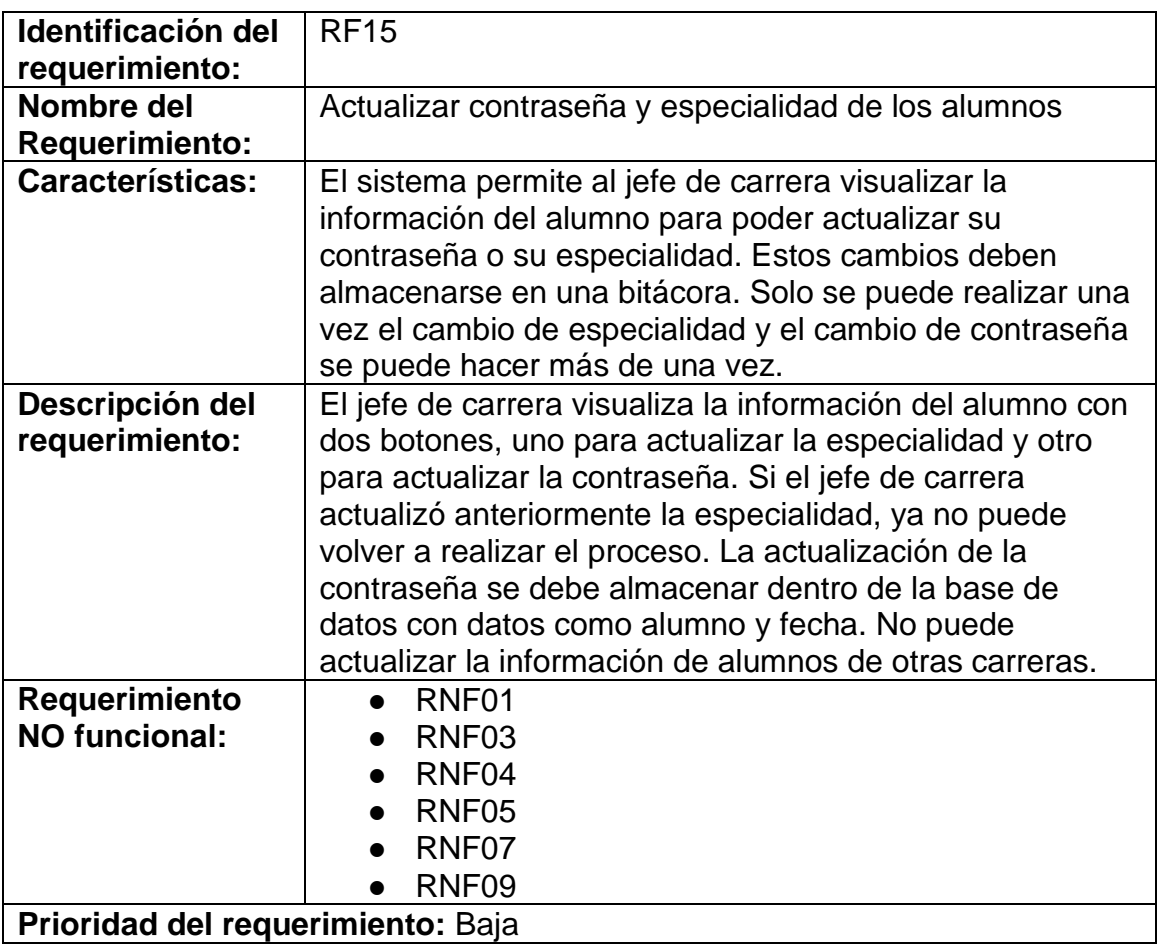

# **3.2 Requerimientos Funcionales para el algoritmo**

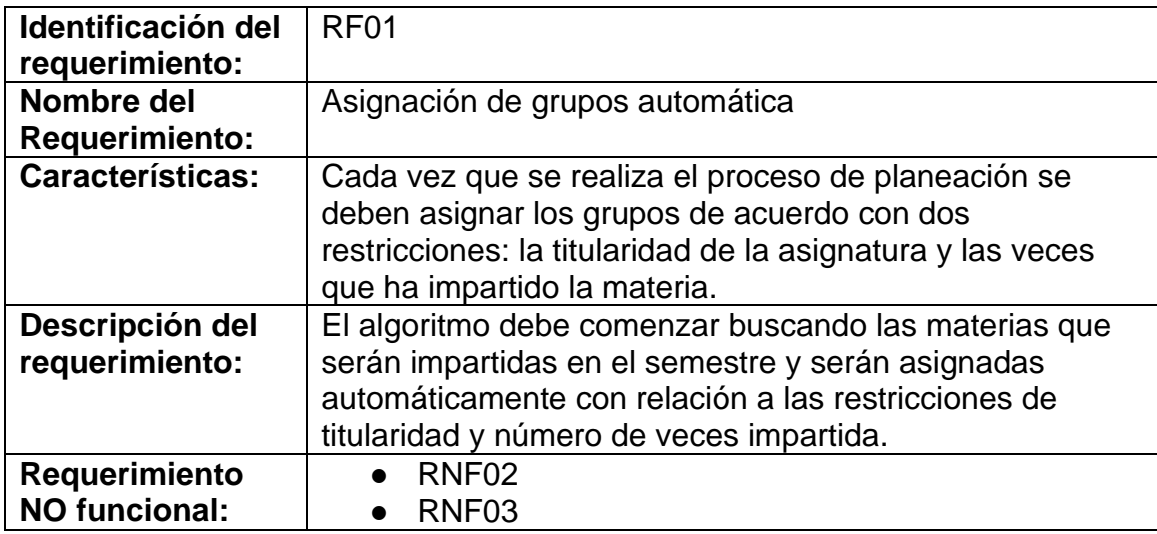

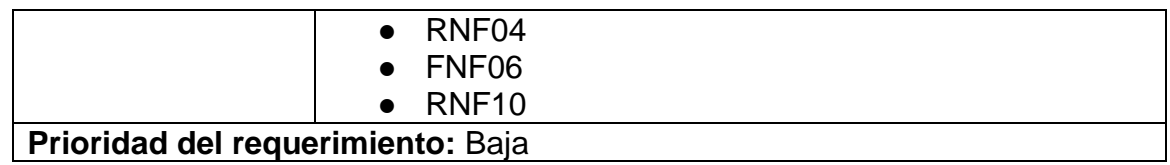

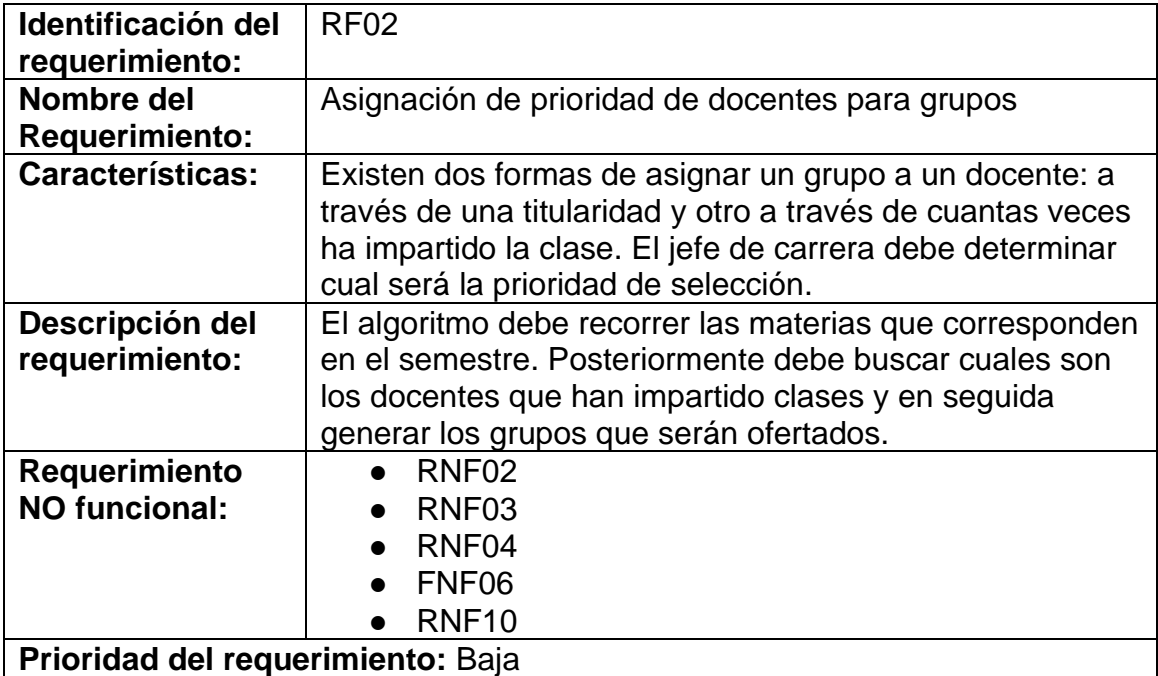

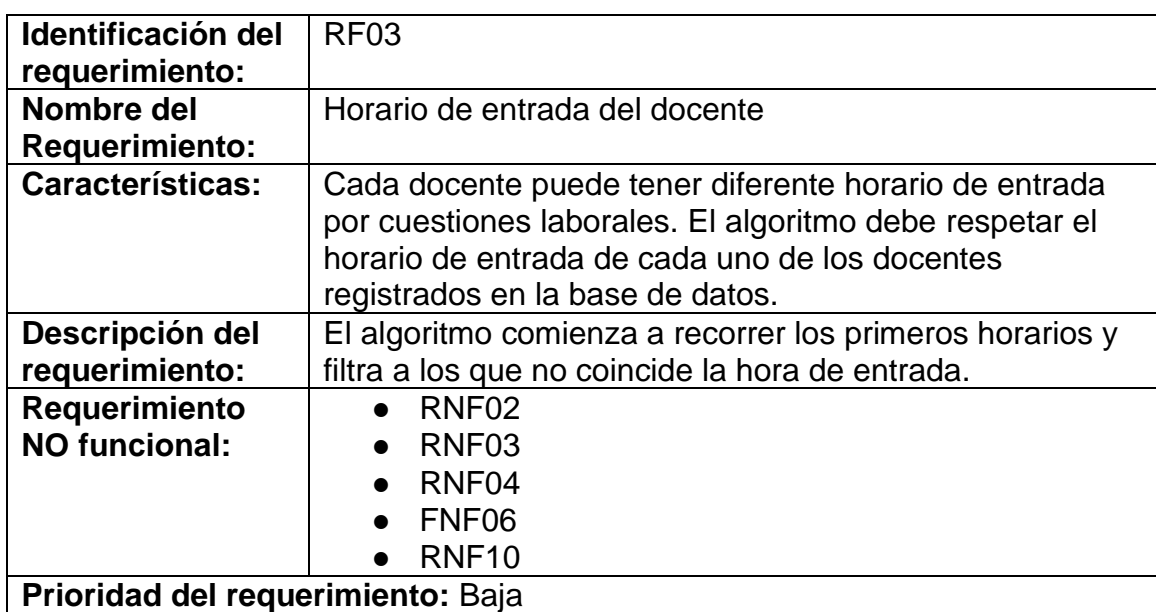

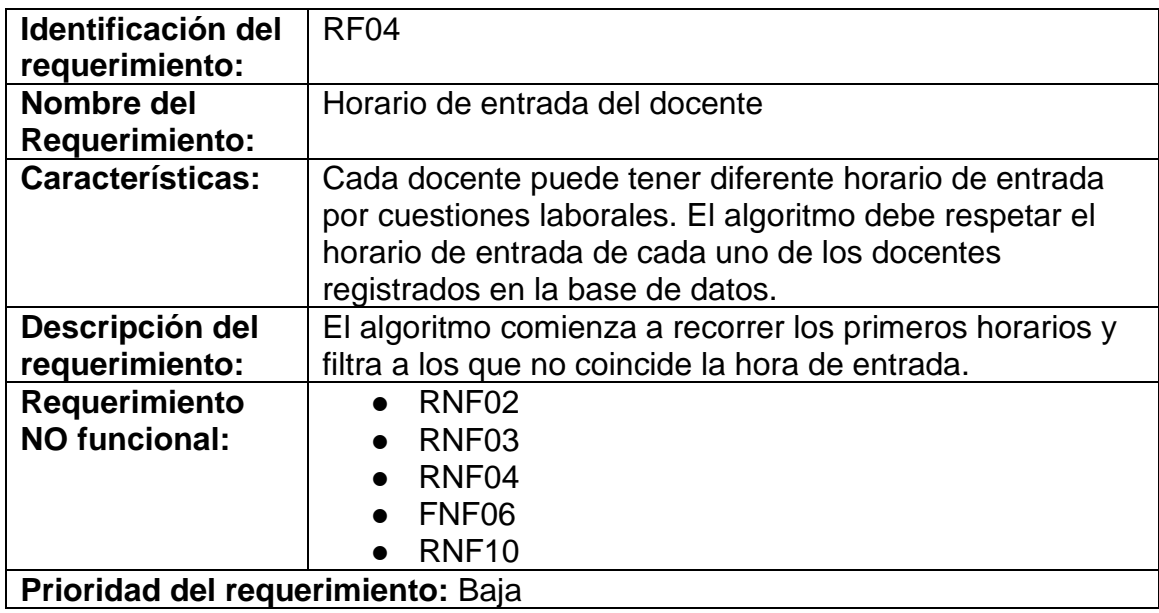

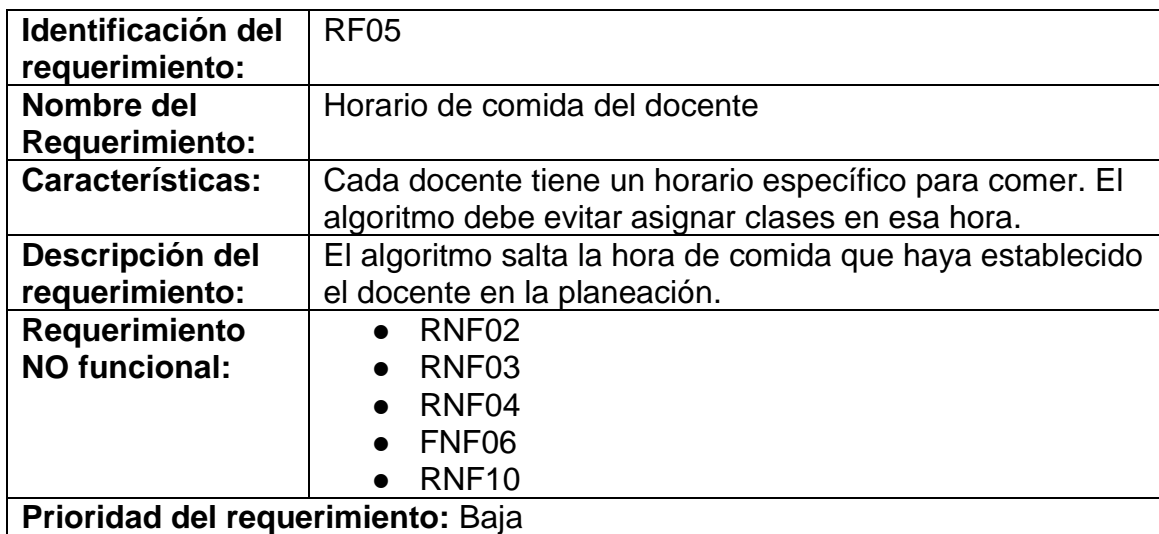

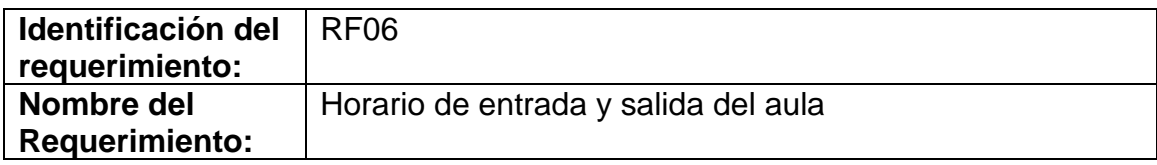

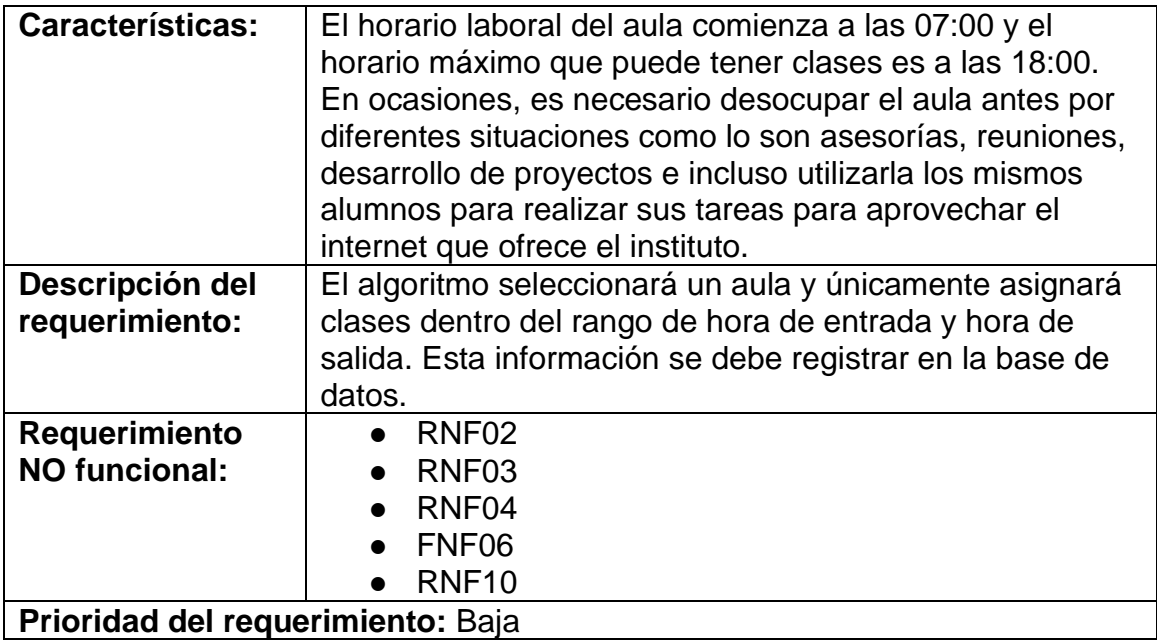

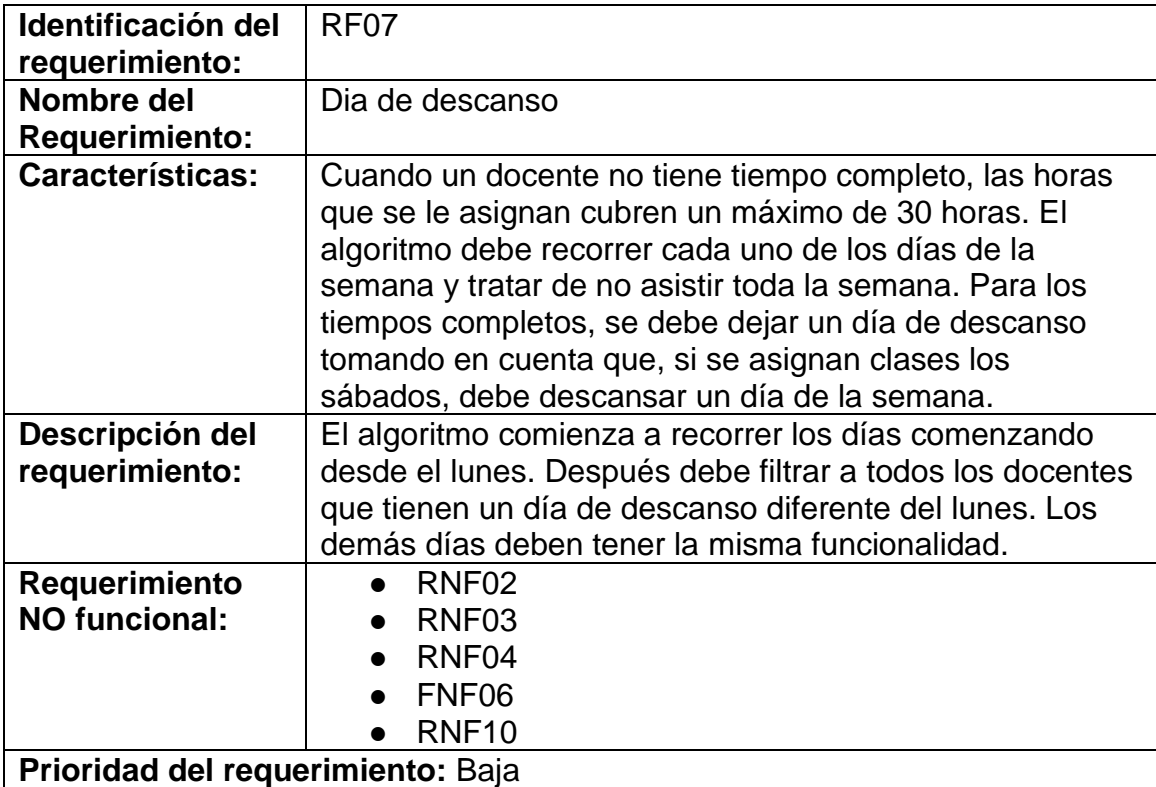

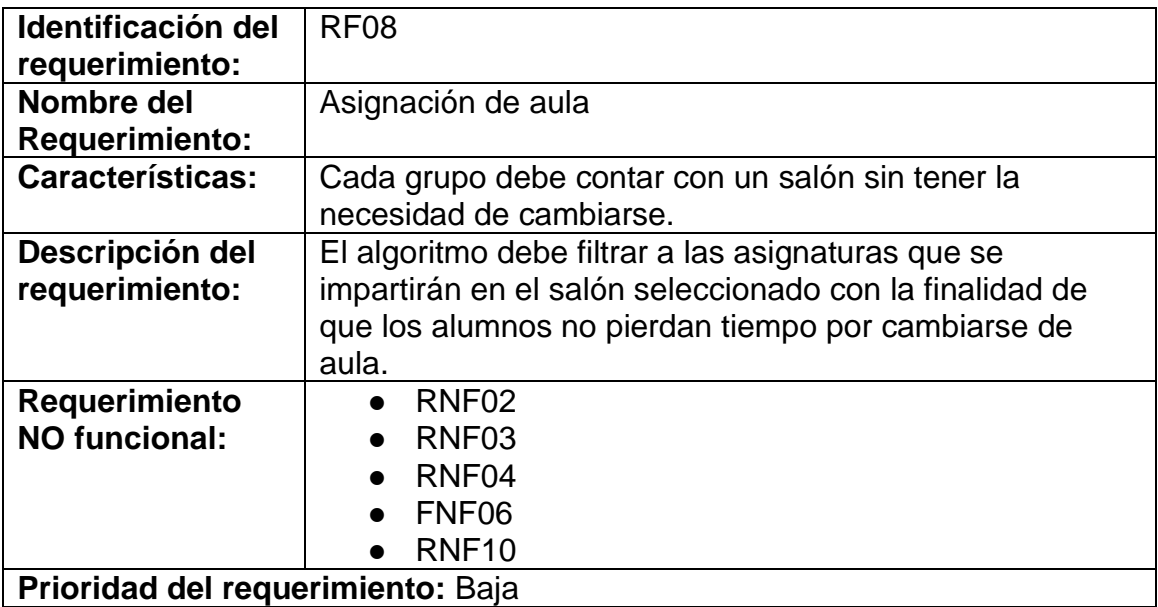

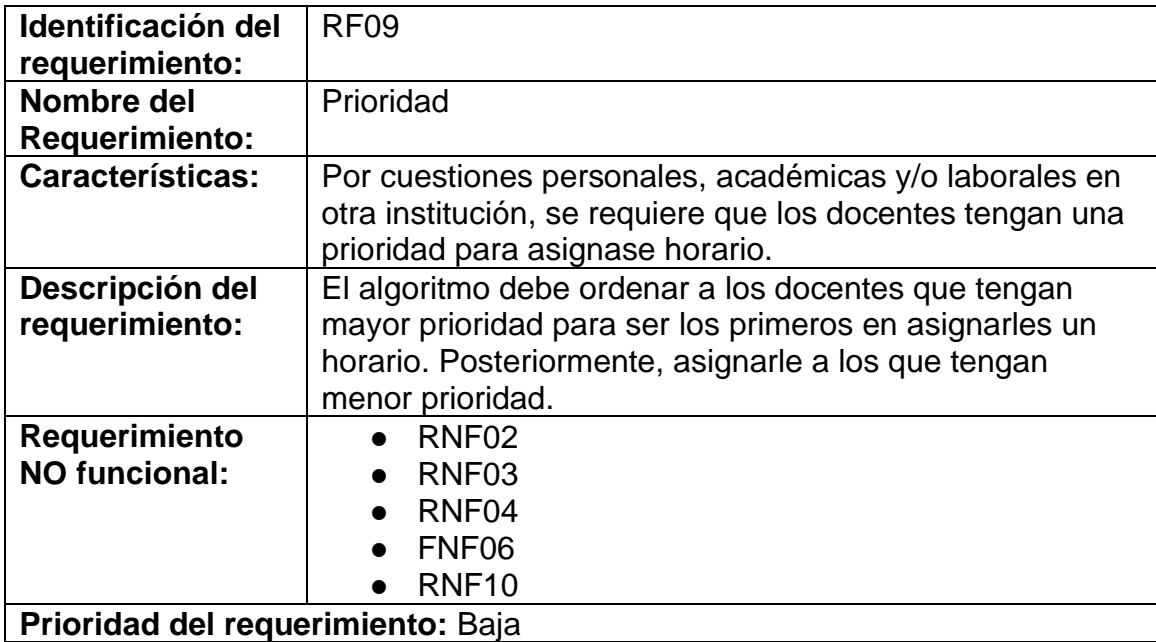

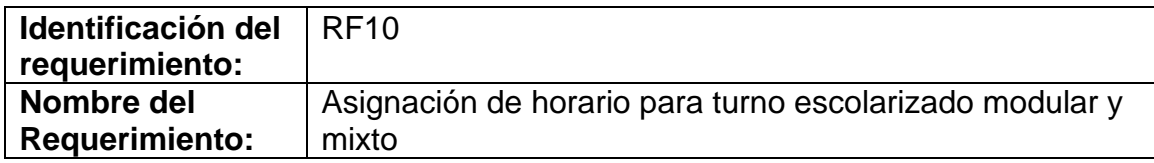

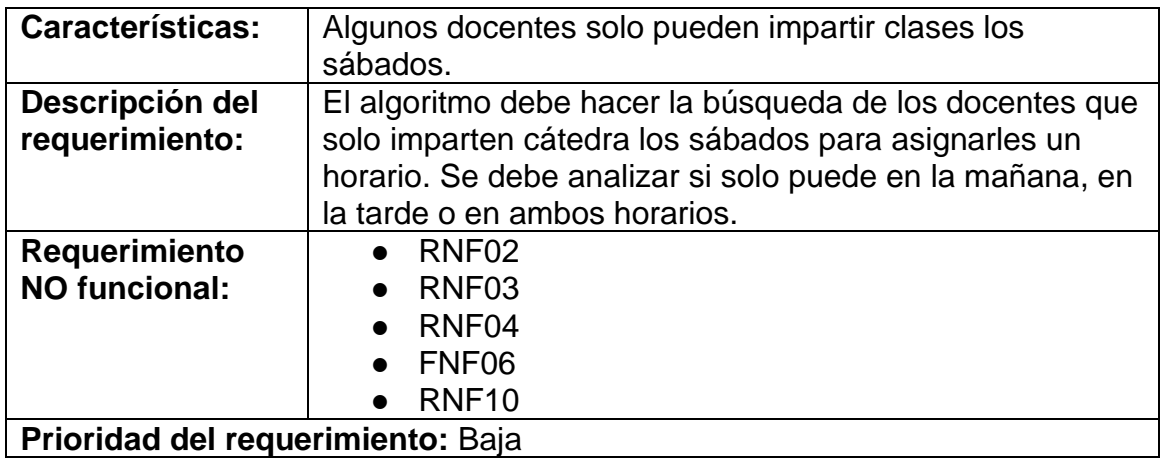

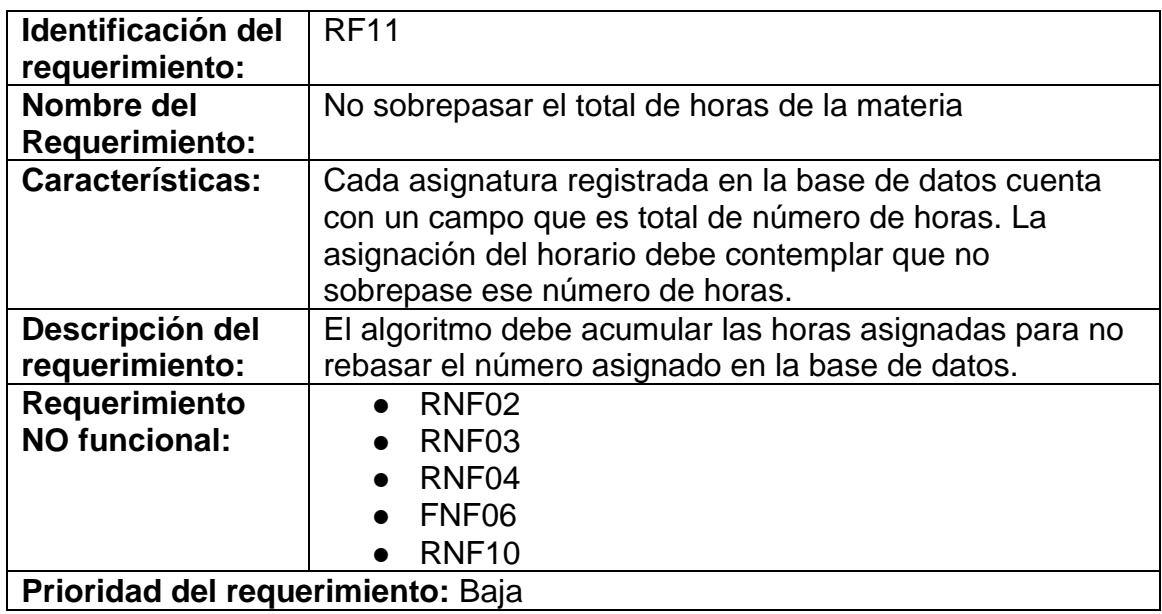

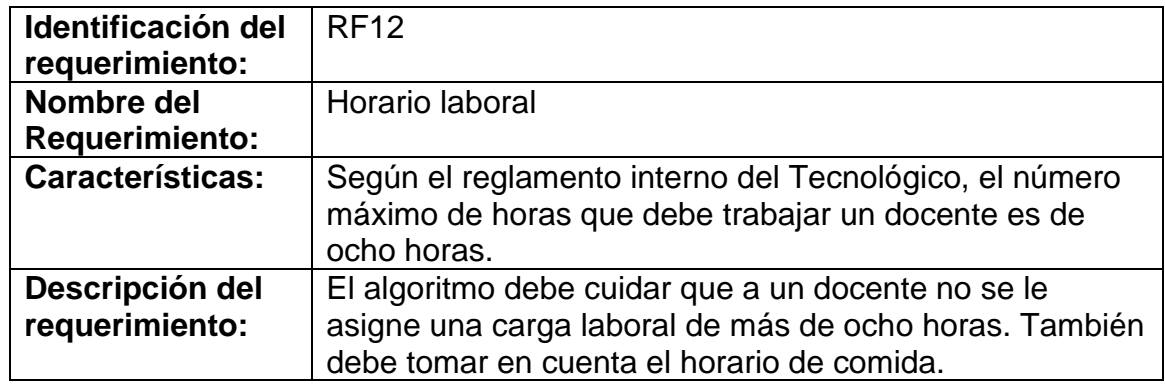

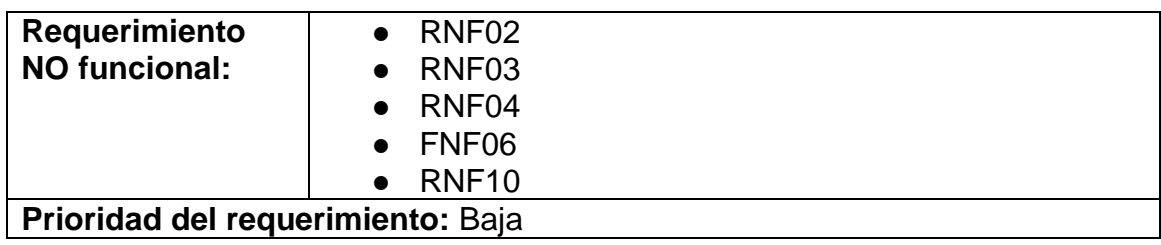

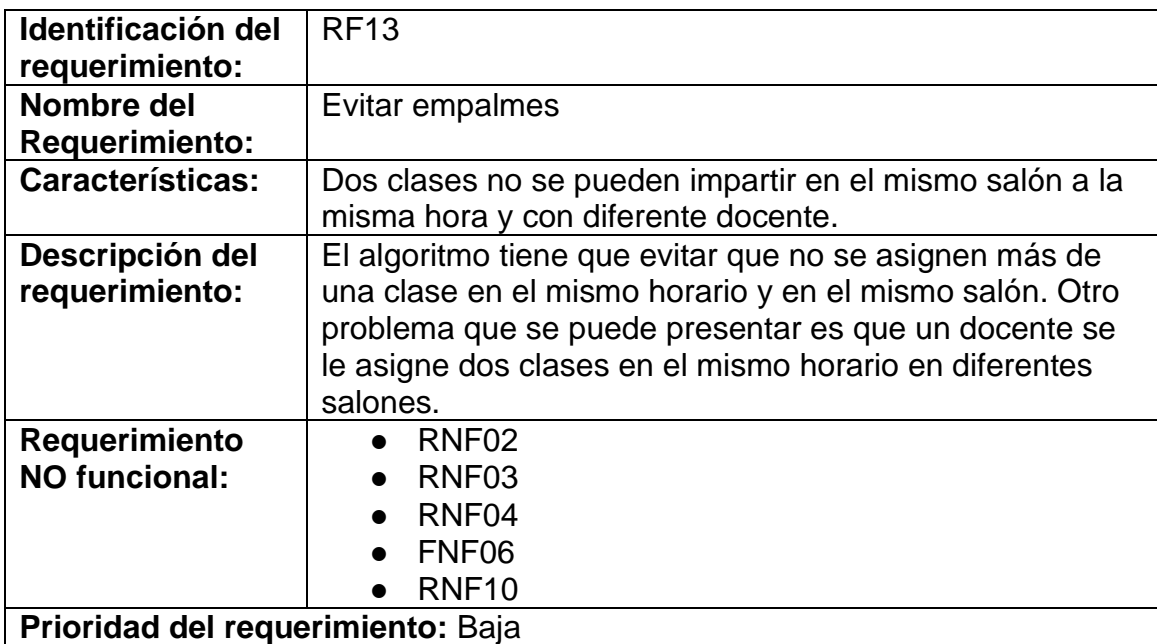

# **3.3 Requerimientos No Funcionales.**

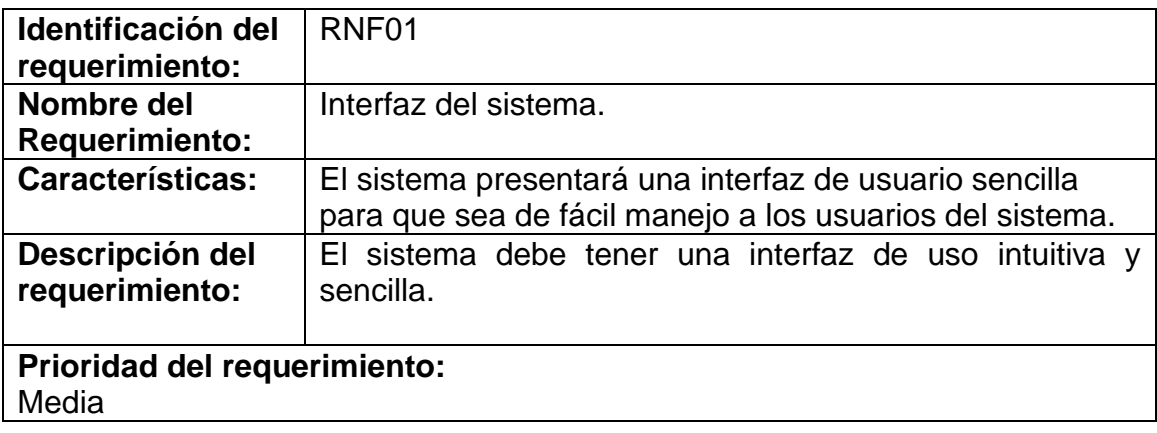

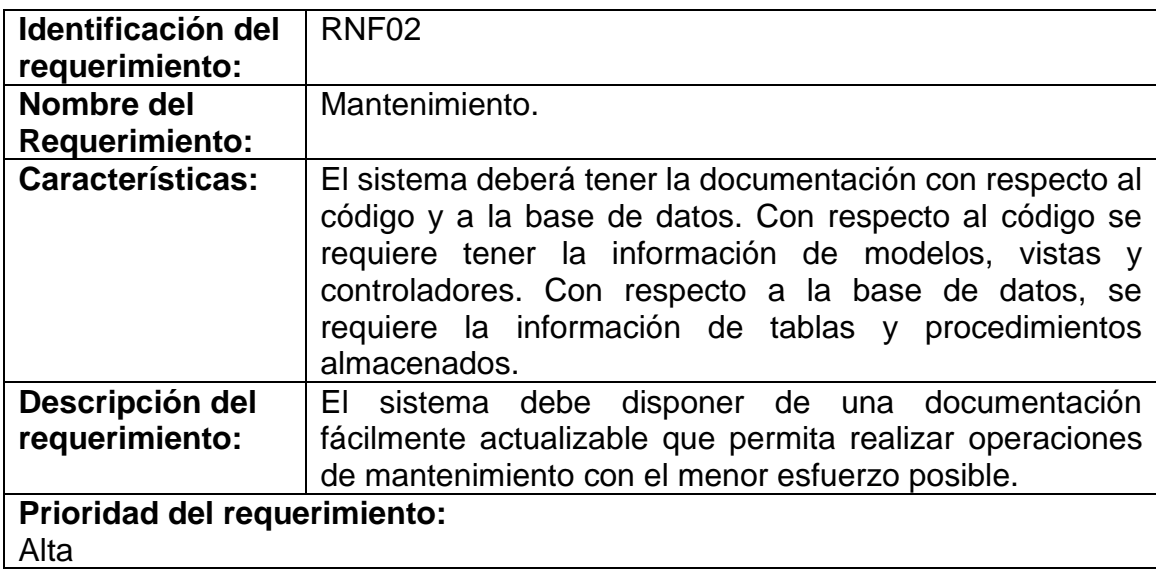

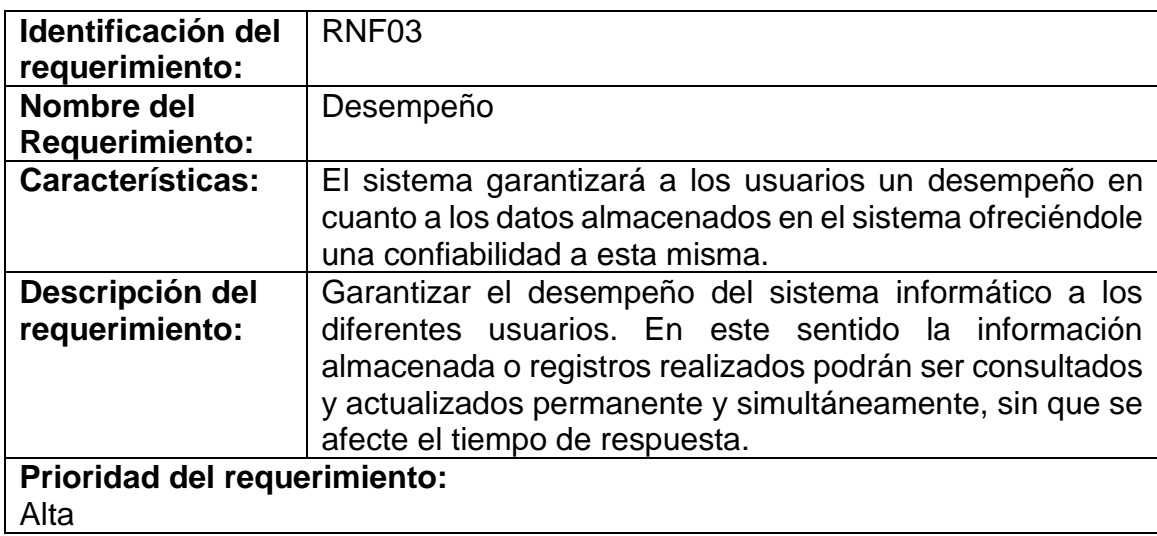

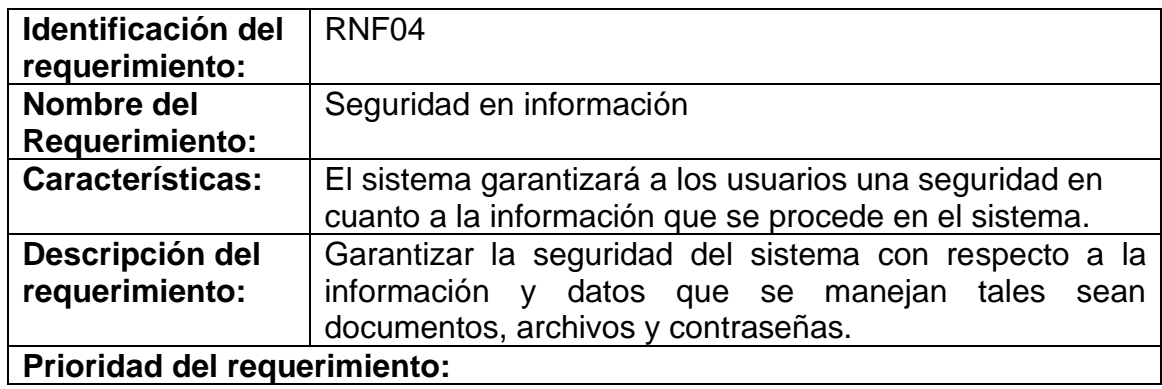

Alta

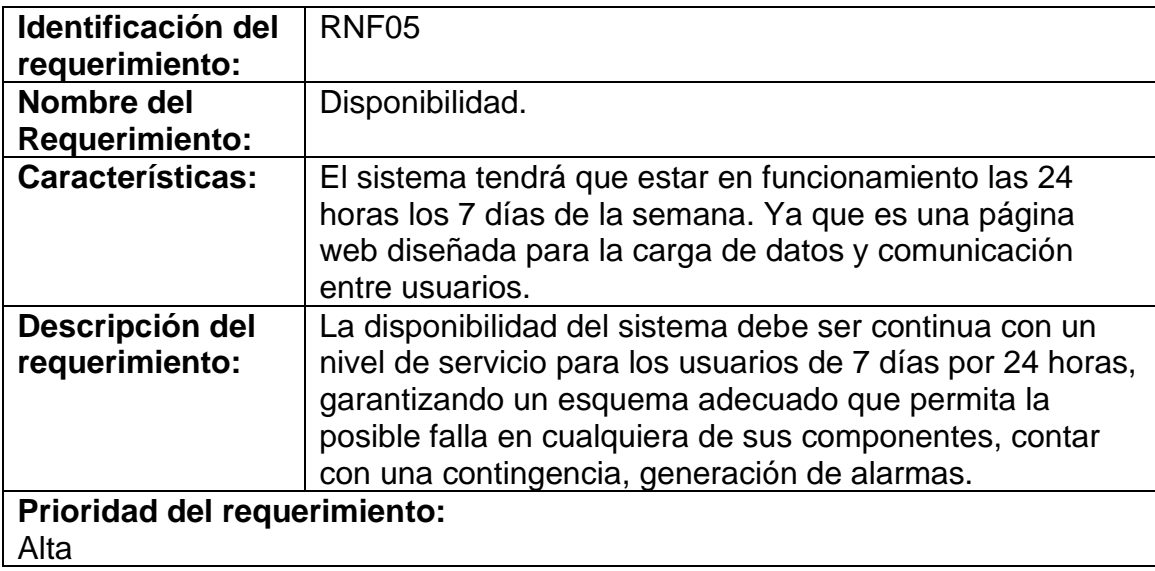

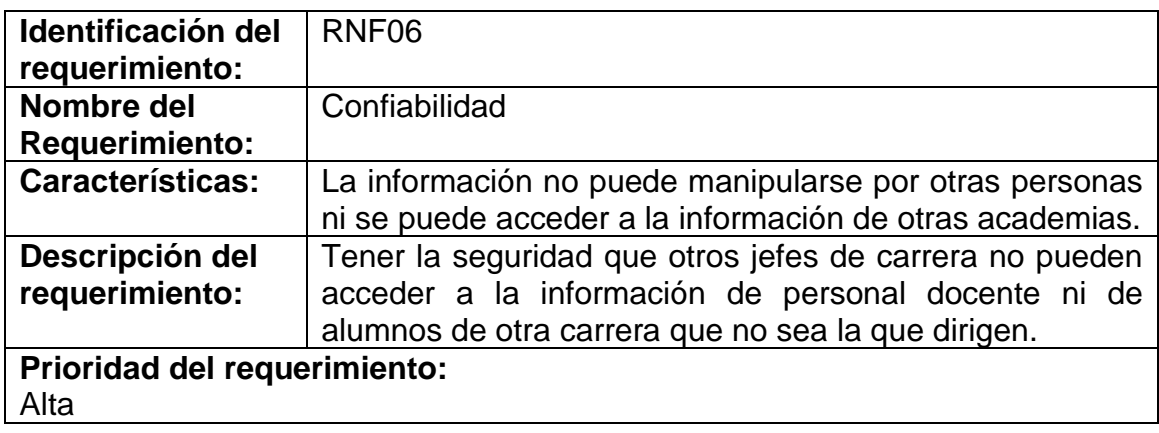

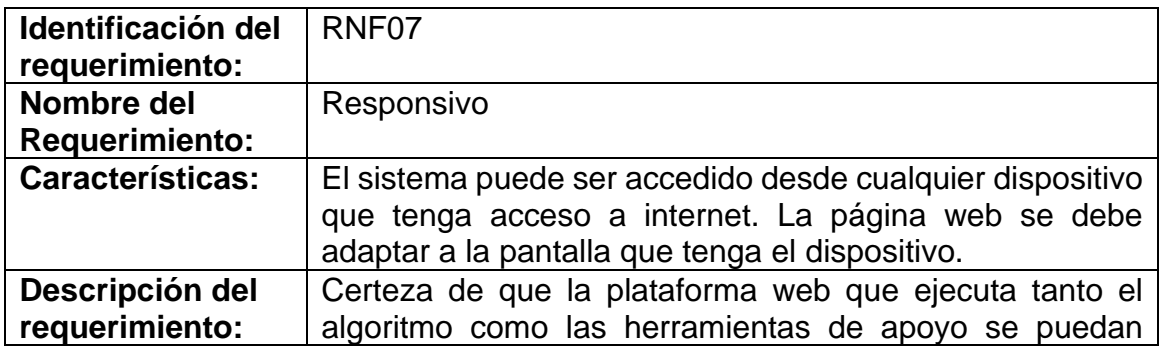

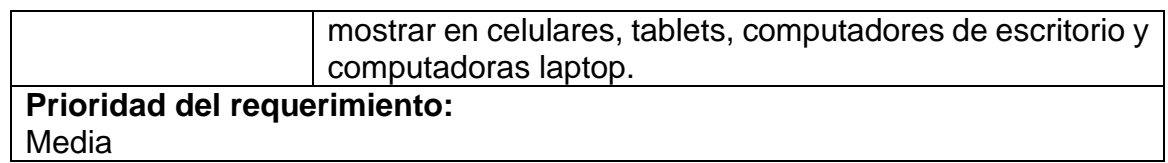

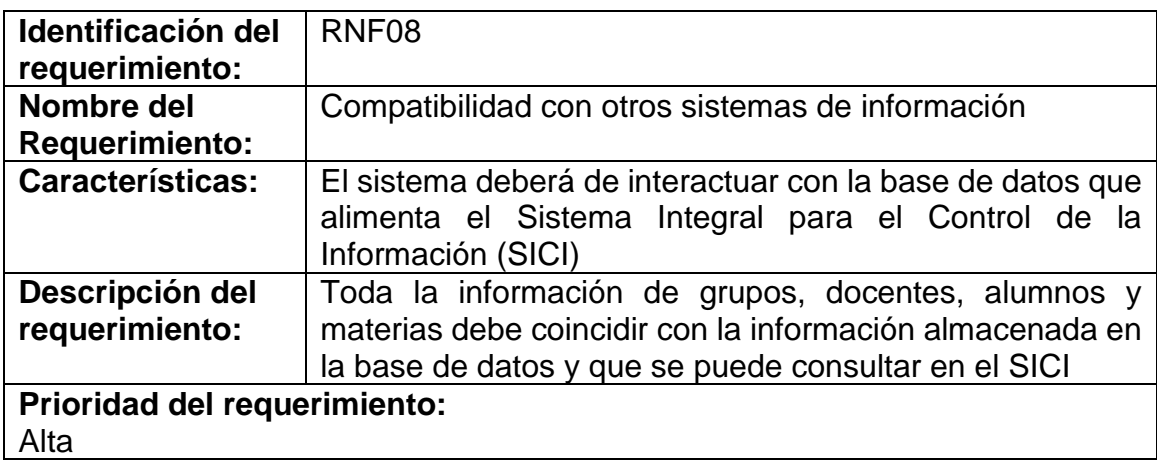

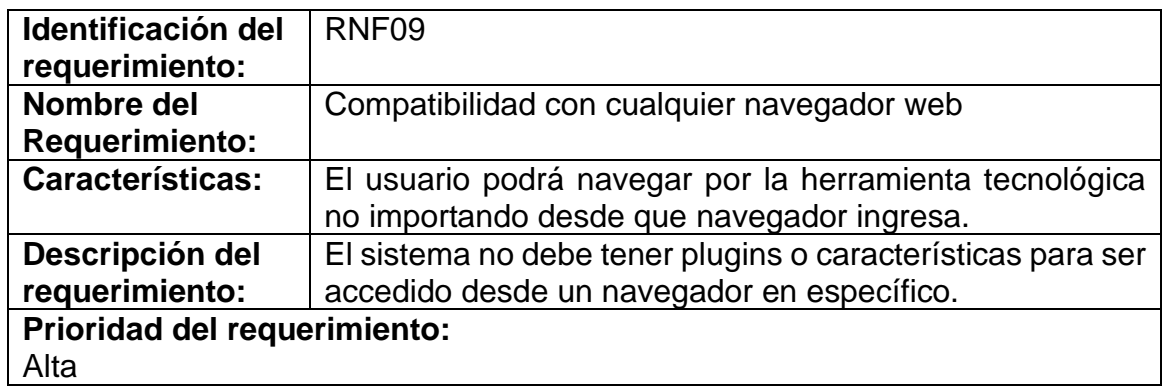

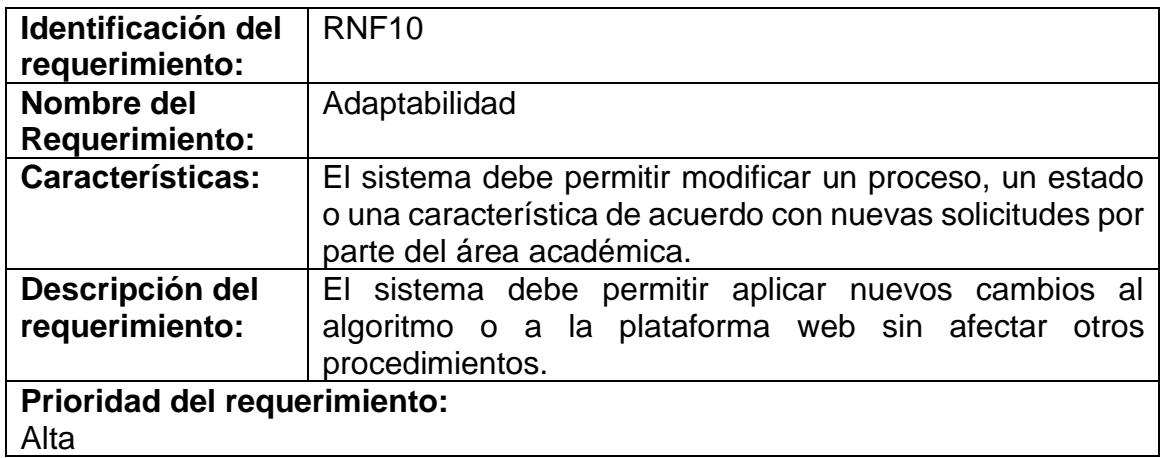

## **3.4 Requisitos comunes de las interfaces**

#### **3.4.1 Interfaces de usuario**

*.*

La interfaz de usuario consistirá en una página web la cual contará con un login para inicio de sesión dependiendo del rol de cada usuario, posterior a ello serán redirigidos a una página de bienvenida donde podrán interactuar con el sitio web en diferentes secciones, por ejemplo: "Administrar horarios", "Estadísticas", "Grupos", entre otros. Las secciones serán distintas dependiendo del rol de cada usuario.

#### **3.4.2 Interfaces de hardware**

Será necesario disponer de equipos de cómputos en perfecto estado con las siguientes características:

- Adaptadores de red inalámbrico o por cable.
- Monitor con resolución mínima de 1280 x 720.
- Procesador de 2 GHz o superior.
- Memoria mínima de 1 GB de RAM.
- Mouse.
- Teclado.

#### **3.4.3 Interfaces de software**

- Sistema Operativo: Windows.
- Explorador: Mozilla, Chrome, Opera o Safari.

## **3.4.4 Interfaces de comunicación**

- Conectividad estable a internet.
- Correo electrónico para registrarse al portal.